## ΤΕI ∆ΥΤΙΚΗΣ ΕΛΛΑ∆ΑΣ ΣΧΟΛΗ ∆ΙΟΙΚΗΣΗΣ ΚΑΙ ΟΙΚΟΝΟΜΙΑΣ

ΤΜΗΜΑ ∆ΙΟΙΚΗΣΗΣ ΕΠΙΧΕΙΡΗΣΕΩΝ / ΜΕΣΟΛΟΓΓΙ

# Πτυχιακή εργασία

## E-MARKETING: ΜΕΘΟ∆ΟΙ ΚΑΙ ΛΟΓΙΣΜΙΚΟ

# Χατζηαποστόλου Παναγιώτης Μπογιατζής ∆ηµήτριος

Επιβλέπων καθηγητής Βασιλειάδης Βασίλειος

Μεσολόγγι 2014

Η έγκριση της πτυχιακής εργασίας από το Τµήµα ∆ιοίκησης Επιχειρήσεων/Μεσολογγίου του ΤΕΙ ∆υτικής Ελλάδας δεν υποδηλώνει απαραιτήτως και αποδοχή των απόψεων του συγγραφέα εκ µέρους του Τµήµατος.

#### ΠΕΡΙΛΗΨΗ

Η εποχή µας χαρακτηρίζεται έντονα από την επιρροή των σύγχρονων τεχνολογιών, οι οποίες αναπτύσσονται και αλλάζουν µορφή, περιεχόµενο και δεδοµένα µε ταχύτατους ρυθµούς.

Σ' ένα λοιπόν συνεχώς εξελισσόµενο και µεταβαλλόµενο περιβάλλον οι επιχειρήσεις δεν θα µπορούσαν να µην συµβαδίζουν µε αυτό.

Η παρούσα εργασία δίνει τη δυνατότητα να κατανοήσουµε σε βάθος πως οι επιχειρήσεις µπορούν να αξιοποιήσουν στο έπακρο τις δυνατότητες που προσφέρει το ∆ιαδίκτυο, κυρίως στον τοµέα του e-Marketing για τη µέγιστη βελτιστοποίηση επίτευξης στόχων.

Το αντικείµενο αυτής της εργασίας είναι το e-Marketing και το πως χρησιµοποιείται στην σηµερινή εποχή.

Για να γίνει πλήρως κατανοητός ο όρος του e-Marketing ξεκινάµε δίνοντας άλλους βασικούς ορισµούς που σχετίζονται άµεσα µε αυτό, όπως του ∆ιαδικτύου, του εµπορίου, του Marketing και της φυσικής εξέλιξής του σε e-Marketing.

Μετά την κατανόηση του ορισµού e-Marketing οδηγούµαστε σε περαιτέρω ανάπτυξη του θέµατος αναλύοντας εργαλεία, στρατηγικές-µεθόδους, λογισµικό και βασικές λειτουργίες του.

Στην συνέχεια βλέπουµε την αποτελεσµατικότητα του ηλεκτρονικού Μάρκετινγκ µέσω των τρόπων αξιοποίησης του και τέλος την χρήση του από τις επιχειρήσεις.

## ΠΙΝΑΚΑΣ ΠΕΡΙΕΧΟΜΕΝΩΝ

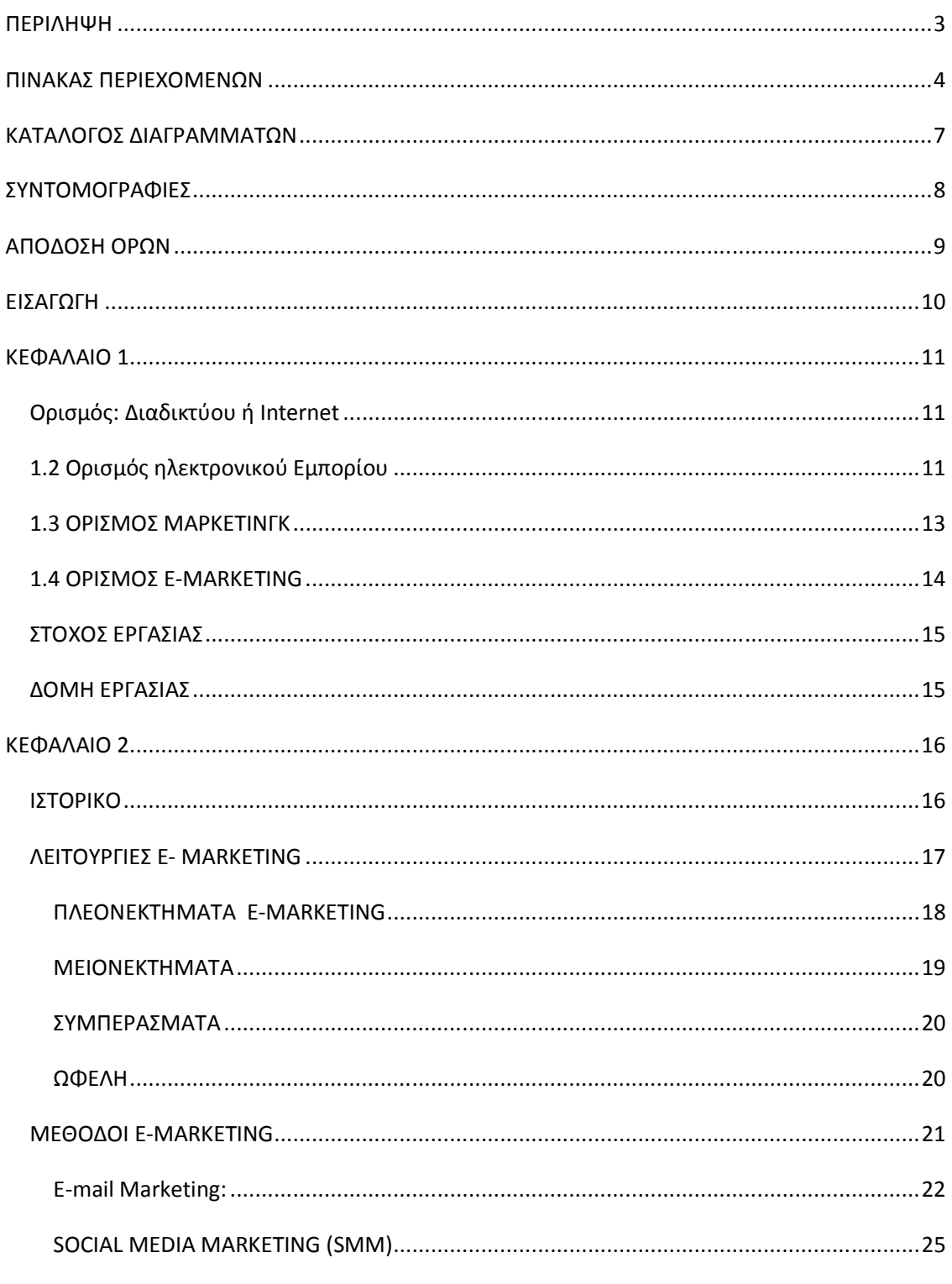

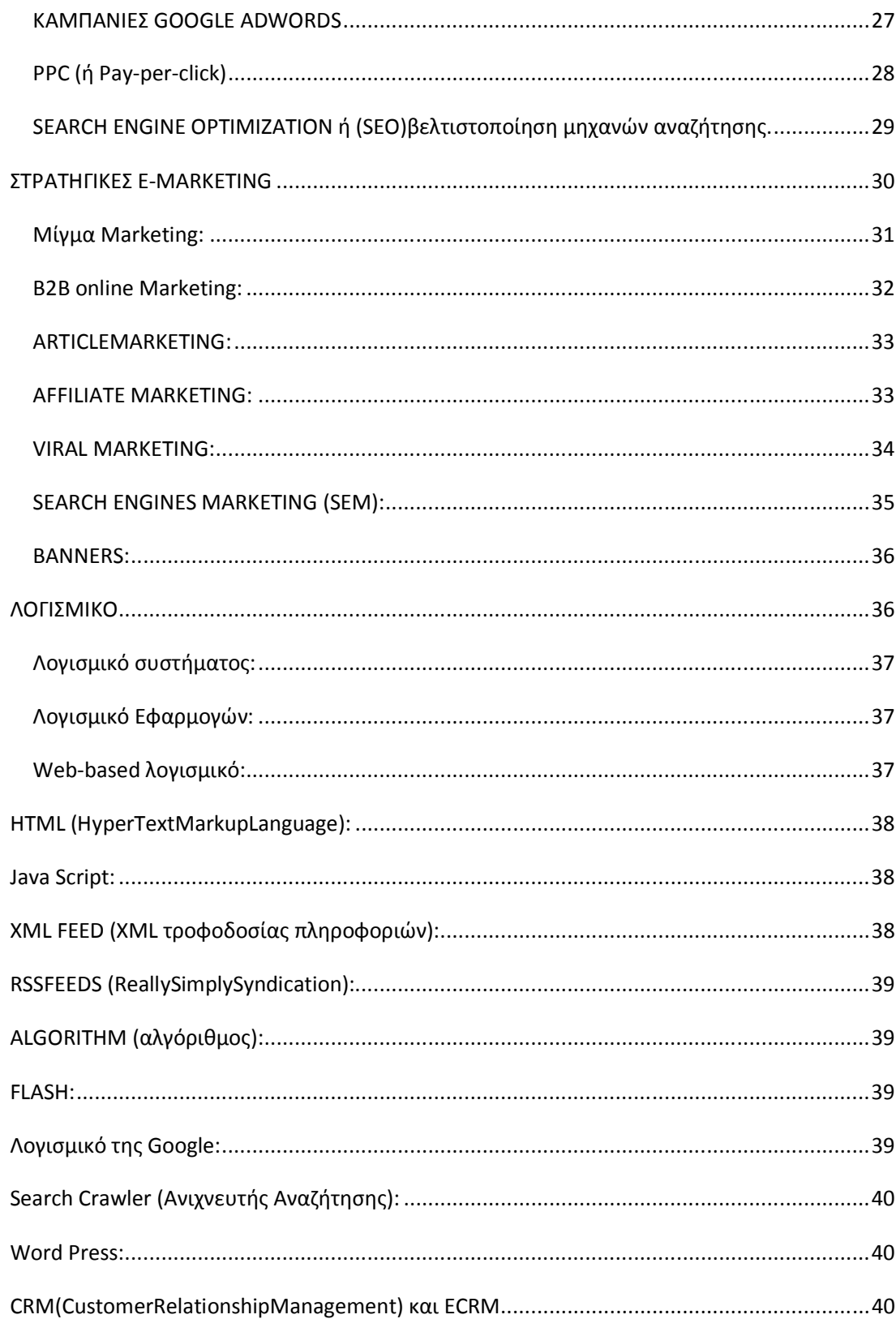

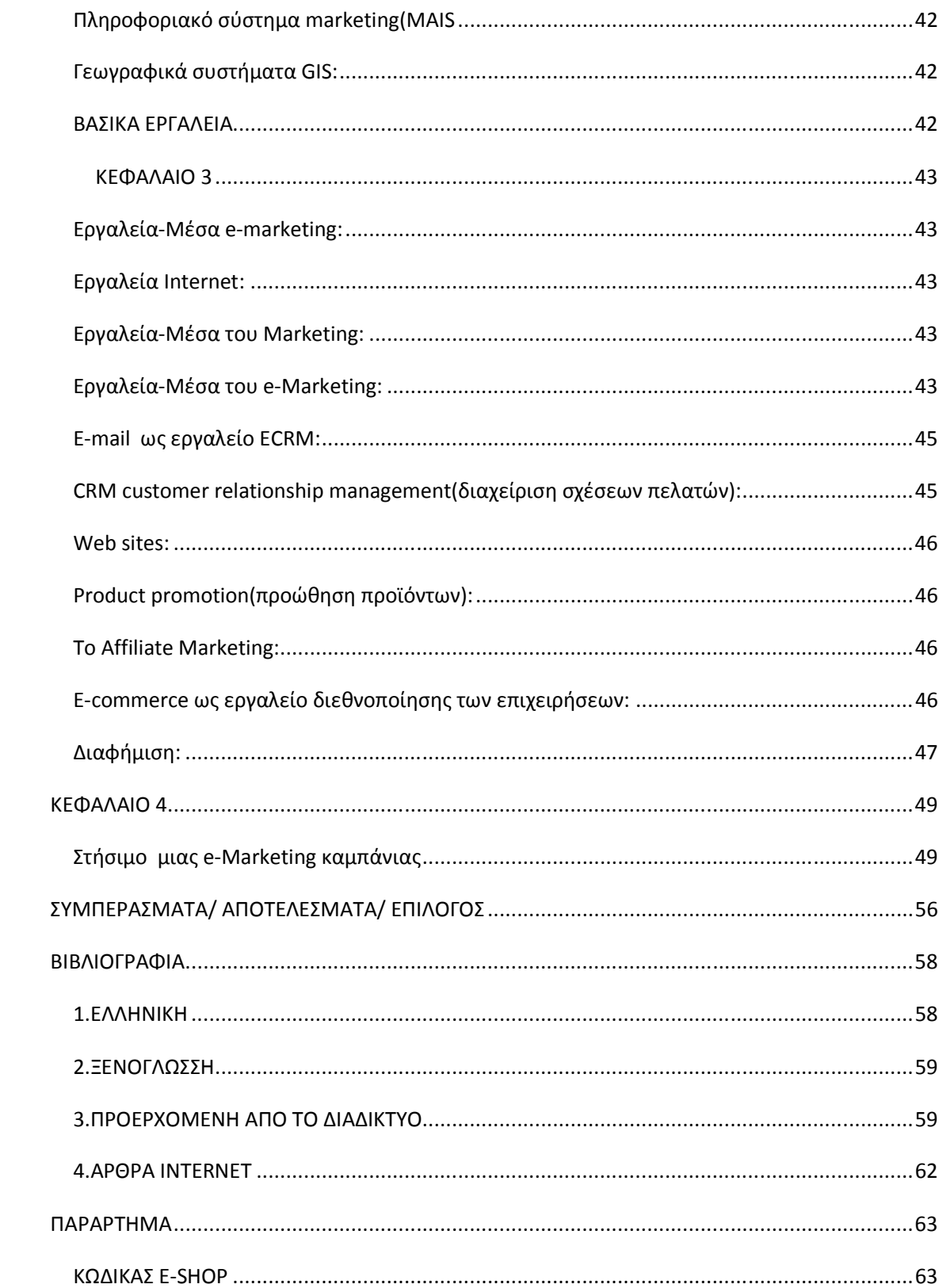

## ΚΑΤΑΛΟΓΟΣ ΔΙΑΓΡΑΜΜΑΤΩΝ

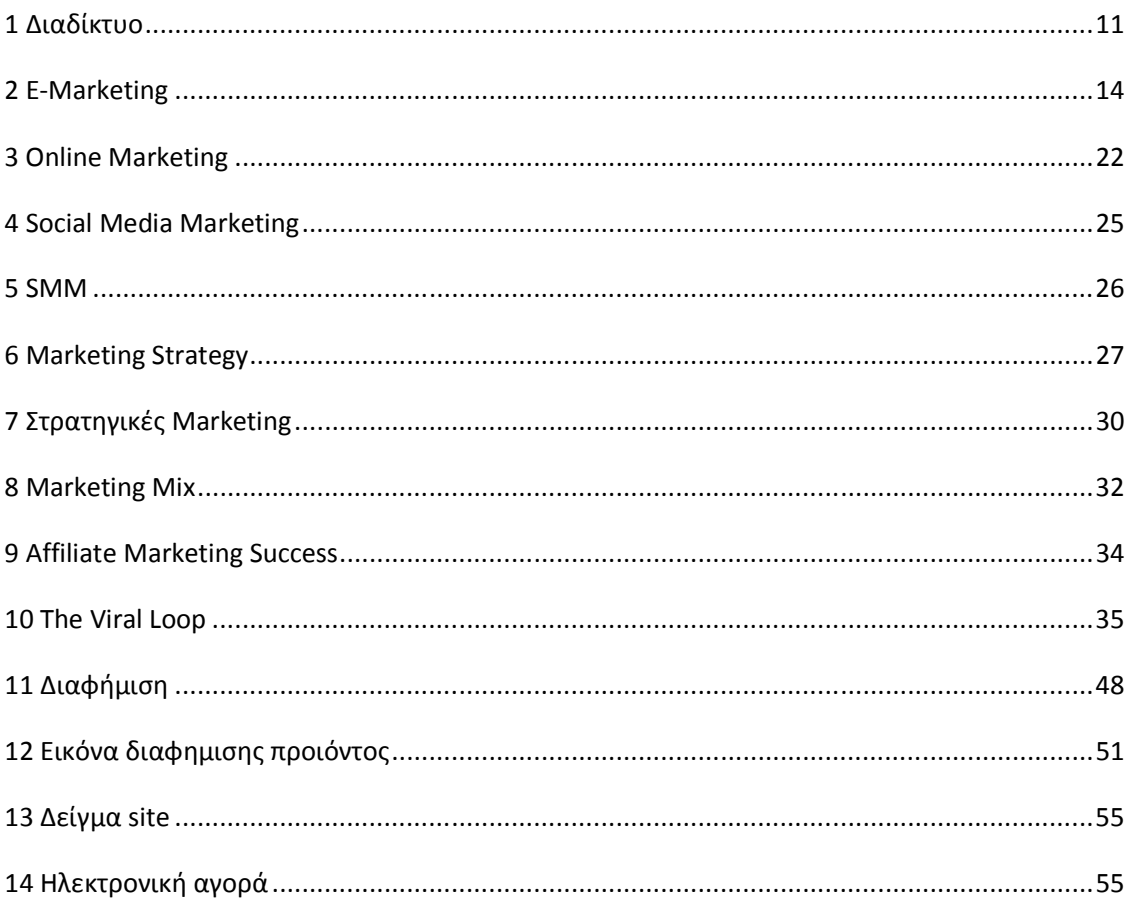

## ΣΥΝΤΟΜΟΓΡΑΦΙΕΣ

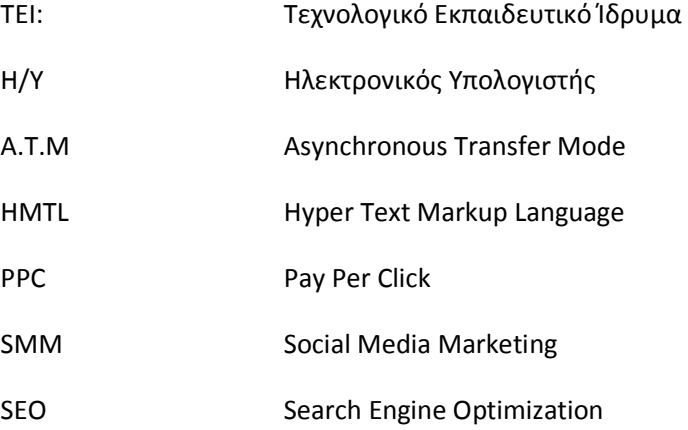

## ΑΠΟ∆ΟΣΗ ΟΡΩΝ

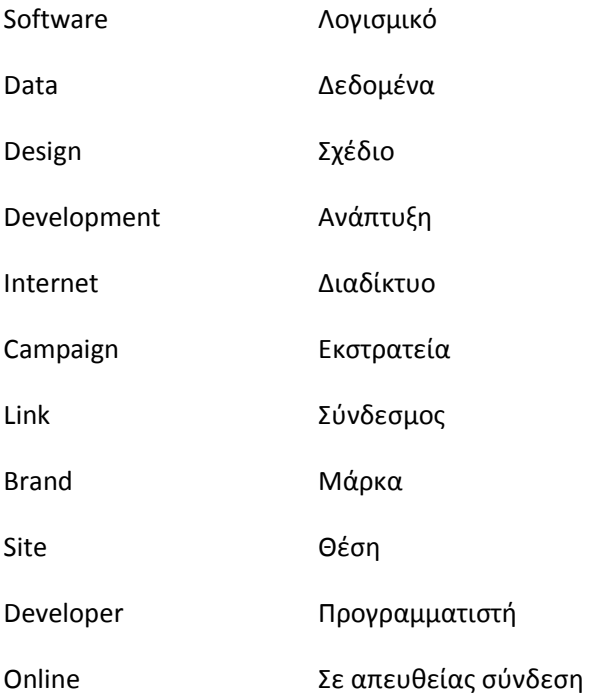

#### ΕΙΣΑΓΩΓΗ

Η εργασία εκπονήθηκε ύστερα από συστηµατική επεξεργασία πηγών που αφορούν συγκεκριµένη βιβλιογραφία σχετική µε το ∆ιαδίκτυο(internet),το ηλεκτρονικό εµπόριο (e-Commerce) και το ηλεκτρονικό Μάρκετινγκ (e-Marketing) αλλά και την αξιολόγηση κάποιων εκπαιδευτικών ιστοσελίδων και άρθρων.

Στους σύγχρονους ρυθµούς της κοινωνίας µε τις ολοένα αυξανόµενες απαιτήσεις, οι επιχειρήσεις οδηγήθηκαν στη δηµιουργία του e-Marketing για την ικανοποίηση των αναγκών των πελατών τους µε απώτερο σκοπό την µεγιστοποίηση των κερδών τους.

Έτσι στην παρούσα εργασία, βλέπουµε αρχικά στο πρώτο κεφάλαιο µερικά γενικά στοιχεία για το διαδίκτυο και τον ορισµό του, καθώς και τους ορισµούς του ηλεκτρονικού εµπορίου, του Marketing και του e-Marketing. Κατόπιν στο δεύτερο κεφάλαιο γίνεται µια εκτενέστερη αναφορά στον ορισµό και το ιστορικό του e-Marketing καθώς και τις βασικές μεθόδους, στρατηγικές, λογισμικό και τα εργαλεία του. Στο τρίτο κεφάλαιο βλέπουµε την αναλυτική παρουσίαση των πιο σηµαντικών εργαλείων και τέλος στο τέταρτο κεφάλαιο γίνεται η παρουσίαση µιας καµπάνιας e-

Marketing.

### ΚΕΦΑΛΑΙΟ **1**

#### Ορισµός*:* ∆ιαδικτύου ή *Internet*

Το διαδίκτυο ή internet είναι ένα δίκτυο των δικτύων, ένα παγκόσµιο σύστηµα επικοινωνιών το οποίο συνδέει χιλιάδες µεµονωµένα δίκτυα.

Ως αποτέλεσµα σχεδόν κάθε υπολογιστής σε οποιοδήποτε δίκτυο, µπορεί να επικοινωνήσει µε οποιοδήποτε άλλο υπολογιστή σε οποιοδήποτε άλλο δίκτυο .Αυτές οι συνδέσεις επιτρέπουν στους χρήστες να ανταλλάσουν µηνύµατα, δεδοµένα και προγράµµατα, να επικοινωνούν σε πραγµατικό χρόνο (να βλέπουν άµεσα µηνύµατα και απαντήσεις), να έχουν πρόσβαση σε απεριόριστες πηγές πληροφοριών. (P.Norton's 2012) Στην ουσία είναι ο συνδυασµός υλικού εξοπλισµού, εφαρµογών και διαδικασιών. Είναι ένα συνεχώς µεταβαλλόµενο σύστηµα, το οποίο παρέχει πληροφορίες σε όλους χωρίς περιορισµούς και βοηθά στην επικοινωνία.

Επίσης το internet δεν έχει γεωγραφικά όρια, είναι ένα σύγχρονο µέσο επικοινωνίας το οποίο έχει πρόσβαση σε σχεδόν όλο τον κόσµο.

Το διαδίκτυο διαθέτει κάποια εργαλεία όπως : το ηλεκτρονικό ταχυδροµείο (e-mail),τον παγκόσµιο ιστό (World wide web ή www),τις κοινότητες (communities ή και newsgroups), τα chatrooms τα οποία διευκολύνουν τους χρήστες και τους παρέχουν τις ανάλογες πληροφορίες και τους τρόπους επικοινωνίας. (Honey Cut,J.Pike,M.1997)

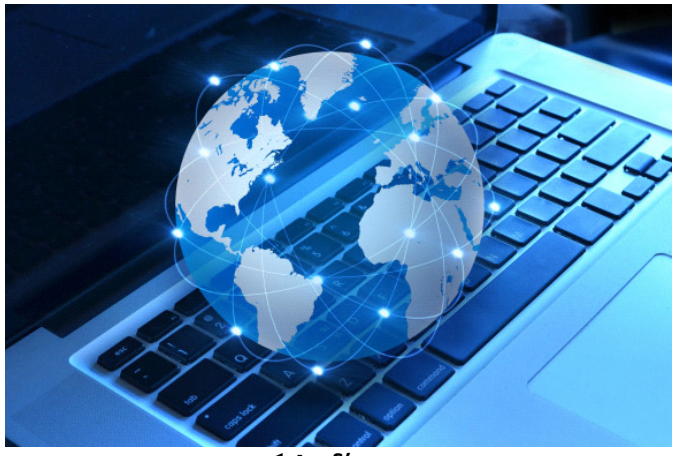

**1** Διαδίκτυο

#### *1.2* Ορισµός ηλεκτρονικού Εµπορίου

"Το ηλεκτρονικό εµπόριο γνωστό και ως e-Commerce ή e-Comme ορίζεται το ηλεκτρονικό εµπόριο παροχής αγαθών και υπηρεσιών που πραγµατοποιείται εξ' αποστάσεως µε ηλεκτρονικά µέσα, βασιζόµενο δηλαδή στην ηλεκτρονική µετάδοση δεδοµένων χωρίς να καθίσταται αναγκαία η φυσική παρουσία των συµβαλλοµένων

µερών, πωλητή/αγοραστή. Περιλαµβάνει το σύνολο των διαδικτυακών διαδικασιών ανάπτυξης, προώθησης, πώλησης ή παράδοσης, εξυπηρέτησης και πληρωµής για προϊόντα και υπηρεσίες.

Το εύρος των συναλλαγών που διεξάγονται ηλεκτρονικά έχει αυξηθεί ασυνήθιστα µε την ευρεία χρήση του διαδικτύου".( http://el.wikipedia.org/wiki)

Οι συναλλαγές αυτές δίνουν την δυνατότητα για:

- Εφαρµογή νέων τεχνολογιών για αυτοµατοποιηµένες εµπορικές συναλλαγές.
- Μαζική επικοινωνία µέσω του παγκόσµιου ιστού και τις υπηρεσίες του (όπως ηλ.ταχυδροµείου (e-mail), news groups, chat rooms και άλλων κοινωνικών δικτύων.
- Για βελτιωµένη παροχή υπηρεσιών στον τοµέα της εξυπηρέτησης πελατών, η οποία αποσκοπεί στην µείωση του χρόνου εξυπηρέτησης καθώς και στη µείωση του κόστους των συναλλαγών.
- Την εκµηδένιση των αποστάσεων ανεξαρτήτως γεωγραφικής θέσης, αφού η αγορά υπηρεσιών, προϊόντων και πληροφοριών γίνεται σε πραγµατικό χρόνο ,καθώς ο κάθε χρήστης του διαδικτύου µπορεί να έχει πρόσβαση και επικοινωνία σε τεράστιες πηγές δεδοµένων.
- Καινοτοµίες στην ηλεκτρονική µεταφορά των ηλεκτρονικών πόρων στη διαχείριση της εφοδιαστικής αλυσίδας.

Για την έκβαση του επιθυµητού αποτελέσµατος, τα µέσα που χρησιµοποιούνται στο ηλεκτρονικό εµπόριο είναι τα εξής :

∆ιαχρονικά διαφηµιστικά έντυπα και κατάλογοι, το τηλέφωνο, το ηλεκτρονικό ραδιόφωνο, το ηλεκτρονικό ταχυδροµείο, το fax και η τηλεόραση.

Το ηλεκτρονικό εµπόριο έχει αλλάξει δραµατικά τον τρόπο µε τον οποίο πραγµατοποιούνται οι αγορές σήµερα στις επιχειρήσεις αλλά και στον τελικό πελάτη. Υπάρχει τεράστια γκάµα προϊόντων και υπηρεσιών από την οποία ο χρήστης -πελάτης καλείται να επιλέξει το προϊόν της αρεσκείας του µέσω ηλεκτρονικών ειδικών καρτών αγορών.(Turban2006)

Σαν βασικές κατηγορίες ηλεκτρονικού εµπορίου µπορούν να θεωρηθούν οι ακόλουθες :

- Β2C : Η κατηγορία αυτή περιλαµβάνει ηλεκτρονικές εµπορικές συναλλαγές ανάµεσα σε µια επιχείρηση και ένα τελικό καταναλωτή-πελάτη. Η ηλεκτρονική αγορά αποτελεί µια µορφή ηλεκτρονικού εµπορίου στην οποία ο αγοραστής συνδέεται απευθείας µε τον Η/Υ του πωλητή µέσω internet και δεν εµπλέκεται καµία ενδιάµεση υπηρεσία. Οι συναλλαγές αγορά ή πώληση ολοκληρώνονται ηλεκτρονικά και διαδραστικά σε πραγµατικό χρόνο.
- B2B : Η κατηγορία αυτή περιλαµβάνει ηλεκτρονικές εµπορικές συναλλαγές µεταξύ επιχειρήσεων (συνήθως χοντρικό εµπόριο)που δραστηριοποιούνται στον χώρο του διαδικτύου. Αυτό το είδος ηλεκτρονικού εµπορίου µπορεί να είναι ανοιχτό σε όλα τα ενδιαφερόµενα µέλη (ανταλλαγή εµπορευµάτων)ή περιορισµένο σε συγκεκριµένους συµµετέχοντες (όπως ιδιωτική ηλεκτρονική αγορά).

Ένας άλλος όρος ο οποίος χρησιµοποιείται ευρέως είναι ο όρος ηλεκτρονικό επιχειρείν ή e-business, ο οποίος περιγράφει μία ευρύτερη έννοια του ηλεκτρονικού εμπορίου. Ο όρος περιλαµβάνει προµήθειες και εσωτερικές διεργασίες µιας εταιρείας που παρέχει δραστηριότητες πώλησης και αγοράς µέσω internet.

Άρα είναι ο σχεδιασµός των βασικών επιχειρηµατικών δραστηριοτήτων µιας εταιρείας, των υποδοµών της σε πληροφορική και των τεχνολογιών-υπηρεσιών που υπάρχουν στο διαδίκτυο.(Ποµπόρτσης 2002)

Η διαφορά του ηλεκτρονικού εμπορίου από το ηλεκτρονικό επιχειρείν είναι ότι τι μεν το ηλεκτρονικό εµπόριο εσωκλείει την έννοια της συναλλαγής χρηµάτων και προϊόντων µεταξύ δύο ή περισσοτέρων µερών, ενώ δε το ηλεκτρονικό επιχειρείν περιέχει και άλλες έννοιες και δραστηριότητες όπως η ανταλλαγή πληροφοριών και ιδεών (ενδοεταιρικά ή µε συνεργάτες της εταιρείας)την εύρεση προσωπικού ,την προσέλκυση επενδυτών, την βελτιστοποίηση των διαδικασιών κ.α.(Πασχόπουλος κ.α .2001).

#### *1.3* ΟΡΙΣΜΟΣ ΜΑΡΚΕΤΙΝΓΚ

Η πληθώρα των ορισµών που έχουν διατυπωθεί υποδηλώνει ότι η έννοια του Marketing είναι πολύ πλατιά για να χωρέσει στα πλαίσια ενός συγκεκριµένου ορισµού (Kotler 2001).

Κατά την Αµερικάνικη ένωση Μάρκετινγκ, είναι η διαδικασία σχεδιασµών και υλοποίησης της παραγωγής, τιµολόγησης, προώθησης και διανοµής ιδεών, αγαθών και υπηρεσιών µε σκοπό την πρόκληση συναλλαγών που να ικανοποιούν τους αντικειµενικούς σκοπούς ατόµων και οργανώσεων.

Από τις πιο διαδεδοµένες απόψεις σχετικά µε τον ορισµό του Marketing είναι του P. Kotler σύμφωνα με την οποία χαρακτηρίζει το Μάρκετινγκ ως κοινωνική διαδικασία, γιατί θεωρεί ότι συνδέεται άµεσα µε την ευηµερία, την οικονοµική ανάπτυξη και την πρόοδο της κοινωνίας, γι αυτό δηλώνει ότι <<το Marketing είναι ο καταλύτης για την οικονοµική ανάπτυξη. Χωρίς µια φιλοσοφία που συνεχώς προβληµατίζεται για να βρει τους καλύτερους τρόπους µε του οποίους µπορεί να δώσει αξία στους πελάτες, δεν µπορεί να υπάρξει πρόοδος. Πρόκειται για µια φιλοσοφία βελτίωσης των συνθηκών της ζωής και προσθήκη µιας δυναµικής διάστασης στην οικονοµική ανάπτυξη>>.

Αυτό σηµαίνει ότι όλες οι ενέργειες της επιχείρησης πρέπει να έχουν ως κύριο σκοπό την πλήρη ικανοποίηση των αναγκών του πελάτη είτε έρχονται σε άµεση επαφή µαζί του, είτε όχι.

Ο P.Kotler για να διαχωρίσει τη λειτουργία των πωλήσεων από αυτή του Μάρκετινγκ υποστηρίζει ότι η πώληση είναι µια επιχειρηµατική δραστηριότητα που αποσκοπεί απλά στη διασφάλιση ικανοποιητικού αριθµού παραγγελιών, ώστε να ικανοποιούνται οι στόχοι κερδοφορίας της επιχείρησης. Είναι κάπως <<αναχρονιστικό>> δηλώνει ο Kotler να λέµε ότι το Μάρκετινγκ αφορά αποκλειστικά τις πωλήσεις. Αντιθέτως, το καλό Μάρκετινγκ καταργεί την προσπάθεια της πώλησης, σηµαίνει την αναγνώριση των ανθρώπων και των αναγκών τους και την προσπάθεια διαµόρφωσης απαντήσεων στα προβλήµατα που αντιµετωπίζουν. Στόχος του Μάρκετινγκ είναι η ικανοποίηση των αναγκών. Οι πωλήσεις αποτελούν ασφαλώς µέρος του, αλλά το κυριότερο είναι η αναγνώριση των αναγκών και η επίλυση των προβληµάτων που αντιµετωπίζει ο πελάτης.(P.Kotler 2009)

Ανάλογη άποψη έχει εκφράσει ο γκουρού του Μάνατζµεντ Peter Drucker, ο οποίος θεωρεί ότι το µάρκετινγκ δεν αποβλέπει αναγκαστικά στην πώληση , η πώληση όµως έρχεται ως αποτέλεσµα και φυσικό επακόλουθο του Marketing. (Drucker P.1954)

Κατά κύριο λόγο θεωρούµε ότι το Μάρκετινγκ είναι η τέχνη να δηµιουργεί η επιχείρηση ικανοποιηµένους πελάτες και να µπορεί να τους διατηρεί. Το Marketing σε ότι αφορά τους φορείς και τα πεδία εφαρµογής του, δεν υπόκειται σε περιορισµούς. Μπορεί να εφαρµοστεί από εµπορικές επιχειρήσεις για την προώθηση προϊόντων από επιχειρήσεις παροχής υπηρεσιών, από το κράτος ή µη κερδοσκοπικούς οργανισµούς, για την προώθηση κοινωνικών ιδεών (οικολογία, οδική ασφάλεια κ.α)από αθλητικά σωµατεία, οργανώσεις και πολιτικά κόµµατα ή ακόµη και από χώρες για την προώθηση του τουρισµού τους, την προβολή της πολιτιστικής τους κληρονοµιάς ή τη βελτίωση της εικόνας τους.(Ζιγκιρίδης 2008)

#### *1.4* ΟΡΙΣΜΟΣ *E-MARKETING*

Το E-Marketing ή Οnline Marketing ή Web Marketing είναι το marketing προϊόντων και υπηρεσιών που χρησιµοποιείται από τις επιχειρήσεις και απευθύνεται όχι µόνο στις τοπικές αγορές αλλά λόγω της χρήσης του διαδικτύου διευρύνεται σε ένα παγκόσµιο κοινό αποφέροντας έτσι το καλύτερο επιθυµητό αποτέλεσµα κερδοφορίας γι αυτές.

Οι επιχειρήσεις πλέον µέσα από την άµεση ανταπόκριση των χρηστών λόγω εκµηδένισης χρόνου και απόστασης, τους δίνεται η δυνατότητα εξαγωγής συµπερασµάτων για την συµπεριφορά των χρηστών τους και εκµεταλλευόµενες τα στοιχεία που τους παρέχονται τους οδηγούν από την θέση του χρήστη στην θέση του πελάτη.

Το E-Marketing εκτός του διαδικτύου, του email και των ασυρµάτων συσκευών αναφέρεται και στη διαχείριση των δεδοµένων του πελάτη συλλέγοντας στοιχεία µε απώτερο σκοπό την µελλοντική τους διαχείριση στο µέγιστο βαθµό. Συνδυάζει τεχνικές όπως το design, την διαφήµιση και τις πωλήσεις.

Μέσα από τις µηχανές αναζήτησης το e-marketing, τα διαφηµιστικά banners αλλά και τις στρατηγικές του web 2.0 το e-marketing εµπλέκεται σε όλη την αγοραστική διαδικασία (customer engagement cyde) εξελίσσοντας έτσι το ηλεκτρονικό εµπόριο στην µέγιστη µορφή του.

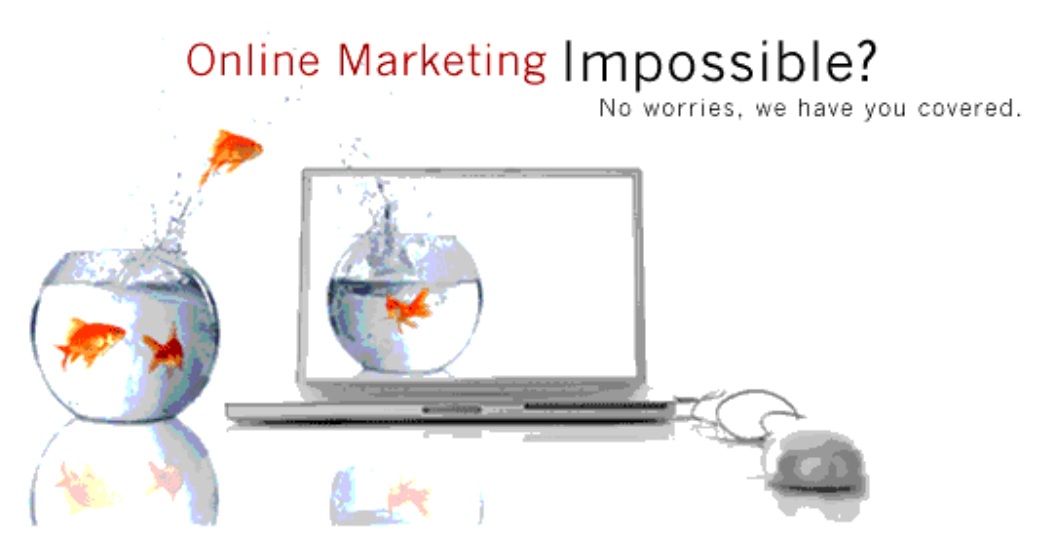

**2** E-Marketing

#### ΣΤΟΧΟΣ ΕΡΓΑΣΙΑΣ

Στόχος µας είναι να γίνει η εργασία αυτή ένας οδηγός παρουσίασης και ανάλυσης όλων των σύγχρονων µεθόδων και εργαλείων Marketing, των δυνατοτήτων τους αλλά και των αδύνατων σηµείων τους στην εφαρµογή τους από τις επιχειρήσεις, που θέλουν να παραµείνουν ανταγωνιστικές στο χώρο τους.

Σε ένα συνεχώς µεταβαλλόµενο και εξελισσόµενο περιβάλλον όπου οι απαιτήσεις των πελατών αυξάνονται συνεχώς, οι επιχειρήσεις είναι αναγκασμένες να προσαρμοστούν στα νέα δεδοµένα της αγοράς.

#### ∆ΟΜΗ ΕΡΓΑΣΙΑΣ

Η πτυχιακή εργασία µε θέµα <<e-Marketing µέθοδοι και λογισµικό >> αποτελείται από 5 κεφάλαια. Η εισαγωγή του αναγνώστη στο αντικείµενο µέσω ορισµών, οι στόχοι της πτυχιακής και η δοµή της δίνονται στο πρώτο κεφάλαιο. Το δεύτερο κεφάλαιο είναι αφιερωµένο στις έννοιες του internet, ηλεκτρονικού εµπορίου, Marketing καθώς και στην έννοια του e-Marketing και κατ'επέκταση στις λειτουργίες του, πλεονεκτήµατα, µειονεκτήµατα ,συµπεράσµατα ,οφέλη, µέθοδοι και στρατηγικές καθώς το λογισµικό και τα βασικά εργαλεία του.

Στο τρίτο κεφάλαιο γίνεται η παρουσίαση των εργαλείων του internet, marketing και emarketing καθώς και η εκτενέστερη ανάλυση των σηµαντικότερων εργαλείων του emarketing. Στο τέταρτο κεφάλαιο πραγματοποιείται το στήσιμο μια e-marketing καµπάνιας µε θέµα ενός τοπικού προϊόντος τον << κρόκο>>. Τέλος στο πέµπτο κεφάλαιο της πτυχιακής η εργασία ολοκληρώνεται µε τα συµπεράσµατα.

### ΚΕΦΑΛΑΙΟ **2**

#### ΙΣΤΟΡΙΚΟ

Στους γρήγορους ρυθµούς ανάπτυξης και τεχνολογικών ανακαλύψεων στην δεκαετία του 1990 το WSFNET επεκτείνεται σε όλο τον κόσµο και παράλληλα κάνει την εµφάνισή του το internet.

Στις αρχές αυτής της δεκαετίας δηµιουργείται η υπηρεσία Gopher που αποτέλεσε την πρώτη εφαρµογή περιήγησης αρχείων του internet. Τα δίκτυα κάνουν εφικτή την επικοινωνία µέσω ηλεκτρονικού ταχυδροµείου (e-mail), της ηλεκτρονικής διάσκεψης(conferencing)και της ηλεκτρονικής συνοµιλίας (IRC), των οµάδων συζητήσεων (newsgroups,forums),της µεταφοράς αρχείων (FTP-file transfer protocol) κ.α.

Στα µέσα της δεκαετίας του 1990 εµφανίζεται ο παγκόσµιος ιστός (World Wide Web ) ο οποίος παρέχει τη δυνατότητα πρόσβασης σε αρχεία που συνδυάζουν κείµενο, εικόνα και ήχο. Ταυτόχρονα επικρατούν οι προσωπικοί υπολογιστές που χρησιµοποιούν λειτουργικά συστήµατα τύπου windows.(http:el.wikipedia.org)

Εκµεταλλευόµενες οι εταιρείες την µεγάλη απήχηση και την γρήγορη εξάπλωση του internet οδηγήθηκαν σταδιακά στην μετατροπή του παραδοσιακού εμπορίου και των παραδοσιακών αγορών σε ηλεκτρονικό εµπόριο και ηλεκτρονικές αγορές. Το ηλεκτρονικό εµπόριο αναπτύχθηκε ραγδαία παγκοσµίως, γιατί µέσω αυτού δινόταν η δυνατότητα στις επιχειρήσεις να εφαρµόσουν νέες τεχνολογίες προς την κατεύθυνση του αυτοµατισµού των συναλλαγών και της ροής εργασιών.

Προσέφερε καλύτερη ποιότητα υπηρεσιών στους προµηθευτές και τους πελάτες δίνοντας µεγαλύτερη ταχύτητα εκτέλεσης συναλλαγών και µικρότερο κόστος.

Έδωσε τη δυνατότητα αγοροπωλησίας προϊόντων και υπηρεσιών µέσω του internet ανεξάρτητα από τη γεωγραφική απόσταση. Και τέλος πρόσφερε τη δυνατότητα παροχής πληροφοριών, προϊόντων ή υπηρεσιών και πληρωµών µέσα από δίκτυα υπολογιστών. Οι επιχειρήσεις θέλοντας να κάνουν πιο κερδοφόρες τις πελατειακές τους σχέσεις χρησιµοποίησαν το Marketing, στόχος του οποίου είναι από τη µία να προσελκύει νέους πελάτες µε την υπόσχεση ύψιστης αξίας και από την άλλη να διατηρεί και να αυξάνει τους υπάρχοντες πελάτες ,παρέχοντάς τους ικανοποίηση.(Βλαχοπούλου 2003)

Η οικονοµική κρίση που ξεκίνησε το 2009 και συνεχίζεται µέχρι και σήµερα, οδήγησε πολλές εταιρείες να µειώσουν τον προϋπολογισµό τους στις παραδοσιακές ενέργειες marketing, οδηγώντας σε περιορισμό ή ελαγιστοποίηση της εταιρικής επικοινωνίας με υπάρχοντες ή µελλοντικούς πελάτες. Μέσα σε αυτό το κλίµα άρχισαν να κερδίζουν έδαφος οι υπηρεσίες e-marketing. (Κονταράκης άρθρο)

Το e-marketing είναι στην ουσία το marketing στο χώρο του internet. Με την ανάπτυξη του διαδικτύου έχουµε πιο άµεση και σαφώς πιο αποτελεσµατική πρόσβαση στους πελάτες. Για τον λόγο ότι δεν βασιζόµαστε πλέον σε γραφειοκρατικές διαδικασίες και έγγραφα που έχουν σαν αποτέλεσµα καθυστερήσεις και ενδεχόµενα λάθη.

Αφού είναι εφικτή η παγκόσµια επικοινωνία οι επιχειρήσεις πλέον δεν απευθύνονται σε τοπικό αγοραστικό κοινό αλλά σε ένα ευρύτερο παγκόσµιο κοινό.

Το marketing ως σύνθετη επιχειρηµατική λειτουργία που εντοπίζει ανάγκες και απαιτήσεις κοινωνικών οµάδων ,επιχειρήσεων και οργανισµών, προσδιορίζει, εντοπίζει και οριοθετεί << αγορές στόχους >> και τελικά δηµιουργεί προϊόντα και υπηρεσίες που εξυπηρετούν αυτές τις αγορές και κατευθύνει τη ροή τους, µε αποτελεσµατικό τρόπο προς τους τελικούς καταναλωτές-χρήστες.

Αξιοποιώντας όλες τις παραγωγικές δυνάµεις της επιχείρησης επιδιώκει τη µέγιστη ικανοποίηση του πελάτη και ταυτόχρονα τη µεγιστοποίηση των οικονοµικών οφελών της επιχείρησης.

Ανταποκρίνεται και ταξινοµεί ευρέως τα 4 ελεγχόµενα στοιχεία του επιχειρηµατικού πλάνου που είναι product (προϊόν),place(τόπος),promotion(προώθηση),price(τιµή).

Περιλαµβάνοντας τη χρήση ηλεκτρονικών δεδοµένων και εφαρµογών προβαίνει στην σύλληψη της επιχειρηµατικής ιδέας για νέα αγαθά, υπηρεσίες και ιδέες, την προβολή και τη διανοµή τους καθώς και στην τιµολόγηση των νέων αυτών προϊόντων ή υπηρεσιών µε σκοπό ανταλλαγές, οι οποίες θα ικανοποιούν αµοιβαία τους σκοπούς αγοραστών και επιχείρησης.

#### ΛΕΙΤΟΥΡΓΙΕΣ *E- MARKETING*

Το e-marketing εκτός από την αύξηση των πωλήσεων και τη µείωση του κόστους µπορεί να εκπληρώσει διάφορες λειτουργίες όπως :

- Έρευνα αγοράς : να συλλέξει δηλαδή και να επεξεργαστεί πληροφορίες, οι οποίες βοηθούν την επιχείρηση να λάβει αποφάσεις πάνω σε θέµατα αναγκών των καταναλωτών και παράλληλα να κάνει ανάλυση των εκάστοτε ανταγωνιστών. Αυτό γίνεται µε απευθείας ερωτηµατολόγια, έρευνα µέσω διαδικτύου κ..α .
- Τµηµατοποίηση αγοράς : Να διαιρέσει δηλαδή σε µικρότερες υποαγορές την µεγάλη ετερογενή αγορά παρουσιάζοντας έτσι πιο οµοιογενή χαρακτηριστικά των προϊόντων βάσει των καταναλωτικών συνηθειών.
- Ανάπτυξη προϊόντων :Να µετατρέψει δηλαδή ένα παλαιότερο προϊόν ή να δηµιουργήσει ένα νέο, ώστε να καλύψει τις υπάρχουσες ή µελλοντικές ανάγκες βάσει των δεδοµένων που προέρχονται από την µέτρηση των αντιδράσεων καταναλωτών για τα προϊόντα, λειτουργία επαναπληροφόρησης, δοκιµαστική κυκλοφορία κ..α.
- Σχεδιασµό προγράµµατος Marketing και διαφήµισης µε κύριο σκοπό τη βελτίωση της ανταγωνιστικότητας της επιχείρησης µέσω του προσδιορισµού των αναγκών των καταναλωτών και της δηµιουργίας προϊόντων ικανών να επηρεάσουν την συµπεριφορά τους.
- Αναβάθµιση της εικόνας της επιχείρησης και του προϊόντος:
- προσέλκυση του ενδιαφέροντος και της ανάπτυξης της αγοραστικής πρόθεσης του πελάτη µέσω πληροφοριών.
- Υποστήριξη του πελάτη πριν την πώληση µέσω της ενηµέρωσης διαδικτύου.
- Υποστήριξη µετά την πώληση µέσω επίλυσης προβληµάτων, παροχής υπηρεσιών, σέρβις κ.α.
- Έλεγχος µάρκετινγκ βάση δεδοµένων που επικεντρώνεται στη διατήρηση παλαιών πελατών και στην απόκτηση νέων.
- Συλλογή και διατήρηση πληροφοριών πελατών όπως προσωπικά στοιχεία και προτιµήσεις, που µπορούν να φανούν χρήσιµες στο µέλλον.
- ∆υνατότητα πρόσβασης απ' όλο τον κόσµο (παγκοσµιοποιηµένες αγορές).

Εκτός από τις συγκεκριµένες λειτουργίες που προαναφέρθηκαν διεξάγονται και κάποιες άλλες λειτουργίες όπως:

•Πολιτική τιµών :Σκοπός του e-Marketing είναι η δυνατή µείωση των τιµών λόγω παράκαµψης των µεσαζόντων και η διαµόρφωση των τιµών ανάλογα µε το προϊόν και τις απαιτήσεις του πελάτη. Οι αλλαγές τιµών και οι ειδικές τιµές των προϊόντων παρουσιάζονται στον πελάτη – χρήστη µέσω διαδικτύου.

•Πολιτική προϊόντων : Η ανάπτυξη των προϊόντων γίνεται βάσει των αναγκών και επιθυµιών του πελάτη.

•Πολιτική προβολής: Σκοπός του ηλεκτρονικού Μάρκετινγκ είναι να διαµορφώσει µια αµφίδροµη επικοινωνία µεταξύ επιχείρησης και πελάτη που στηρίζεται στα εξής βήµατα:

- καθοδήγηση και επιλογή από το χρήστη
- τεχνικές προσέλκυσης και ωφέλειας
- ανάπτυξη ελκυστικών ηλεκτρονικών σελίδων και συνεχής ανανέωση τους
- παρακολούθηση διαδροµών του χρήστη και προσέλκυση του ενδιαφέροντος του µε άµεσο τρόπο
- απόκτηση δείγµατος ή πληροφοριακού υλικού
- δυνατότητες µέτρησης της αποτελεσµατικότητας των µηνυµάτων
- η ευθύνη των σχέσεων µε τον πελάτη αντιστοιχεί στον υπεύθυνο Μάρκετινγκ(relationship Marketing)

•Πολιτική διανοµής : το e-Marketing δεν χρησιµοποιείται για όλα τα προϊόντα αλλά µόνο για προϊόντα ηλεκτρονικής διάθεσης και συνεισφέρει στην ανάπτυξη εταιρειών διανοµής, φυσικής µεταφοράς, παράδοσης προϊόντων που υποκαθιστούν τις λειτουργίες των µεσαζόντων.

•Έλεγχος Marketing : επικεντρώνεται στη διατήρηση πελατών, απόκτηση νέων, βάση δεδοµένων για την παρακολούθηση της αξίας του κάθε πελάτη. Αυτό ονοµάζεται και δυναµικός έλεγχος.(Βλαχοπούλου 2003)

#### ΠΛΕΟΝΕΚΤΗΜΑΤΑ **E-MARKETING**

Το e-marketing είναι ένα σηµαντικό εργαλείο για την προώθηση των στόχων µιας επιχείρησης µε σηµαντικότερο πλεονέκτηµα την άµεση επικοινωνία της επιχείρησης µε τους πελάτες, η οποία επιτυγχάνεται µε ελκυστικές παρουσιάσεις προϊόντων και υπηρεσιών. Έτσι δίνεται µία πιο ολοκληρωµένη εικόνα µε αποτέλεσµα τη µείωση του κόστους ενηµέρωσης και επικοινωνίας.

Έτσι λοιπόν βάσει των λειτουργιών, τα πλεονέκτηµα του e-Marketing είναι τα ακόλουθα: •χαµηλό κόστος .

•δυνατότητα αυτοµατοποίησης.

•υψηλή ταχύτητα.

•στατιστικά παρακολούθησης (tracking/analytics).

•δίνεται η δυνατότητα σε κάθε επιχείρηση να απευθυνθεί στην παγκόσμια αγορά.

•δυνατότητα µετρήσεων αποτελεσµατικότητας και διεξαγωγής ερευνών.

•αναβάθµιση της εξυπηρέτησης πελατών και µείωση του κόστους υποστήριξης.

•on-line και just in time εξυπηρέτηση πελατών.

•δυνατότητα εφαρµογής της επιχείρησης στις αλλαγές της αγοράς (αλλαγή τιµών, καθορισµός προσφορών, δοκιµές προϊόντων κ.α).

•online παράδοση πληροφοριακού υλικού και άλλων προϊόντων όπως λογισµικού, ηλεκτρονικών εφηµερίδων κ.α.

•online συνεργασία µε άλλες επιχειρήσεις.

•δυνατότητα άµεσης παρακολούθησης προϊόντων.

•χαµηλότερο κόστος προϊόντος και µικρότερο χρόνο παράδοσης.

(Kotler P.2009)

#### **MEIONEKTHMATA**

Το e-marketing σε καµία περίπτωση δεν µπορεί να αντικαταστήσει τα παραδοσιακά µέσα του Μάρκετινγκ όπως έντυπα, ΜΜΕ κ.α και τελικά η ανάπτυξη του δεν υπήρξε τόσο µεγάλη όσο αναµενόταν. Υπάρχουν µια σειρά προβληµατισµοί που σχετίζονται µε αυτό και είναι οι εξής :

•∆εν έχουν όλοι οι πελάτες πρόσβαση στο διαδίκτυο.

•Στα προϊόντα µε υλική υπόσταση η συναλλαγή ολοκληρώνεται µε την παράδοση του προϊόντος µε τις παραδοσιακές κλασσικές µεθόδους του ταχυδροµείου ή curier.

•Η έλλειψη κάποιου κεντρικού συντονισµού και ευρετηρίου που να εγγυάται την αξιοπιστία του δικτύου.

•∆εν υπάρχει δυνατότητα επιλογής του αποδέκτη από την επιχείρηση αλλά το αντίθετο. Σε πολλές περιπτώσεις υπάρχει θέµα διαµόρφωσης του µηνύµατος λόγω των διαφοροποιήσεων των χρηστών/πελατών ως προς τη γλώσσα, την νοοτροπία κ..α.

•Μείωση επικοινωνίας ανθρώπου µε άνθρωπο. Ο ανθρώπινος παράγοντας ενώ υπάρχει είναι ουσιαστικά πίσω από τις πληροφορίες που δίνει η ιστοσελίδα.

•∆εν κατασκευάζει κανείς µια ηλεκτρονική σελίδα και µετά την ξεχνάει .Η παρουσία της απαιτεί τη συνεχή ελκυστικότητα που να κρατά το ενδιαφέρον των χρηστών, ώστε να την επιλέξουν.

•Η µεγάλη ευκολία πρόσβασης της σελίδας έχει µικρή δυνατότητα ασφάλειας όσο αφορά την πληροφορία αλλά και την ασφάλεια στις οικονοµικές συναλλαγές. Λόγω της έλλειψης ασφάλειας οι χρήστες χρησιµοποιούν το διαδίκτυο για πληροφόρηση και όχι για την πραγµατοποίηση αγοράς προϊόντων ή υπηρεσιών. Γι αυτό το λόγο γίνεται κρυπτογράφηση των δεδοµένων.

•Συναλλαγµατικές ισορροπίες. Οι κυβερνήσεις προσπαθούν µε κάθε τρόπο να ελέγχουν την είσοδο και την έξοδο συναλλάγµατος στις χώρες τους , ώστε το άνοιγµα να µην είναι µεγάλο. Στο διαδίκτυο η διάδοση του ηλεκτρονικού εµπορίου επέφερε σηµαντικές αλλαγές στις συναλλαγµατικές ισορροπίες µεταξύ των κρατών όπου το πρόβληµα γίνεται πιο έντονο για µία χώρα µε ένα ήδη βεβαρηµένο συναλλαγµατικό ισοζύγιο.

•Έλλειψη πλήρους νοµοθετικής κάλυψης σε θέµατα που προκύπτουν από διαδικτυακές επιχειρησιακές συναλλαγές. (∆ηµητριάδης Σ-Μπαλτάς Γ.2003)

#### ΣΥΜΠΕΡΑΣΜΑΤΑ

Σε καµία περίπτωση δεν µπορεί το e-Marketing να αντικαταστήσει τα παραδοσιακά µέσα του µάρκετινγκ(έντυπα, ΜΜΕ, κ.α).

Κατά κανόνα το e-marketing έχει µεγαλύτερη αποδοτικότητα αλλά χαµηλότερη αποτελεσµατικότητα από ότι τα άλλα µέσα.

Η αποδοτικότητα έχει να κάνει µε το αποτέλεσµα που παράγεται (output)µε συγκεκριµένους πόρους (input). Με το e-marketing µπορούµε να στείλουµε µέσα σε µία ώρα χιλιάδες e-mail σε πελάτες /χρήστες µε µηδενικό κόστος. Εποµένως η αποδοτικότητα είναι τεράστια. Σε αντίθεση µε αυτήν η αποτελεσµατικότητα είναι συνήθως µικρότερη από ότι οι παραδοσιακές µέθοδοι. Βάσει ερευνών, αν σταλθεί σε µια λίστα πελατών µιας επιχείρησης µια προσφορά, το ποσοστό των πελατών που θα δεχθούν να αγοράσουν την προσφορά µε email είναι πολύ µικρότερο σε σχέση µε το παραδοσιακό τρόπο (γράµµα µε χειρόγραφη διεύθυνση).

Καταλήγουμε στο συμπέρασμα ότι το e-marketing παρουσιάζει μοναδικά πλεονεκτήματα και ευκαιρίες, αλλά καλό είναι να συνδυάζεται µε τις παραδοσιακές µεθόδους προώθησης, για µέγιστα αποτελέσµατα.

Ο συνδυασµός off-line και on-line marketing-fusion είναι ο ιδανικός (π.χ. προώθηση ενός διαδικτυακού τόπου σε µια εφηµερίδα ή διαφήµιση ενός καταστήµατος µε τοπικό χαρακτήρα στο google adwords.

#### ΩΦΕΛΗ

Τα οφέλη που προκύπτουν από τη σωστή χρήση του διαδικτύου οδηγούν στην ανάπτυξη των σύγχρονων πολιτισµών και οι έρευνες δείχνουν πως η χρήση του σε λίγα χρόνια θα αγγίξει σχεδόν το 50% του πληθυσµού παγκοσµίως.

Καταλαβαίνουμε λοιπόν πως για την εξέλιξη των αγορών, η υιοθέτηση του από τις σύγχρονες επιχειρήσεις είναι αναγκαία.

Το ισχυρότερο πλεονέκτηµα που παρέχει η χρήση e-marketing στη B2B επιχειρήσεις, είναι ότι εισάγει την επιχείρηση σε νέες αγορές, µε αποτέλεσµα να αποκτά νέους πελάτες, πελάτες που µέσω των παραδοσιακών µεθόδων δεν θα µπορούσε να πλησιάσει. Οι διαδικασίες παραγγελιών, αποθήκευσης και διανοµής επιτυγχάνονται µε καλύτερο έλεγχο από τη στιγµή της παραγγελίας ως τη στιγµή της παράδοσης (µε 24ωρη παροχή εξυπηρέτησης πελατών όλο το χρόνο).

Σε οικονοµικό επίπεδο τα πλεονεκτήµατα είναι πολλά, καθώς µειώνονται τα λειτουργικά και τα κόστη που αφορούν τις παραπάνω διαδικασίες και επιτυγχάνεται µεγαλύτερο ποσοστό κέρδους και χαµηλότερες τιµές. Έτσι δηµιουργείται όφελος και για τους καταναλωτές αλλά και για τις επιχειρήσεις, οι οποίες αυξάνουν το ανταγωνιστικό τους πλεονέκτηµα.

Ανάλογα της αύξησης των παραγγελιών είναι και η αύξηση της παραγωγικότητας των επιχειρήσεων µε αποτέλεσµα την αύξηση της κερδοφορίας τους.

Τέλος µέσω του ηλεκτρονικού εµπορίου, η επιχείρηση είναι σε θέση να επεκτείνει το γεωγραφικό εύρος που δραστηριοποιείται και να αυξήσει την γεωγραφική της κάλυψη.

Από τη µία η επιχείρηση που διαθέτει ηλεκτρονικό κατάστηµα µέσω του µικρού κεφαλαίου επένδυσης που απαιτεί η κατασκευή του και των ελάχιστων εξόδων λειτουργίας και συντήρησης του σε σχέση µε ένα φυσικό κατάστηµα επιτυγχάνει ένα ανταγωνιστικό πλεονέκτηµα.

Επίσης υπερτερεί έναντι του φυσικού σε εργαλεία που αφορούν το µάρκετινγκ όπως: σύγχρονες τεχνικές διαφήµισης και προβολής προϊόντων σε προνοµιακές τιµές, ειδικές προσφορές, αποστολή news letter, αποστολή sms κ.α.

Παράλληλα όµως προκύπτουν οφέλη και για τους καταναλωτές γιατί είναι σε θέση να κάνουν έρευνα αγοράς ώστε να πραγµατοποιήσουν φθηνές και ποιοτικές αγορές προϊόντων. Έτσι δημιουργείται ένα ενημερωμένο κοινό που δεν παραπλανάται εύκολα. Επίσης οι µέθοδοι πληρωµής στο διαδίκτυο είναι απλές και εγγυηµένες και παρέχουν διευκολύνσεις αποπληρωµών. (∆ηµητριάδης Σ.)

#### ΜΕΘΟ∆ΟΙ *E-MARKETING*

Σε µια εποχή που η ανάγκη επιβίωσης και νέων διεξόδων δραστηριοποίησης γίνεται επιτακτική,το ηλεκτρονικό επιχειρείν αποτελεί πηγή νέων ευκαιριών.

Η αναγκαιότητα που γεννά η εποχή του διαδικτύου έχει γίνει απόλυτα κατανοητή από το σύνολο του επιχειρηµατικού κόσµου, καθώς πλήθος νέων επαγγελµατικών ιστοσελίδων κατασκευάζονται καθηµερινά. Ωστόσο ένας διαδικτυακός τόπος δεν αρκεί µόνο να υπάρχει, αλλά πρέπει να προσελκύει νέους επισκέπτες και να τους πείθει να αγοράζουν.

Στο σηµείο αυτό συναντάµε την έννοια του διαδικτυακού Μάρκετινγκ που περιλαµβάνει ενέργειες προώθησης προϊόντων και υπηρεσιών µέσω διαδικτύου.

Ορισµένες από τις πιο δηµοφιλείς µεθόδους στο διαδικτυακό Μάρκετινγκ είναι οι εξής : •E-mail Marketing

- •Social media Marketing (facebook,twitter,pinteresκα.)
- •καµπάνιες Google Adwords
- •SEO (βελτιστοποίηση σελίδων )
- •PPC
- •(Ζώτος Γ.2000)

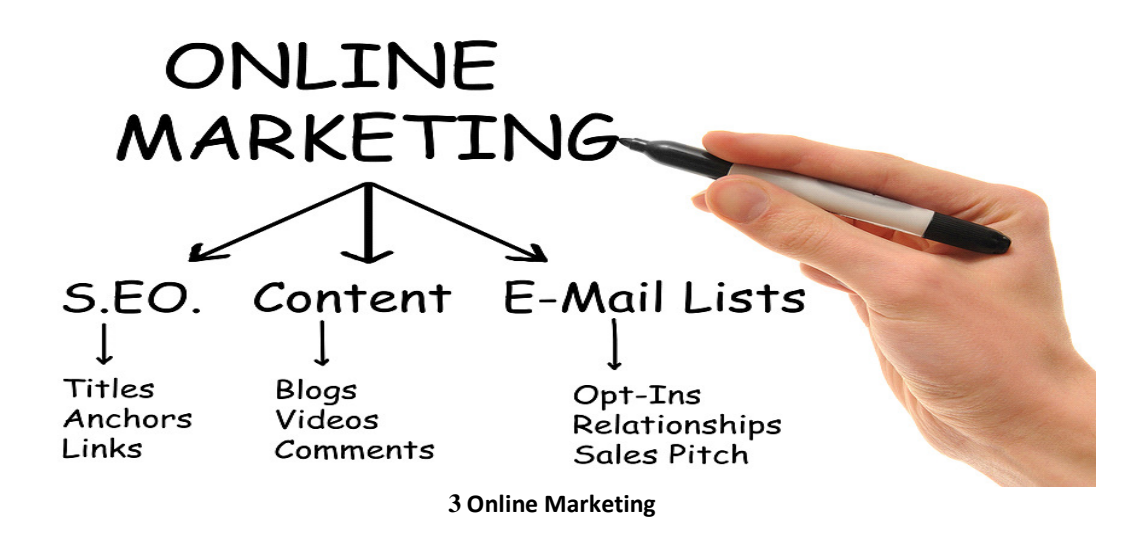

#### Αναλυτικότερα:

E-mail Marketing:Στην πραγµατικότητα το Μάρκετινγκ ηλεκτρονικού ταχυδροµείου είναι ένα εργαλείο για την διαχείριση πελατειακών σχέσεων (CRM).Αν χρησιµοποιηθεί αποτελεσµατικά (ως επέκταση του Permission based Marketing) µπορεί να προσφέρει τη µεγαλύτερη απόδοση από κάθε δραστηριότητα ή Μάρκετινγκ. Με απλά λόγια το e-mail Marketing είναι μία μορφή άμεσης εμπορικής προώθησης που χρησιμοποιεί ηλεκτρονικό µέσο για την µετάδοση διαφηµιστικών µηνυµάτων. Παραµένει µία από τις πιο ισχυρές τακτικές του e-Marketing αν και είναι µια από τις παλαιότερες .

Το E-mail Marketing αποτελεί µέθοδο προώθησης προϊόντων µε τη χρήση emails ως µέσο επικοινωνίας µεταξύ πελάτη και διαφηµιζόµενου. Οι λόγοι που το καθιστούν πιο εύχρηστο είναι οι εξής :

- Εξαιρετικά αποδοτικό λόγω του χαµηλού κόστους ανά επαφή. Το E-mail Marketing σε σχέση με την αποστολή μέσω ταχυδρομείου ή την τηλεφωνική επικοινωνία είναι πολύ πιο φθηνό και σίγουρα πιο αποτελεσµατικό βάσει τον αριθµό ατόµων που µπορεί κάποια επιχείρηση ή οργανισµός να έρθει σε επαφή. Η αποτελεσµατικότητα του αυξάνει όσο η λίστα των επαφών είναι στοχευµένη και το περιεχόµενο των e-mails σχετικό και ενδιαφέρον για τους παραλήπτες.
- Είναι γρήγορο και εύκολο. Η αποστολή email µέσω µια πλατφόρµας email marketing µπορεί να γίνει πολύ γρήγορα και εύκολα.
- Είναι προσωποποιηµένο και στοχευµένο. Όσα περισσότερα δεδοµένα συγκεντρωθούν για τις επαφές τόσο πιο εύκολο είναι να προσωποποιηθεί ένα email και να γίνει πιο στογευμένο. Μπορεί να προστεθεί το όνομα του παραλήπτη σε κάθε e-mail κάνοντας το πιο άµεσο. Επίσης µπορεί να αποµονωθεί από την λίστα µε τις επαφές µε συγκεκριµένα κριτήρια.
- Παροχή Στατιστικών: Με το E-mail Marketing παρακολουθείται η πορεία μιας campaign σε live χρόνο. Ανά πάσα στιγµή είναι εφικτό να γνωρίζει ο κάτοχος πόσοι παραλήπτες άνοιξαν τα emails τους, πια link πατήθηκαν, ποιοι δεν θέλουν να παραλαµβάνουν πλέον τα emails κ.α..Με αυτόν τον τρόπο υπάρχει

µια άµεση εκτίµηση των αποτελεσµάτων µίας campaign και η δυνατότητα βελτίωσης µιας µελλοντικής.

- Άµεσα αποτελέσµατα : Ενώ άλλες τακτικές Μάρκετινγκ απαιτούν χρόνο για να παρουσιάσουν αποτελέσµατα, το email Marketing είναι άµεσο. Για την προσέγγιση των παραληπτών σας χρησιµοποιώντας τα emails χωρίς να χρειάζεται χρόνος στέλνονται άµεσα στη λίστα σας και έτσι δεν χρειάζεται να περιµένετε να προσεγγίσουν αυτοί το site σας µέσα από τις µηχανές αναζήτησης, διαφηµιστικά banners, blogs ή social networks.
- Αυτοµατοποίηση µιας campaign : Σε αντίθεση µε το ταχυδροµείο ή άλλες µορφές Μάρκετινγκ το email Marketing µπορεί να αυτοµατοποιηθεί, σχεδιάζοντας και οργανώνοντας τις campaigns από βδοµάδες ή µήνες νωρίτερα. Με αυτόν τον τρόπο µπορεί να γίνει η ετοιµασία των e-mails και να προγραµµατιστεί η αποστολή τους σε µελλοντικούς χρόνους. (εποχιακές προσφορές κα.)
- Αύξηση των πωλήσεων :Με τη σωστή χρήση µπορεί το e-Marketing να αυξήσει τις πωλήσεις µιας επιχείρησης που είναι και ο τελικός στόχος της, είτε χτίζοντας σταδιακά το brand της επιχείρησης, είτε µε άµεση πώληση προϊόντων (πχ. Θα µπορούσε να σταλθεί ένα email µε ειδικές προσφορές ή κουπόνια αποκλειστικά στους εγγεγραµµένους συνδροµητές µιας επιχείρησης, αποτελώντας ένα καλό κίνητρο για νέες εγγραφές από το site στην υπηρεσία των ενηµερωτικών email της επιχείρησης, κάτι το οποίο θα µπορούσε να αναρτηθεί και στο site.
- Το πιο βασικό πλεονέκτηµα του Μάρκετινγκ ηλεκτρονικού ταχυδροµείου είναι το ότι χρησιµοποιεί το πιο παραγωγικό σηµείο επαφής του πελάτη από όλη του την επαφή µε το διαδίκτυο µέσα από το "φάκελο των εισερχοµένων του".

Το email Marketing είναι ένα εργαλείο για την οικοδόµηση σχέσεων τόσο µε τους υπάρχοντες, όσο και µε τους µελλοντικούς πελάτες. Οι newsletter compaigns θα πρέπει να µεγιστοποιήσουν τη διατήρηση και την αξία αυτών των πελατών οι οποίες θα πρέπει τελικά να οδηγήσουν σε µεγαλύτερη κερδοφορία. Υπάρχει η τάση να ταυτίζουµε όλα τα εµπορικά email µε το email Marketing. Παρ'όλα αυτά εξορισµού το email Marketing αναφέρεται στα εξής 3 είδη αλληλογραφίας :

- Στην αποστολή email από εµπόρους σε πελάτες µε σκοπό την επανασύνδεση και αναθέρµανση των σχέσεων.
- Στην προσθήκη διαφηµίσεων σε email αποστέλλονται από εταιρείες στους πελάτες τους, µε σκοπό την προσέγγιση και την απόκτηση καινούργιων πελατών. Η αποστολή ενός διαφηµιστικού email ή πρόσκλησης (call to action ) που συχνά αποκαλείται και e-card η οποία γίνεται εβδοµαδιαία ή µηνιαία είναι µια συµπληρωµατική διαφηµιστική σχέση, που ενεργοποιεί την προσοχή των συνδροµητών, ώστε να κάνουν κάποια αγορά ή να αλληλεπιδράσουν µε κάποιο τρόπο στην επιχείρηση.
- Στην αποστολή emails που περιέχουν εταιρικά νέα και εξελίξεις µε σκοπό την ενηµέρωση των πελατών και την ανακατεύθυνση τους στην ιστοσελίδα της εταιρείας για εµπορικούς σκοπούς. Υπάρχουν όµως κίνδυνοι κατά τη χρήση του email Marketing οι οποίοι είναι οι εξής :
- > Να χαρακτηριστείτε ως spammer Ένας από τους µεγαλύτερους κινδύνους για όσους ασχολούνται κυρίως πρώτη φορά µε το e-mail Marketing αφορά τη λίστα των παραληπτών. Για να χτιστεί µία

σωστή λίστα χρειάζεται υποµονή και συνήθως αυτοί που κάνουν χρήση του email Marketing θέλουν άμεσα και εύκολα να βρουν μια μεγάλη λίστα παραληπτών, θεωρώντας ότι έτσι θα έχουν άµεσα αποτελέσµατα. Αυτό φέρει σαν αποτελέσµα να οδηγούνται σε λανθασµένους τρόπους συγκέντρωσης e-mail, αδιαφορώντας για το αν οι κάτοχοι αυτών των e-mail θέλουν όντως να γίνουν παραλήπτες των e-mail σας.

Κάποιος όµως που δεν θέλει να λαµβάνει ένα ενηµερωτικό e-mail µπορεί να µην χρησιµοποιήσει το link διαγραφής από τη λίστα, αλλά απλά να το χαρακτηρίσει ως spamm. Αν αυτό γίνει από πολλούς παραλήπτες, µπορεί να καταλήξει να χαρακτηριστεί από τους ISPS (INTERNET SERVICE PROVIDERS) ως spammer, µε όλα τα αρνητικά που έχει αυτό. Ακόµη και η αγνόηση ενός e-mail, η διαγραφή του πριν καν το διαβάσει, µπορεί να οδηγήσει σε αυτό το αποτέλεσµα.

- Να "κάψετε την λίστα σας " :Ένας από τους πιο σηµαντικούς λόγους για να διαγράφει κάποιος από µία υπηρεσία αποστολής ενηµερωτικών e-mail, είναι η πολλή συχνή αποστολή emails. Κάποιος που έχει γραφτεί στη λίστα σας, ενδεχοµένως να έχει γραφτεί και στις λίστες άλλων επιχειρήσεων. Φανταστείτε λοιπόν κάθε µία από αυτές τις επιχειρήσεις να στέλνει 3 µε 5 email τη βδοµάδα σε ένα λογαριασµό e-mail. Ο λογαριασµός αυτός δέχεται βοµβαρδισµό από ενηµερωτικά e-mail και ενώ κάποια από αυτά µπορεί να είναι ενδιαφέροντα να καταλήγουν να µείνουν αδιάβαστα και τελικά να γίνονται ανεπιθύµητα. Έτσι οι παραλήπτες πολλών τέτοιων e-mail αναγκάζονται να διαγράφονται από τη λίστα και η λίστα σας αντί να αυξάνεται να µειώνεται και να γίνεται όλο πιο αδιάφορη προς τα ενηµερωτικά σας e-mail.
- Να παραβείτε τους νόµους : Η εκάστοτε νοµοθεσία σας επιτρέπει να στέλνετε ενηµερωτικά e-mail προς άλλους παραλήπτες, µε την προϋπόθεση να υπάρχουν εµφανώς τα πλήρη στοιχεία του αποστολέα του, καθώς και ένα link για τη διαγραφή από τη λίστα σε περίπτωση που ο παραλήπτης δεν επιθυµεί να λάβει άλλα ενηµερωτικά e-mail. Παρ'όλες τις παγίδες και τους κίνδυνους που µπορεί να κρύβονται πίσω από το e-mail Marketing, τα οφέλη της χρήσης του είναι πολλά και µπορεί πραγµατικά να βοηθήσει µια επιχείρηση να αυξήσει την αναγνωρισιµότητά της και τελικά τις πωλήσεις της, αρκεί να χρησιµοποιηθεί σωστά και πάντα µε σεβασµό στους παραλήπτες.( http://en.wikipedia.org/wiki/Email marketing)

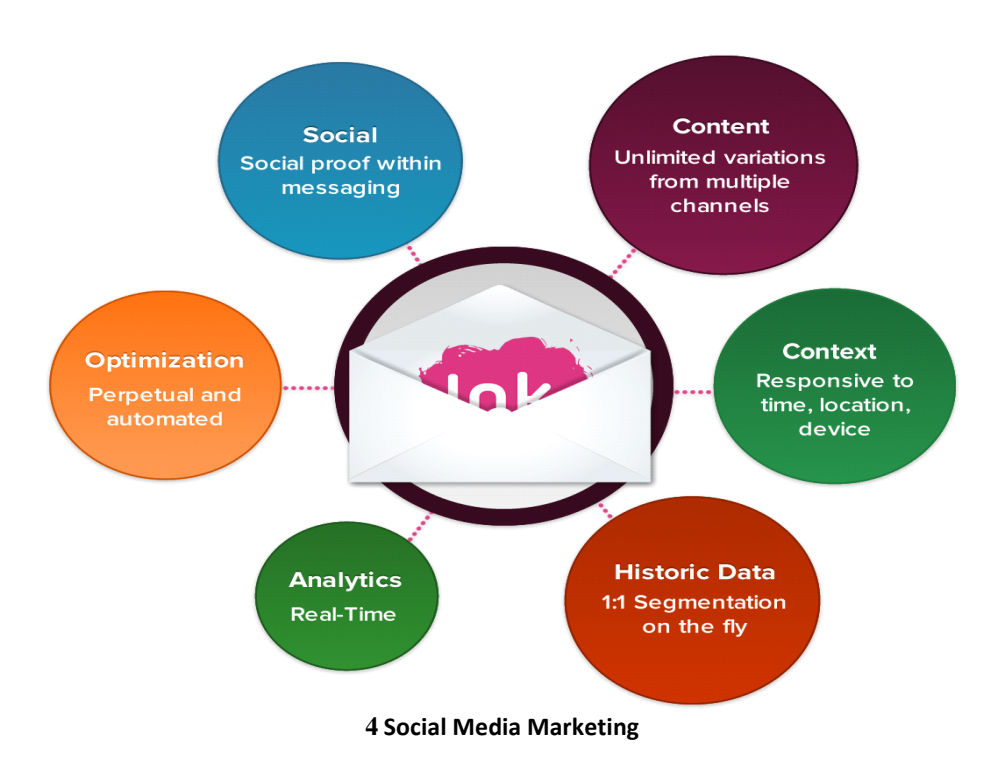

#### **SOCIAL MEDIA MARKETING (SMM)**

Αποτελούν διαδικτυακές πλατφόρµες, οι οποίες προσφέρουν τη δυνατότητα στους χρήστες να επικοινωνούν άµεσα, να κοινωνικοποιηθούν, να µοιράζονται πληροφορίες και να αλληλεπιδρούν µεταξύ τους. Οι πληροφορίες άλλωστε είναι ένας παράγοντας κλειδί για όλα τα δηµοφιλή µέσα κοινωνικοποίησης. Η χρησιµοποίηση των Social Media από τις επιχειρήσεις ολοένα και αυξάνεται, καθώς είναι ένας γρήγορος και ανέξοδος τρόπος να µεταδοθεί µαζικά το επιθυµητό µήνυµα. Όλα τα Serch Engine είναι σε διαρκή αγώνα για να συµπεριλάβουν στους µηχανισµούς τους όλο και περισσότερα στοιχεία των social media. Δεν είναι τυχαίες άλλωστε οι συμφωνίες των Google και το Bing με το Twitter και το Facebook αντίστοιχα, αλλά και η ενσωµάτωση στα Google Labs το Google social search. Το γεγονός ότι ολοένα και περισσότερος κόσμος πληροφορείται από τα social sites καθιστά τις δηµοσιεύσεις των νέων της εταιρείας ή του site σε αυτά µια έξυπνη και αποδοτική λύση. Οι µηχανές αναζήτησης αντλούν το περιεχόµενό τους αφού σκοπός τους είναι να βοηθήσουν τους χρήστες να βρουν οτιδήποτε αναζητούν στο internet. Επομένως για τη διάδοση των νέων μιας επιχείρησης πάνω σε θέματα νέων προϊόντων ή για την ενηµέρωση των διαφηµιστικών προσφορών µε επιπρόσθετη κίνηση καταλήγουµε στον επικρατέστερο τρόπο που είναι τα Social Media. Είναι πλέον ολοφάνερο ότι οι καταχωρήσεις στα µέσα κοινωνικοποίησης προσφέρουν αρκετή βοήθεια στο θέµα που αφορά την ορατότητα των ιστοσελίδων στο διαδίκτυο. Με αυτόν τον τρόπο οι επιχειρήσεις µπορούν να εµφανιστούν σε υψηλή θέση στα αποτελέσµατα αναζήτησης (SEM) και να αποκοµίσουν µε αυτόν το τρόπο καινούριους πελάτες, χωρίς να έχουν κανένα χρηµατικό κόστος. Επίσης οι εταιρείες προβαίνουν σε social campaigns, έχοντας σαν κύρια βάση τους το social content, βελτιστοποιηµένο περιεχόµενο γιαυτόν ακριβώς τον σκοπό.

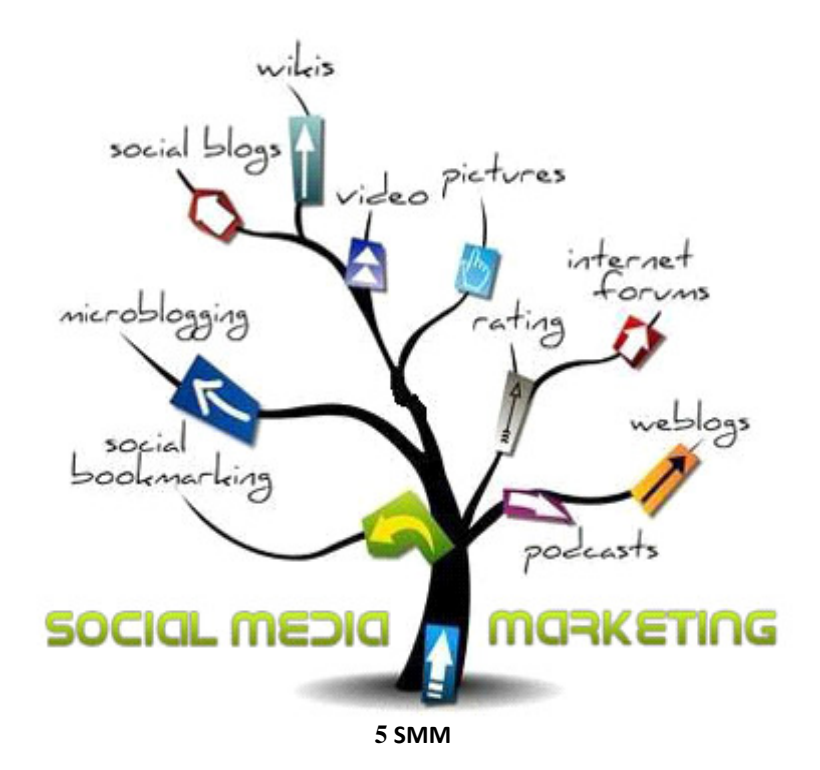

Αυτό που προκύπτει από τα παρακάτω στοιχεία είναι ότι οι µεγαλύτερες εταιρείες έχουν αντιληφθεί τη χρησιµότητα των µέσων κοινωνικής δικτύωσης και τα χρησιµοποιούν αναλόγως. Φυσικά το σηµαντικό δεν είναι, ότι απλά χρησιµοποιούν αυτές τις υπηρεσίες αλλά το πόσο και το πώς εκµεταλλεύονται τη δύναµη και την επιρροή τους όλο αυτό το χρονικό διάστηµα που διανύουµε. Μία εταιρική Fan page στο Facebook εάν χρησιµοποιηθεί κατάλληλα µπορεί να είναι πολύ πιο αποτελεσµατική από µια διαφηµιστική καµπάνια που µπορεί να κοστίσει µερικά δεκάδες χιλιάδες ευρώ. Το ίδιο συµβαίνει και για το Youtube channel, αλλά και το Twitter account που αναφερθήκαµε προηγουµένως, αφού όµοια δεδοµένα προκύπτουν και από έρευνα που έγινε και για τις US-based επιχειρήσεις.

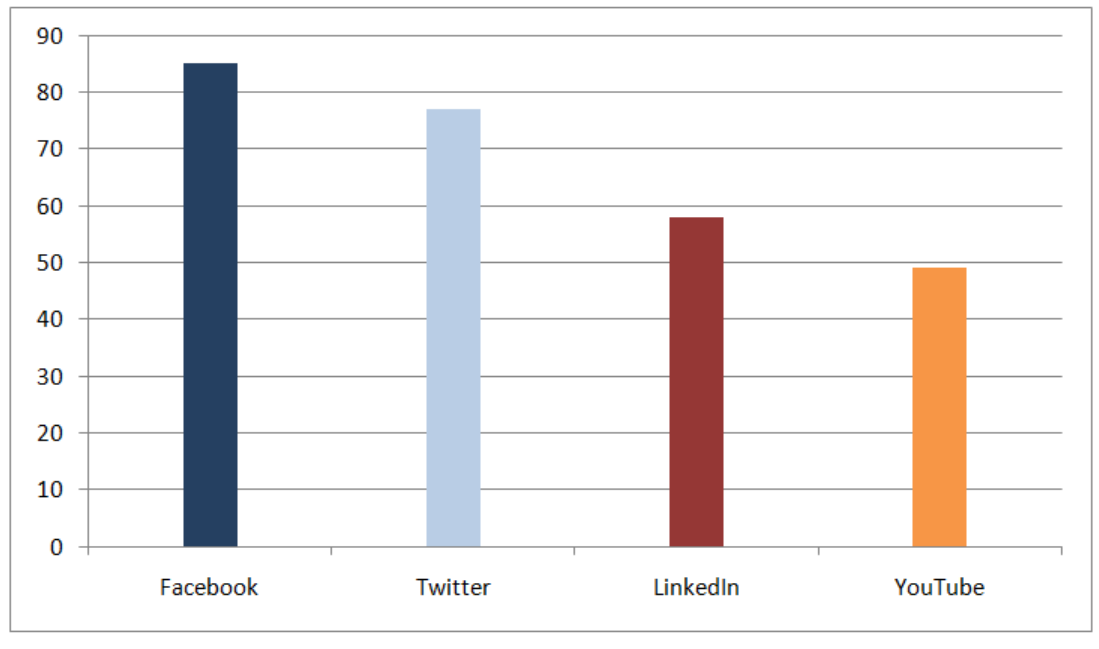

**6** Marketing Strategy

Σύµφωνα µε αυτά τα στοιχεία (∆εκέµβριος 2009) προκύπτουν τα εξής:

- $\bullet$  το 85% από τις επιχειρήσεις στο marketing strategy τους χρησιμοποιεί το Facebook,
- $\bullet$  το 77% από τις επιχειρήσεις στο marketing strategy τους χρησιμοποιεί το Twitter
- το 58% από τις επιχειρήσεις στο marketing strategy τους χρησιµοποιεί το LinkedIn
- $\bullet$  το 49% από τις επιχειρήσεις στο marketing strategy τους χρησιμοποιεί το YouTube

Άξιο σχολιασµού είναι το ότι το περισσότερο ποσοστό από τις επιχειρήσεις δηλώνει ότι δεν έχει βρει ακόµα τον καλύτερο τρόπο για το πώς να χρησιµοποιήσει το Twitter έτσι ώστε να αποβεί όσο το δυνατόν πιο αποδοτικό για εκείνες.(http://marketingr.info)

#### ΚΑΜΠΑΝΙΕΣ **GOOGLE ADWORDS**

Το Google πάντα µε γνώµονα κυρίως για το δικό της συµφέρον πρώτιστα και µετά για την εξυπηρέτηση των πελατών-χρηστών δίνει τη δυνατότητα σε οποίον επιθυµεί να δώσει συντεταγµένες για το πως θα γίνει η εύρεσή του από τους χρήστες σε µια πιο εκτεταµένη αναζήτηση. Σε µία αναζήτηση που δεν χρησιµοποιείται το URL της

ιστοσελίδας, το όνοµα του ιδιοκτήτη ή το όνοµα της επιχείρησης, µας δίνει τη δυνατότητα της επιλογής λέξεων-κλειδιών, σχετικές µε το αντικείµενο της, ανεξαρτήτου αριθµού, για να γνωστοποιήσουµε στην µηχανή αναζήτησης. Κάθε φορά που πληκτρολογείται µία από αυτές, εµφανίζεται πάνω από όλους στην χρωµατισµένη περιοχή διαφηµιζοµένων ή στη δεξιά µεριά της σελίδας αποτελεσµάτων, µε την ανάλογη χρέωση κάθε φορά που κάποιος επιλέγει την συγκεκριµένη διαφήµιση.

Για µια καµπάνια Ad words χρειάζεται καλός σχεδιασµός σύµφωνα µε τον οποίο πρέπει να γίνει σωστή επιλογή των λέξεων και η τοποθέτηση τους , να δίνονται οδηγίες για το που θέλουµε να εµφανίζονται, τη διάρκεια της καµπάνιας και τέλος οδηγίες για τη συνεχή πλειοδοσία, το πότε και το που θέλουµε να εµφανίζεται.

Μια καµπάνια Adwords συχνά προσελκύει πολλούς πελάτες επισκέπτες, πρέπει όµως να είναι πολύ καλά στοχευµένη για να µη φέρει απλά επισκέπτες αλλά χρήστες-πελάτες από τους οποίους θα επωφεληθεί. Λόγω του αυξηµένου κόστους πολλές επιχειρήσεις δεν µπορούν να ανταπεξέλθουν οικονοµικά και ανταγωνιστικά σε σχέση µε άλλες επιχειρήσεις και αυτό είναι σε όφελος της Google.

Πολλές φορές όµως έχει και τα θετικά της όπως πχ. το bonus θέσεων που θα παρατηρήσετε στα οργανικά αποτελέσματα από τη στιγμή που θα κάνετε μια πληρωτέα καµπάνια . (http://www.futurevoice.gr)

#### **PPC (**ή **Pay-per-click)**

Το ppc ή αλλιώς cost per click είναι ένα πρότυπο διαφήµισης στο διαδίκτυο µε σταθερή τιµή επιβάρυνσης για κάθε κλικ που χρησιµοποιείται για να κατευθύνει την εύρεση ιστοσελίδων που πληρώνουν την υπηρεσία της φιλοξενίας στο χώρο που γίνεται η διαφήµιση. Ουσιαστικά παρακάµπτει τα οργανικά αποτελέσµατα της google ώστε το συγκεκριµένο site να εµφανίζεται στην πρώτη σελίδα των αποτελεσµάτων και µάλιστα στις πρώτες έξι θέσεις χωρίς χρονοτριβές και δυσκολίες που µπορεί να συναντούσε χωρίς την χρήση της PPC διαφήµισης.

Τα πλεονεκτήµατα του PPC είναι τα εξής:

- Άµεσα µεθοδεύει τη δοκιµή της ανταπόκρισης σε νέα προϊόντα, υπηρεσίες και προσφορές µιας εταιρείας.
- Η διαφηµιζόµενη εταιρεία ενηµερώνεται άµεσα σε πραγµατικό χρόνο για τα αποτελέσµατα της καµπάνιας της ελέγχοντας το κόστος της διαφήµισης µε ακρίβεια.
- Οι διαφηµίσεις PPC εµφανίζονται µόνο όταν ο περιηγητής ψάχνει παρόµοια αντικείµενο µε αυτά του διαφηµιζόµενου και έτσι µπορεί να στοχεύει µε µεγάλη ακρίβεια τους υποψηφίους πελάτες που ψάχνουν στο διαδίκτυο για κάτι συγκεκριµένο.

Εκτός από πλεονεκτήµατα το PPC έχει και µειονεκτήµατα που είναι τα εξής:

- Σε περίπτωση που το ποσοστό που αγοράζει µε την συγκεκριµένη τακτική προώθησης της ιστοσελίδας είναι µηδαµινό και η επιχείρηση ξοδεύει περισσότερα χρήµατα από ότι κερδίζει, τότε πρόκειται ουσιαστικά για µια αποτυχηµένη προσπάθεια και πρέπει άµεσα να αντικατασταθεί.

- Η ιστοσελίδα της επιχείρησης εξαφανίζεται και χάνονται αυτόµατα οι πελάτες της σε περίπτωση που σταµατήσουµε να πληρώνουµε την Google. Γι αυτό το λόγο παράλληλα µε την καµπάνια PPC πρέπει να εφαρµόζονται και άλλες τεχνικές προώθησης όπως Article Marketing, Video Marketing, Social book Marketing.
- Παρόλο που είναι η πιο άµεση διαδικασία από το SEO είναι η πιο ακρινή σε βάθος χρόνου.
- Είναι ανοιχτό σε καταχρήσεις απάτης click, αν και υπάρχουν αυτόµατα συστήµατα προστασίας από τέτοιες δραστηριότητες από µεριά της Google.

#### **SEARCH ENGINE OPTIMIZATION** ή **(SEO)**βελτιστοποίηση µηχανών αναζήτησης**.**

Search Engine Optimization (SEO) είναι οι επεμβάσεις που πραγματοποιούνται στη δομή του περιεχοµένου µια ιστοσελίδας, ώστε να είναι πιο φιλική στις µηχανές αναζήτησης µέσω των λέξεων -κλειδιά.

Χρησιµοποιείται από τους Web developer και γενικά µε τους επαγγελµατίες που ασχολούνται µε τη σχεδίαση και την κατασκευή site, µε σκοπό να ανεβάσουν τα Ranking τους στις µηχανές αναζήτησης όπως η Google το Yahoo κ.α. και να αυξήσουν µε αυτό τον τρόπο την επισκεψιµότητά τους.

Η προώθηση ενός site και το SEO συνδέεται άµεσα µε τη σωστή επιλογή Keywords και τη µελέτη των ανταγωνιστικών site και ολοκληρώνεται µε µία καλή καµπάνια Google Adwords.

Οι σύγχρονες µέθοδοι και διαδικασίες που χρησιµοποιούνται έχουν ως αποτέλεσµα την εµφάνιση ενός Website σε υψηλές θέσεις στα κύρια αποτελέσµατα των µηχανών αναζήτησης. Όταν ένας χρήστης αναζητά πληροφορίες ,η µηχανή του επιστρέφει χιλιάδες αποτελέσµατα. Μέσω έρευνας φαίνεται ότι ο µέσος χρήστης δίνει έµφαση στα πρώτα 10-20 αποτελέσµατα και σπανίως θα ελέγξει όσα εµφανίζονται στις παραεπόµενες σελίδες .Στόχος λοιπόν είναι τόσο η επίτευξη µιας υψηλής θέσης για τις λέξεις-κλειδιά που σας ενδιαφέρουν ,όσο και η διατήρηση της θέσης αυτής µε το πέρασµα του χρόνου. Για να επιτευχθεί αυτό καταρχάς τα Keywords που θα επιλεγούν για µια συγκεκριµένη ιστοσελίδα, θα πρέπει να είναι αντιπροσωπευτικά των προϊόντων ή των υπηρεσιών της επιχείρησης.(Ζώτος Γ.2000)

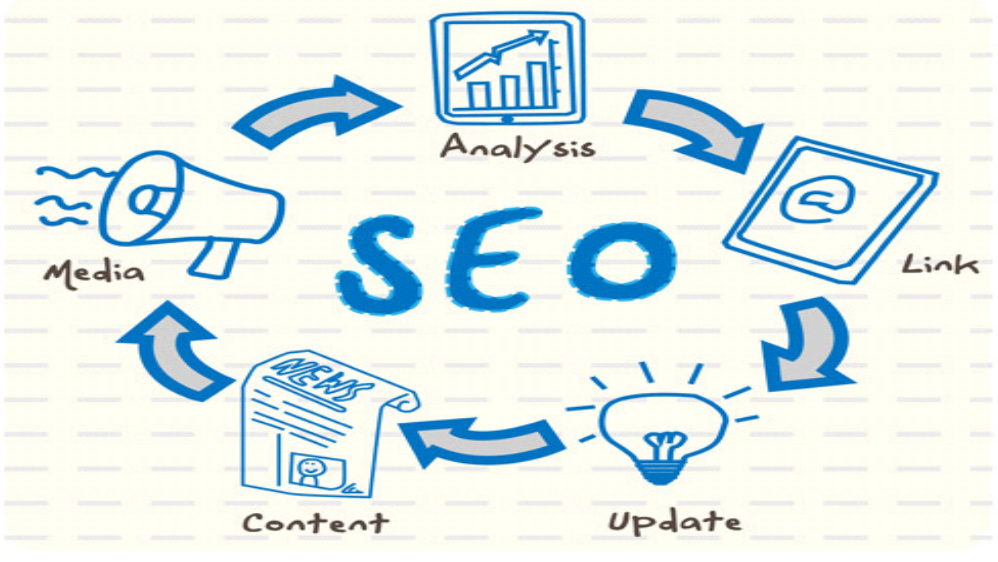

**7** Στρατηγικές Marketing

#### ΣΤΡΑΤΗΓΙΚΕΣ *E-MARKETING*

Οι πελάτες -χρήστες έχοντας στη διάθεση τους περισσότερες επιλογές προϊόντων και υπηρεσιών αποκτώντας έτσι διαφορετικές συνήθειες και αγοραστικά ενδιαφέροντα, γίνονται λιγότερο πιστοί σε µια συγκεκριµένη επιχείρηση. Καθώς οι πελάτες αµφιταλαντεύονται ανάµεσα στη επιλογή προϊόντων και υπηρεσιών των εταιρειών παρόλο που αυτό φαντάζει ως απειλή για τα έσοδα µιας εταιρείας, στην ουσία είναι ένας τρόπος για την απόκτηση µεγαλύτερου µεριδίου αγοράς σε σχέση µε τους ανταγωνιστές, γιατί µε το e-Marketing,δίνεται η ευκαιρία εκµετάλλευσης των στρατηγικών πλεονεκτηµάτων γρήγορα και αποτελεσµατικά µε τις δυνατότητες που µας δίνει η συνεχώς εξελισσόµενη τεχνολογία του διαδικτύου.

Για τον σχεδιασµό της στρατηγικής µάρκετινγκ για µια επιτυχηµένη εικόνα της επιχείρησης στο διαδίκτυο θα πρέπει να καθορίσουμε κάποιους στόχους ώστε να είναι σε θέση η επιχείρηση να γνωρίζει τι περιµένει να κερδίσει. (Βλαχοπούλου 2003 )

Τα επιµέρους βήµατα για την επίτευξη των στόχων αυτών που πρέπει να ακολουθηθούν είναι:

- βελτίωση εικόνας επιχείρησης
- βελτίωση εξυπηρέτησης των πελατών της
- εύρεση νέων ευκαιριών
- αύξηση της προβολής της στην αγορά
- ανάπτυξη συναλλαγών
- επέκταση σε νέες αγορές
- προσαρµογή στις προσδοκίες των πελατών
- µείωση του κόστους µάρκετινγκ
- υιοθέτηση των νέων τεχνολογιών για τη διαχείριση του καινοτόµου χαρακτήρα της .

Οι πιο διαδεδοµένες στρατηγικές e-Marketing είναι οι εξής :

- Μίγµα Μάρκετινγκ
- B2B on line Marketing
- Article Marketing
- Affiliate Marketing
- Viral Marketing
- SEM
- Banners
- (Sterne 1995)

#### Πιο αναλυτικά:

Μίγμα Marketing: Αποτελεί ουσιαστικό µέρος της στρατηγικής Μάρκετινγκ γιατί χρησιµοποιείται ως τεχνική για να επιτευχθούν οι στόχοι Marketing.

Είναι µεταβαλλόµενο ανάλογα µε τη στρατηγική που ακολουθείται και τις διάφορες τακτικές που προκύπτουν από αυτήν. Στο διαδίκτυο οι δυνατότητες που παρέχονται για να µεταβάλλει το µίγµα Μάρκετινγκ είναι οι εξής :

- Προϊόν : πρέπει να µεταβάλλονται και να ενισχύονται τα χαρακτηριστικά του προϊόντος.
- > Τιμή : υπάρχουν δύο βασικές στρατηγικές τιμολόγησης, η online τιμολόγηση και η offline τιµολόγηση, η εισαγωγή δηλαδή του προϊόντος στην αγορά µε µια χαµηλή τιµή και η τιµολόγηση της αρχικής τιµής.
- Η στρατηγική της χαµηλής τιµής έχει στόχο να κερδίσει η επιχείρηση το µεγαλύτερο µέρος της αγοράς.
- Τόπος : Μέσω διαδικτύου στις επιχειρήσεις δίνεται η δυνατότητα να δραστηριοποιηθούν σε παγκόσµιες αγορές.
- Προώθηση : Οι καταναλωτές µέσω του διαδικτύου ενηµερώνονται και ωθούνται στη λήψη αγοραστικής απόφασης ενός προϊόντος. (Πετρώφ κ.α. 2002)

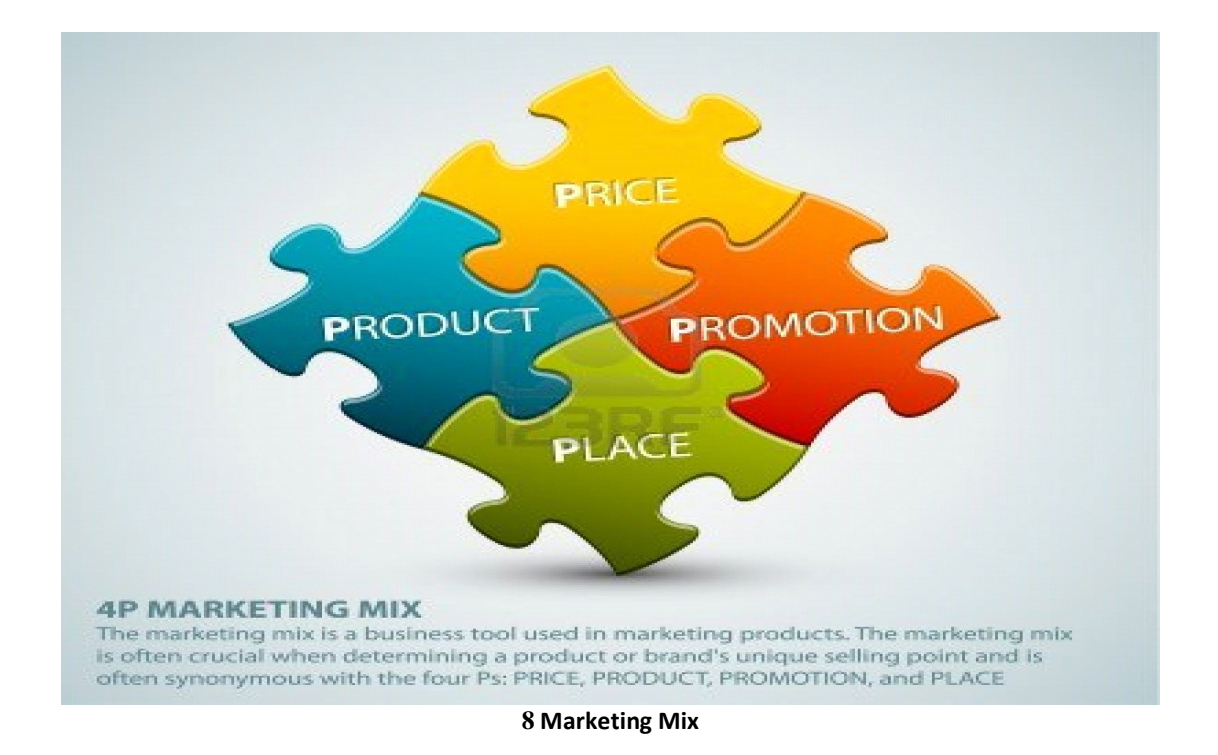

B2B online Marketing: Στην εποχή του διαδίκτυου έχουμε τα socials Media τα οποία είναι από τις πιο διαδεδοµένες πηγές γνώσεων και πληροφοριών, καθώς και η πιο ισχυρή "παρεµβολή" στην B2B αγοραστική διαδικασία. Με την πάροδο του χρόνου, µέσω του ίντερνετ η αγοραστική συµπεριφορά των χρηστών αλλάζει ριζικά ως προς το πως αντιλαµβάνονται, αξιολογούν και αγοράζουν προϊόντα.

Αυτές οι αλλαγές επιφέρουν επανάσταση στις τακτικές του B2B Μάρκετινγκ καθιστώντας έτσι τη λειτουργία του Μάρκετινγκ πολύ πιο σηµαντική.

Κάθε στρατηγική του B2B online Marketing και των πωλήσεων συµβάλλει άµεσα στην κερδοφορία των επιχειρήσεων και έτσι θέλοντας και µη, είναι συνέχεια στη διαδικασία εύρεσης των πιο αποτελεσµατικών στρατηγικών.

Η αυτοµατοποίηση των πρακτικών του Μάρκετινγκ µέσω της χρήσης του διαδικτύου φέρει ως αποτέλεσµα τη βελτίωση της παραγωγικότητας µίας επιχείρησης και την µείωση του παραγωγικού κόστους.

Τεχνικές οι οποίες οδηγούν σε ορισµένα από τα υψηλότερα marketing ROI (Return On Investment-απόδοση-επένδυσης )και συνηθίζονται να ακολουθούνται από B2B online marketers και είναι οι εξής :

- Προβολή ιστοσελίδας
- $\checkmark$  Email Marketing
- $\checkmark$  Content Marketing
- $\checkmark$  Search Engine Optimization (SEO)
- Προβολή µέσω Banners
- Παρουσία µέσω δηµοφιλή Social Media (∆ηµητριάδηςΣ 2003)

ARTICLEMARKETING: Άρθρο Marketing είναι ένα είδος διαφήμισης κατά την οποία οι επιχειρήσεις γράφουν σύντοµα άρθρα για την ίδια την επιχείρηση ή τον τοµέα ειδικότητας τους ως στρατηγική Marketing.

Το Article Marketing χρησιµοποιείται από τους συντάκτες της αγοράς για να προωθήσει τα προϊόντα και τις υπηρεσίες τους σε απευθείας σύνδεση µέσω αναζήτησης, που οδηγεί σε υψηλή επισκεψιµότητα. Οι συγκεκριµένοι κατάλογοι στη συνέχεια δίνουν (page rank) στην ιστοσελίδα του συντάκτη καθώς και την επισκεψιµότητα των αναγνωστών τους.

Τα άρθρα και το άρθρο "κατάλογοι" προσελκύουν το αναγνωστικό κοινό λόγω του πλούσιου περιεχοµένου τους.

Με την υποβολή των άρθρων τους, µε µία σειρά από τους καταλόγους άρθρων, οι επιχειρηµατίες προσπαθούν να µεγιστοποιήσουν τα αποτελέσµατα της διαφηµιστικής καµπάνιας του άρθρου τους.

Ωστόσο, ενώ οι περισσότερες από τις µεγάλες µηχανές αναζήτησης φιλτράρουν διπλά το περιεχόµενο µιας σελίδας για να σταµατήσει το ίδιο υλικό να επιστρέφει πολλές φορές ανεξέλεγκτα σε µία σελίδα αποτελεσµάτων, οι συγγραφείς δηµιουργούν µια σειρά από παραλλαγές ,που είναι γνωστές ως "άρθρο γυρίζοντας" για να παρακάµψουν το φίλτρο αυτό.

Το Marketing άρθρου κάνει χρήση των καταλόγων άρθρου και λαµβάνει κίνηση µέσω των οργανικών αναζητήσεων.

Ο κύριος στόχος του Marketing άρθρου είναι να πάρετε την κυκλοφορία µηχανών αναζήτησης για το άρθρο, έτσι ώστε ο συγγραφέας να µπορεί να εδραιωθεί και να επηρεάζει τον δικό τους χώρο, ενώ παράλληλα µε την ανακατανοµή τους δίνει κίνηση στις δικές τους ιστοσελίδες.

Το Article Marketing καθορίζει εύκολα την επιτυχία ή την αποτυχία της εφαρµογής του γιατί η δύναµη του Marketing µέσω του άρθρου είναι απεριόριστη,αφού οι δυνατότητες που παρέχονται δίνουν σε αµελητέο χρόνο τη δυνατότητα στο συγγραφέα να δει τι ακριβώς θέλουν οι αναγνώστες του και αναλόγως να πράξει.

Ένα καλογραµµένο άρθρο µπορεί να δώσει την εντύπωση ότι δίνεται από την µεριά ενός εµπειρογνώµονα.(searchengine.marketingr. άρθρο)

 AFFILIATE MARKETING: Αφορά την προώθηση προϊόντων ή υπηρεσιών στο διαδίκτυο και λειτουργεί ως εξής : µια διαφηµιζοµένη επιχείρηση ανταµείβει τους συνεργάτες (Affiliates) για κάθε πελάτη που επισκέπτεται την ιστοσελίδα. Η ανταµοιβή µπορεί να είναι µια προµήθεια on line πώλησης, είτε ένα ποσό για µία συγκεκριµένη ενέργεια, όπως εγγραφή µέλους, newsletters ή συνδροµές.

Ο Affiliate προωθεί διαφηµιζόµενες επιχειρήσεις χρησιµοποιώντας διάφορες διαφηµιστικές καµπάνιες ή µεθόδους Marketing µέσα από διαδικτυακές πηγές όπως ηλεκτρονικά µηνύµατα, ιστοσελίδες κ.α.

Οι µέθοδοι προώθησης που χρησιµοποιούν οι Affiliates αφορούν οποιαδήποτε διαδικτυακό υλικό. Οι πιο κοινές πηγές προώθησης διαφηµίσεων στο internet είναι οι ιστοσελίδες, τα e-mails, τα newsletter, τα forums, τα social media καθώς και οι διαφηµιστικές καµπάνιες σε video, αρχεία ήχου και video games. (Meyerson M.)

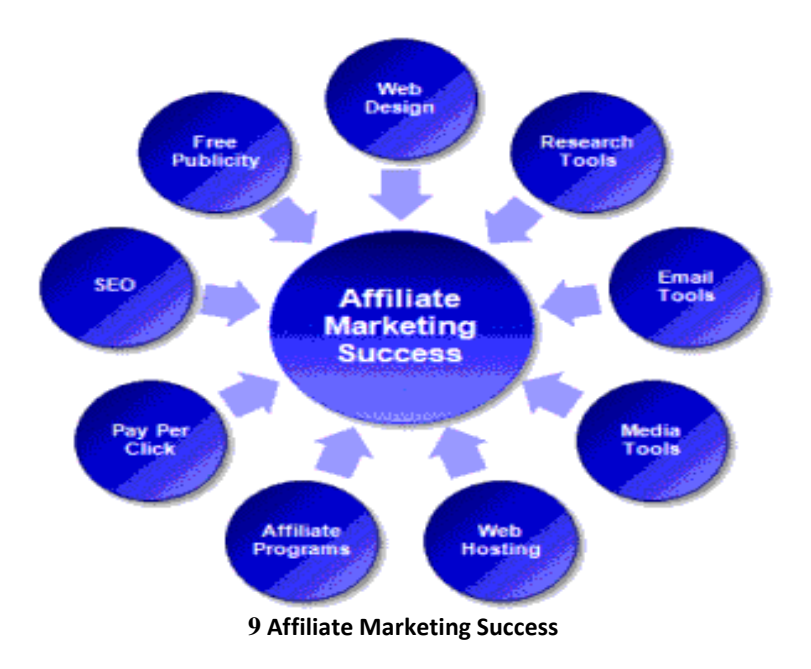

VIRAL MARKETING: Είναι η επικοινωνία και η έννοια διανομής που στηρίζεται στους πελάτες για να διαβιβάσει τα ψηφιακά προϊόντα µέσω του ηλεκτρονικού ταχυδροµείου, σε άλλους πιθανούς πελάτες στον κοινωνικό τους περίγυρο και να ζωντανέψει αυτές τις επαφές µε τη σειρά τους να διαβεβαιώσουνε το προϊόν.

Με πιο απλά λόγια είναι τα γραφικά, αστεία, ιδιαίτερα ή σκανδαλώδη videos και φωτογραφίες που µπορεί να προωθήσει κάποιος µε email ή κοινοποίηση µέσω social networks. Αυτός είναι ο σκοπός που δηµιουργήθηκε µε στόχο την ταχύτατη εξάπλωσή του.

Αποτελεί λοιπόν τεχνική του ανοιχτού Marketing που εξαπλώνεται σαν ιός (virusviral), με τεχνικές "αντίστροφης πυραμίδας" χρησιμοποιώντας θεμιτά και πολλές φορές αθέµιτα µέσα.

Ο Juventson και ο Draper καθορίζουν το viral Marketing "ως ένα δίκτυο που ενισχύεται από στόµα σε στόµα ".

Αυτός όµως ο καθορισµός περιορίζει το περιεχόµενο του viral Marketing στα προϊόντα που είναι διαθέσιµα µόνο ψηφιακά.(katohika.gr άρθρο)

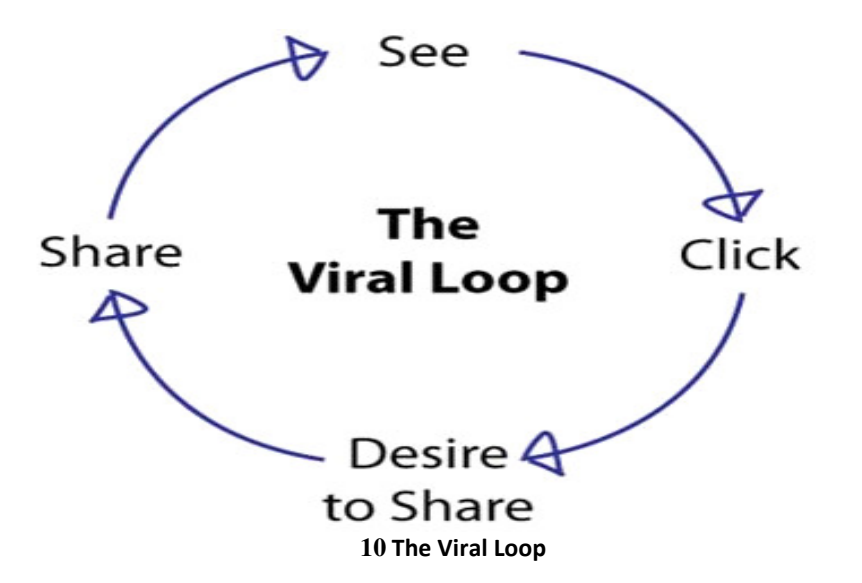

SEARCH ENGINES MARKETING (SEM): Μάρκετινγκ μηγανών αναζήτησης ή SEM είναι µια µορφή του Marketing στο διαδίκτυο που αποβλέπει στην προώθηση της ιστοσελίδας ενός web site από την αύξηση της προβολής του στις σελίδες αποτελεσµάτων µηχανών αναζήτησης( SERPs).

Το SEM αποτελεί ένα ευρύτερο σύνολο από επιµέρους µεθόδους marketing, οι οποίες αξιοποιούνται για την προώθηση των ιστοσελίδων, την αύξηση της επισηµότητάς τους και την επίτευξη µιας υψηλής θέσης στα αποτελέσµατα αναζήτησης .Ποιο συγκεκριµένα συµπεριλαµβάνει τις ακόλουθες κατηγορίες Marketing :

- SEO
- PAY-PER-CLICK
- Paid in clusion
- Search Engine Analytics
- Social Media Optimization

Η αύξηση προβολής µιας ιστοσελίδας στα αποτελέσµατα των µηχανών αναζήτησης επιτυγχάνεται είτε µέσω της χρήσης τακτικών PPC (pay -per-click) στα σχετικά µε την αναζήτηση του χρήστη αποτελέσµατα, είτε µε την χρήση τακτικών SEO.

Το SEO στοχεύει στην βελτίωση της θέσης του ιστότοπου στην κατάταξη των αποτελεσµάτων µιας µηχανής αναζήτησης, ενώ η διαφήµιση PPC εστιάζει στην εµφάνιση της διεύθυνσης (link)της επιχείρησης στην επί πληρωµή θέση των σελίδων των αποτελεσµάτων αναζήτησης (πάνω ή δεξιό µέρος της σελίδας ),αλλά και στην τοποθέτηση των κατάλληλων διαφηµιστικών (banners) σε επιλεγµένους τόπους.

Και οι δύο τακτικές για να επιτύχουν ένα σηµαντικότερο αποτέλεσµα (ROI)απαιτούν εξαιρετική εξειδίκευση και σε κάθε περίπτωση χρειάζεται να συµβαδίζουν µε την στρατηγική Marketing της επιχείρησης.(mediamax.gr άρθρο)

BANNERS: Είναι µία διαφήµιση συνήθως ορθογώνια στο πάνω µέρος των περισσοτέρων sites. Αυτός είναι ένας φθηνός τρόπος διαφήµισης γιαυτό προτιµάται πολύ συχνά από τους χρήστες. Τα Banners χρησιµοποιούνται σε διαφηµιστικές εκστρατείες µε στόχο την προώθηση των διαφηµιστικών µηνυµάτων µιας επιχείρησης και ενισχύουν έτσι την αναγνωσιµότητά της.

Για µία επιτυχηµένη καµπάνια πρέπει τα Banners που θα χρησιµοποιηθούν να έχουν καλαίσθητη σχεδίαση, να προωθούν το κατάλληλο διαφηµιστικό µήνυµα µε ξεκάθαρο τρόπο και να τραβάνε την προσοχή του χρήστη.

Τα είδη Banners χωρίζονται στις εξής κατηγορίες :

- Horizontal(οριζόντια)
- Rectrangular(ορθογώνια)
- Square(τετράγωνα)
- Vertical Banners(κάθετα)
- Sky scrapers(ουρανοξύστες)
- Με βάση την τεχνολογία και τον τρόπο παρουσίασης :
- Στατικά banners JPG ή GF
- Αnimared gif
- Flash (SWF)
- Rich banners

Με τη χρήση κατάλληλων εργαλείων (µεταβλητή click tag,Google analytics )η αποτελεσµατικότητα των Banners µε δείκτες :

- CTR
- CPU
- CPM
- Exposure rate
- Conversion Rate and Targets (Φριγκας Γ.2005)

#### ΛΟΓΙΣΜΙΚΟ

Software ή διαδικασία λογισµικού είναι η µελέτη και η σχεδίαση εφαρµογών, εξυπηρετώντας τις επιχειρηµατικές ανάγκες τυποποίησης ,οργάνωσης και ελέγχου. Η ανάπτυξη του λογισμικού περιλαμβάνει τον σχεδιασμό και την ανάπτυξη των εφαρµογών όπως :

- Συστήματα βάσεων δεδομένων (Data base application)
- Εφαρμογές Software AS A Service (SAAS) τεγνολογίας cloud computing
- Συστήµατα συλλογής και επεξεργασίας στοιχείων παραγωγής
- Πληροφοριακά συστήµατα ψηφιακών βιβλιοθηκών
- Πύλες διαδικτυακού περιεχοµένου
- Λύσεις εκπαίδευσης από απόσταση
- Προσαρµογή, παραµετροποίηση υλοποιηµένων εφαρµογών λογισµικού εγκαταστάσεων, συντήρησης κα.(greeksoftware.net)
∆ύο είναι τα κυριότερα είδη λογισµικού:

Λογισμικό συστήματος: Είναι υπεύθυνο για τη γρήγορη αποδοτική λειτουργία του υπολογιστή και συνδέει το σύνολο του υλικού κοµµατιού(διατάξεις που απαιτούνται για να εκτελεστούν οι εφαρµογές του λογισµικού γνωστό και ως Hardware µε τις εφαρµογές ώστε οι τελευταίες να παρέχουν τις αναγκαίες υπηρεσίες στον χρήστη.

Λογισμικό Εφαρμογών: Είναι οι εφαρµογές (τα προγράµµατα) που αναπτύσσονται για να εξυπηρετήσουν συγκεκριµένες ανάγκες των χρηστών, µε απώτερο σκοπό την ταχύτερη και πιο ποιοτική εκτέλεση παρα γωγικών εργασιών που καθορίζονται από τους τελικούς χρήστες. Θα ήταν χρήσιµο να κατατάξουµε τα λογισµικά σε υποκατηγορίες όπως λογισµικό Internet και λογισµικό e-Marketing.(immko.gr)

Στο λογισµικό Internet συµπεριλαµβάνονται τα εξής λογισµικά :

- $\checkmark$  Web
- $\times$  HTML
- $\times$  XML
- $\times$  RSS FEEDS
- $\checkmark$  Flash
- $\checkmark$  Java Script
- Αλγόριθµος
- Λογισµικό Google (που περιλαµβάνει τους εξής τύπους λογισµικού Google Adwords,Google Analytics και page Rank.)
- $\checkmark$  Search Crawler
- Word Press

Ενώ στο λογισµικό e-Marketing συµπεριλαµβάνονται οι εξής τύποι :

- Σύστηµα πελατειακών σχέσεων CRM
- Πληροφοριακό σύστημα Marketing (MAIS)
- Γεωγραφικά συστήµατα πληροφοριών (GIS). (ΠοµπόρτσηςΑ. 2002)

Αναλυτικότερα:

Web-based λογισμικό: Είναι το λογισμικό των εφαρμογών το οποίο είναι προσβάσιμο µέσω διαδικτύου και ενός κοινού σελιδοµετρητή (web browser).Ο σελιδοµετρητής απλά χρησιµοποιείται ως συνδετικός κρίκος µεταξύ της εφαρµογής και του τοπικού υπολογιστή του χρήστη.

Το Web based λογισµικό "τρέχει" σε έναν αποκλειστικά γι'αυτόν server, ενώ ο χρήστης συνδέεται µέσω του σελιδοµετρητή εισάγοντας τα στοιχεία της ηλεκτρονικής ταυτότητας που του έχουν δοθεί εξ' αρχής. Με αυτόν τον τρόπο, η εφαρµογή είναι πλέον ανεξάρτητη του υπολογιστή, γεγονός που της δίνει πλεονεκτήµατα όπως :

• Τη µη αγορά και εγκατάσταση από τη µεριά του χρήστη νέου υλικού υπολογιστών(chard ware).

- Τη µη αναβάθµιση του λειτουργικού συστήµατος του υπολογιστή του χρήστη (software).
- Η πρόσβαση στην εφαρµογή είναι πλέον δυνατή από πολλούς υπολογιστές ταυτόχρονα οι οποίοι µπορεί να βρίσκονται σε διάφορα αποµακρυσµένα µεταξύ τους σηµεία.
- Η υπηρεσία συντήρησης και αναβάθµισης της εφαρµογής πραγµατοποιείται χωρίς ο χρήστης να µπαίνει σε καµία διαδικασία άσχετη µε αυτή της εφαρµογής.
- Κόστος πολύ µικρότερο συγκριτικά µε εφαρµογές που λειτουργούν τοπικά σε υπολογιστή.

HTML (HyperTextMarkupLanguage): Είναι η κύρια γλώσσα σήµανσης για τις ιστοσελίδες, και τα στοιχεία της είναι τα βασικά στοιχεία δόµησης ιστοσελίδων.

Η HTML γράφεται µε την µορφή στοιχείων HTML τα οποία αποτελούνται από ετικέτες (tags),οι οποίες εσωκλείονται µέσα σε σύµβολα "µεγαλύτερο από" και "µικρότερο από " µέσα στο περιεχόµενο της ιστοσελίδας. Οι ετικέτες αυτές λειτουργούν ανά ζεύγη, µε την πρώτη να ονοµάζεται ετικέτα έναρξης ή ετικέτα ανοίγµατος και την δεύτερη ετικέτα λήξης ή ετικέτα κλεισίµατος αντίστοιχα.

Ανάµεσα στις ετικέτες µπορεί να γίνει χρήση κειµένου ,πινάκων, εικόνων κ.α.. Ο σκοπός ενός Web Broswer είναι να διαβάζει τα έγγραφα HTML και να τα συνθέτει σε σελίδες. Ο broswer δεν εµφανίζει τις ετικέτες html, αλλά τις χρησιµοποιεί για να ερµηνεύσει το περιεχόµενο της σελίδας.

Χρησιµοποιώντας τα στοιχεία HTML χτίζονται όλοι οι ιστότοποι µε την παροχή µεθόδων δηµιουργίας δοµηµένων εγγράφων (δηλαδή εγγράφων που αποτελούνται από το περιεχόµενο που µεταφέρουν και από τον κώδικα µορφοποίησης του περιεχοµένου),καθορίζοντας δοµικά σηµαντικά στοιχεία για το κείµενο όπως κεφαλίδες, παραγράφους ,λίστες, συνδέσµους, παραθέσεις κ.α.

Μπορούν επίσης να ενσωµατώνονται σενάρια εντολών σε γλώσσες όπως η Java Script τα οποία επηρεάζουν την συµπεριφορά των ιστοσελίδων HTML.

**Java Script:** Απλή Scripting γλώσσα που χρησιμοποιείται συχνά σε ιστότοπους για να γίνουν πιο διαδραστικοί.

Αποτελεί µέρος της υλοποίησης φυλλοµετρητών ιστού, ώστε τα σενάρια από την πλευρά του πελάτη να µπορούν να επικοινωνούν µε το χρήστη, να ανταλλάσουν δεδοµένα ασύγχρονα και να αλλάζουν το περιεχόµενο εγγράφου που εµφανίζεται.

XML FEED (XML τροφοδοσίας πληροφοριών): Αρχεία που χρησιµοποιούν γλώσσα XML(εκτεταµένη γλώσσα σήµανσης για την δηµιουργία αρχείων που περιέχουν ειδικούς κανόνες για τη µετάδοση και παρουσίαση πληροφοριών µε εύκολο και ευέλικτο τρόπο )τα οποία συνήθως περιέχουν πληροφορίες για τα προϊόντα και υπηρεσίες ενός διαφηµιζόµενου website.

Προεπιλεγµένες κωδικοποιήσεις βασισµένες στην XML υπάρχουν για τις περισσότερες σουίτες εφαρµογών γραφείου συµπεριλαµβανοµένων του Microsoft office, του open office και την i-work της εταιρείας Apple.(ΠοµπόρτσηςΑ. 2002)

RSSFEEDS (ReallySimplySyndication): Ειδικό πρωτόκολλο που χρησιμοποιείται για τη δηµοσίευση περιεχοµένων το οποίο ενηµερώνεται συχνά όπως pod cests blogs ή ενηµερωτικά δελτία. Οι αναγνώστες γίνονται συνδροµητές στις ροές δεδοµένων (feeds)του περιεχοµένου και τους αποστέλλεται πλήρη ή περιληπτικό κείµενο κάθε φορά που υπάρχει νέο περιεχόµενο. Έτσι πιο εύκολα ο χρήστης οργανώνεται και κρατείται ενήµερος για όλα τα τελευταία νέα, χωρίς να χρειαστεί να επισκέπτεται ιστότοπους στους οποίους έχει κάνει εγγραφή (RSS Shubcrition). (Saperduper.org άρθρο )

ALGORITHM (αλγόριθμος): Μια προγραμματιστική φόρμουλα που αφορά τις µηχανές αναζήτησης, καθορίζει τον τρόπο µε τον οποίο µια µηχανή αναζήτησης θα αποθηκεύσει το περιεχόµενο ενός site και πως θα εµφανίζονται τα αποτελέσµατα µιας αναζήτησης από τους χρήστες.(λεξικό όρων goSEO)

**FLASH:** Το macromedia flash είναι ένα ισχυρό εργαλείο για την γρήγορη και εύκολη δημιουργία κινουμένων εφέ υψηλής ποιότητας και ελκυστικών διαδραστικών εμπειριών. Γενικότερα είναι ένα πρόγραµµα δηµιουργίας και επεξεργασίας διανυσµατικών γραφικών και animation για τη χρήση στο internet και δηµιουργία πολυµέσων εφαρµογών υψηλού επιπέδου.( http://en.wikipedia.org/wiki/Adobe\_Flash)

Λογισμικό της Google: Το Google Adwords είναι µια υπηρεσία της εταιρείας Google που προσφέρει την καλύτερη διαφήμιση και προώθηση της ιστοσελίδας στο διαδίκτυο. Μπορεί οποιαδήποτε ιστοσελίδα να την χρησιµοποιήσει για την προώθηση της και να εφαρµοστεί σε ελάχιστο χρόνο Μερικά σηµαντικά πράγµατα που κάνουν τα Adwords να ξεχωρίζουν από τα άλλα είδη διαφήμισης είναι ότι μπορεί:

- Να γίνει προσέγγιση ατόµων ακριβώς τη στιγµή που αναζητούν αυτό που προσφέρει η επιχείρηση.
- Να γίνει έλεγχος του προϋπολογισµού, για το λόγο ότι υπάρχει χρέωση µόνο όταν ο χρήστης κάνει κλικ στη διαφήµιση της επιχείρησης.
- Να κατασκευαστούν όσες διαφημίσεις επιθυμεί η επιχείρηση.
- Το analytics είναι μία υπηρεσία της google που προσφέρει στον χρήστη τη δυνατότητα να έχει αξιόπιστα και πλήρη στατιστικά για την ιστοσελίδα του. Ο ρόλος του είναι να προβάλλει αξιόπιστα στατιστικά που αφορούν την επισκεψιµότητα της ιστοσελίδας. Το page rank (δηµοτικότητα σελίδας) είναι ένας αλγόριθµος της google για τον υπολογισµό της δυνατότητας µιας σελίδας µε βαθµολογία από 0 έως 10, όσο πιο µεγάλη είναι η βαθµολογία, τόσο πιο υψηλή είναι η δηµοτικότητα της σελίδας.

Search Crawler (Ανιχνευτής Αναζήτησης): Γνωστός και ως spider, bot ή Robot. Είναι ένα αυτοποιηµένο πρόγραµµα που χρησιµοποιείται από µία µηχανή αναζήτησης για να ψάχνει στο διαδίκτυο ακολουθώντας συνδέσµους (href) σε ιστοσελίδες από τη µία στην άλλη. Οι Crawlers αναζήτησης "σαρώνουν" µία σελίδα και αποθηκεύουν µία ακτινογραφία της µε τα δεδοµένα που περιέχει την συγκεκριµένη στιγµή που διαβάζεται. Αυτά τα αποθηκευµένα αντίγραφα ονοµάζονται Lache pages και διατηρούνται σε ευρετήρια (indexes) των µηχανών αναζήτησης.(λεξικό όρων goSEO)

Word Press:Ανοιχτού κώδικα λογισµικό για τη δηµιουργία blogs αλλά και πολλών άλλων τύπων websites (e-shop ,εταιρικές ιστοσελίδες, news και άλλα).

Ενώ στο λογισµικό e-marketing συµπεριλαµβάνονται τα εξής :

CRM(CustomerRelationshipManagement) και ECRM**:** Ο όρος CRM χρησιµοποιείται για να περιγράψει τις πρακτικές, το λογισµικό και τις εφαρµογές internet µέσω των οποίων µία επιχείρηση κατανοεί και εξυπηρετεί καλύτερα τις ανάγκες ενός παλαιού και ενός µελλοντικού της πελάτη. Είναι ουσιαστικά µία µεθοδολογία η οποία στηρίζεται στην εκτεταµένη χρήση βάσεων δεδοµένων. Σε αυτές η εταιρία τηρεί ένα πλήθος από πληροφορίες οι οποίες µπορούν να χρησιµοποιηθούν είτε για να αυξήσουν άµεσα τις πωλήσεις τους, είτε για να εξυπηρετηθεί καλύτερα η ήδη υπάρχουσα πελατεία της (γεγονός που φυσικά θα αυξήσει τις πωλήσεις µακροπρόθεσµα). Η διαχείριση πελατειακών σχέσεων περιγράφει µια επιχειρηµατική στρατηγική σε επίπεδο επιχείρησης περιλαµβάνοντας τµήµατα πελατειακών-διεπαφών καθώς και άλλα τµήµατα. Οι πελατειακές σχέσεις είναι ζωτικής σηµασίας για να υλοποιηθεί αυτή η στρατηγική και απαιτείται ένα αναλυτικό σχέδιο που θα προσδιορίζει τα ακόλουθα:

- Ποιότητα και αποτελεσµατικότητα
- Μείωση του συνολικού κόστους
- Υποστήριξη της απόφασης
- Επιχειρηματική ευκινησία
- Πελατειακή προσοχή

Θα αξιολογεί κινδύνους και θα προσδιορίζει το κόστος. Σε µία λύση CRM marketing που βασίζεται στο διαδίκτυο, δηµιουργούνται δραστηριότητες που συµπεριλαµβάνουν τη δωρεάν λήψη πληροφοριών από το internet, το online περιεχόµενο, video και online-web παρουσιάσεις κ.α.

Οι εφαρµογές του συστήµατος CRM που συναντάµε στο διαδίκτυο είναι οι εξής:

- Lifecycle Programs: Η λέξη της ζωής ενός προϊόντος δίνει την ευκαιρία για µία νέα πώληση (π.χ. Μια επιχείρηση πώλησης αυτοκινήτων παρακολουθεί πότε λήγει η εγγύηση των πουληµένων αυτοκινήτων της και επικοινωνεί µε τους πελάτες της για να τους υπενθυµίσει λίγο πριν την λήξη της, ότι αν αντιµετωπίζουν οποιοδήποτε πρόβληµα, µπορούν ακόµη να το επιδιορθώσουν δωρεάν).
- Cross Sell Programs: Η πώληση ενός είδους αποτελεί την αρχή για την πώληση οµοειδών ειδών.
- Up sell Programs: Η πώληση ενός είδους αποτελεί το πρώτο βήµα για την προσφορά άλλων προϊόντων που θα υπάρξουν στο µέλλον (π.χ. Μια εταιρεία Internet επικοινωνεί με όσους πελάτες της ενογλούν συγνά το τμήμα τεγνικής υποστήριξης για να τους ενηµερώσει ότι θα υπάρξει συνεργασία µε εταιρεία που παραδίδει σεµινάρια χρήσης internet).
- Reactivation Programs: Η επικοινωνία µε τους πελάτες που έχουν καιρό να αγοράσουν και η ενθάρρυνση τους µε ειδικές προσφορές. Το σηµείο κλειδί για την αποτελεσµατική αξιοποίηση του CRM είναι τόσο η προσεκτική τήρηση όσο το δυνατόν λεπτοµερέστερων στοιχείων σε µία ή περισσότερες βάσεις δεδοµένων, όσο και η δηµιουργική φαντασία των ατόµων οι οποίοι θα τις χρησιµοποιήσουν για την πώληση άλλων ειδών ή για την καλύτερη εξυπηρέτηση του πελάτη. Αντίθετα όµως από τις παραδοσιακές επιχειρήσεις, που µόνο ένα µικρό µέρος επικοινωνίας µε τους πελάτες γίνεται ηλεκτρονικά, όσες επιχειρήσεις δραστηριοποιούνται στο χώρο του internet, έχουν σχεδόν αποκλειστικά ηλεκτρονική επαφή με τους πελάτες τους. Έτσι, τους παρέχεται η δυνατότητα να συλλέξουν µία πληθώρα στοιχείων χάρη στα οποία θα µπορέσουν να κατανοήσουν τις ιδιαιτερότητες των πελατών τους και στην συνέχεια να αξιοποιήσουν αυτή τη γνώση, παρέχοντας υπηρεσίες υψηλής ποιότητας. Το ηλεκτρονικό µέρος της συνολικής δραστηριότητας CRM µιας εταιρείας αποτελεί το ECRM ή RM που περιλαµβάνει την υλοποίηση σε ιντερνετική µορφή κλασσικών εφαρµογών CRM όπως :
- Customer Information Building: Συλλογή πληροφοριών και αξιοποίησή τους για την παροχή καλύτερων υπηρεσιών προς τους πελάτες. Αποκαλείται συνήθως και Operational CRM.
- Customer Retention: Πρόκειται για την παλαιότερη και γνωστότερη πλευρά του CRM όπως η δηµιουργία σεναρίων επικοινωνίας (π.χ. ποιές απαντήσεις πρέπει να δίνονται στον πελάτη για κάθε πιθανή ερώτηση ή παράπονό του) και η αναγνώριση ευκαιριών για επιπρόσθετες πωλήσεις ( µέσα από την ανάλυση των ερωτήσεων που δέχεται το Customer Care).
- Targeted Customer acquisition: Εύρεση των πελατών ή υποψήφιων πελατών µε το πιο ενδιαφέρον προφίλ (υψηλή πιθανότητα για επαναλαµβανόµενες αγορές µεγάλης αξίας).
- Visitor Conversion: Μετατροπή των επισκεπτών σε αγοραστές ( π.χ. Παρακολουθώντας τις κινήσεις των πελατών µέσα στο site ή e-shop η εταιρεία µπορεί να πληροφορηθεί ότι ο χρήστης-πελάτης αγόρασε µεν µια TV αλλά δαπάνησε αρκετό χρόνο στις σελίδες για home-cinema, άρα πιθανότατα σκέφτεται και την αγορά µιας παρόµοιας συσκευής).
- Customer Analysis: αξιολόγηση της µακροπρόθεσµης αξίας του πελάτη για την επιχείρηση(Analytical CRM).Αυτή επιτυγχάνεται µε υπολογισµό παραµέτρων όπως το lifetime value(των προσδοκώµενων εσόδων από αυτόν τον πελάτη) µε βάση το οποίο εκτιµούµε πόσους πόρους αξίζει να αφιερώσουµε σε αυτόν προκειµένου να κερδίσουµε την προτίµησή του.
- Cooperative Marketing: συνεργασία µε τα συστήµατα ή τα δεδοµένα CRM άλλων µη ανταγωνιστικών εταιρειών και αγορά ή ανταλλαγή δεδοµένων (π.χ. Μια εταιρεία που πουλάει rewritable CD-discs θα µπορούσε να διαφηµίσει τις υπηρεσίες της στους πελάτες µιας εταιρείας η οποία πουλάει rewritable CD-drivers).
- Viral Marketing: η αξιοποίησή της τεχνολογίας FTAF (Forward-To-A-Friend) η οποία δίνει σε κάθε πελάτη τη δυνατότητα να στείλει µέχρι και σε 20 άτοµα ένα προσωπικό e-mail, εκθειάζοντας προϊόντα κάποιας επιχείρησης. Χάρη στο σύστηµα FTAF, µία εταιρεία µπορεί να γνωρίζει ποιοι πελάτες της την διαφηµίζουν περισσότερο και να τους ανταµείψει ανάλογα.
- Campaign Analysis: παρακολουθεί σε ποιές από τις προσφορές που στάλθηκαν, ανταποκρίθηκε θετικά ο πελάτης και ποιές τον έκαναν να ζητήσει περισσότερες πληροφορίες (έστω κι αν τελικά δεν αγόρασε).(INTERBIZZ άρθρο).

Πληροφοριακό σύστημα marketing(MAIS**):** Αποτελεί την διαδικασία τροφοδότησης της διοίκησης marketing µε κατάλληλη πληροφόρηση για την υποστήριξη της λήψης αποφάσεων. Αποτελείται από άτοµα, υλικό εξοπλισµό, λογισµικό και οργανωµένες διαδικασίες που συγκεντρώνουν δεδοµένα από πρωτογενείς και δευτερογενείς πηγές, ταξινοµούν, αναλύουν και καταχωρούν αυτά ώστε να διοχετεύσουν όταν αυτά ζητηθούν, µε την µορφή πλέον χρήσιµων πληροφοριών.

Γεωγραφικά συστήματα GIS: Χρησιμοποιώντας τα γεωγραφικά συστήματα πληροφοριών, οι επιχειρήσεις ή οι χρήστες µπορούν να παρουσιάσουν και να αναλύσουν τα δεδοµένα που έχουν συγκεντρώσει και να συνδυάσουν γεωγραφικά δεδοµένα που αφορούν το marketing. Κατά αυτόν τον τρόπο, οι ψηφιακοί χάρτες αποκαλύπτουν ενδιαφέροντες συσχετισµούς µεταξύ συγκεκριµένων περιοχών και των πωλήσεων των προϊόντων µιας επιχείρησης, των δηµογραφικών χαρακτηριστικών και της αγοραστικής συµπεριφοράς των πελατών της, καθώς και των ανταγωνιστικών συνθηκών.(λεξικό όρων goSEO)

# ΒΑΣΙΚΑ ΕΡΓΑΛΕΙΑ

Υπάρχει ένας µεγάλος αριθµός εργαλείων στην διάθεση του χρήστη για την υλοποίηση της e-marketing διαδικασίας στο διαδίκτυο όπως :

- ∆ιαφήµιση
- Marketing ηλεκτρονικού ταχυδρομείου
- Μηχανές αναζήτησης (Search Engines)
- ∆ιαχείριση σχέσεων των πελατών ( CRM)
- Προώθηση προϊόντων (Product Promotion)

### ΚΕΦΑΛΑΙΟ **3**

#### Εργαλεία*-*Μέσα *e-marketing:*

Υπάρχει µια πληθώρα αριθµών από εργαλεία-µέσα για την υλοποίηση της e-marketing διαδικασίας στο διαδίκτυο. Θα ήταν χρήσιµο να κατατάξουµε τα εργαλεία-µέσα σε 3 υποκατηγορίες:

- Τα εργαλεία που χρησιµοποιούνται στο διαδίκτυο
- > Τα εργαλεία που χρησιμοποιούνται στο marketing
- > Τα εργαλεία που χρησιμοποιούνται στο online marketing

Παρακάτω παρουσιάζονται µερικά από αυτά.

#### Εργαλεία *Internet:*

- www.( ή worldwide web)παγκόσµιος ιστός
- email (ή electronical mail) ηλεκτρονικό ταχυδρομείο
- news groups mailing lists, bulletin boards forums (οµάδες συζήτησης κοινού ενδιαφέροντος ανοιχτές στο κοινό)
- FTP (ή File Transfer Protocol) µεταφορά µεγάλων αρχείων, καταλόγων, διαφηµιστικών κ.α.
- Search Engines SEM-SEO

#### Εργαλεία*-*Μέσα του *Marketing:*

- Πληροφοριακά συστήµατα
- Πληροφοριακά συστήματα marketing
- Συστήµατα διαχείρισης πελατών CRM
- Γεωγραφικά συστήµατα GIS

#### Εργαλεία*-*Μέσα του *e-Marketing:*

- Η/Υ
- EDI ( Ηλεκτρονική µεταφορά δεδοµένων)
- ∆ιαχείριση βάσεων δεδοµένων
- EPOS
- Καλωδιακή διακρατική TV
- Πολυµέσα
- ATM
- Πλαστικό χρήµα
- ∆ιαδίκτυο : α) Internet marketing
- β) internet commerce

#### γ) mobile marketing

- ∆ιαχείριση σχέσεων πελατών CRM
- Προώθηση προϊόντων (Product Promotion)
- Banner Ads (∆ιαφηµίσεις πλαισίου)
- Button Ads (∆ιαφηµίσεις κουµπιού)
- Links (Δεσμοί)
- Interactive applications and games (διακρατικές εφαρμογές και παιχνίδια)
- Promotional website or macrosites (Προωθητικάιστόπεδαήμικροιστόπεδα)
- News groups and message boards (Ομάδες συζητήσεων και πίνακες μηνυμάτων)
- Chat rooms ( Δωμάτια συζητήσεων)
- Award programs (Προγράµµατα επιβράβευσης)
- Contests (∆ιαγωνισµοί)
- E-mail marketing (Καµπάνιες ηλεκτρονικού ταχυδροµείου)
- ∆ιαφήµιση
- Marketing ηλεκτρονικού ταχυδρομείου
- Μηχανές αναζήτησης (Search engines)
- Websites
- Internet's Usenet newsgroups
- Automated email
- E-commerce
- Viral Marketing
- Affiliate Marketing
- Pop-up Windows
- Κατάστηµα µέσα στο κατάστηµα
- Display advertising

Αναλυτικότερα τα σηµαντικότερα εργαλεία είναι :

• Μηχανές αναζήτησης:

Μέσω τον µηχανών αναζήτησης µπορεί να γίνει η ανάδειξη µιας ιστοσελίδας και τον περιεχοµένου της από οποιοδήποτε χρήστη που πραγµατοποιεί αναζητήσεις στον παγκόσµιο ιστό.

Συνοπτικά η προώθηση γίνεται µε τον εξής τρόπο: Συνδέεται η σελίδα µε λέξεις κλειδιά που ανταποκρίνονται στον τίτλο ή το περιεχόµενό της. Στην πορεία αν κάποιος χρήστης εισάγει συγκεκριµένα keywords στις µηχανές αναζήτησης για να βρει τις επιθυµητές πληροφορίες, στα αποτελέσµατα που του επιστρέφονται συµπεριλαµβάνεται και η συγκεκριµένη σελίδα. Γι αυτό το λόγο για κάθε ιστοσελίδα οι λέξεις-κλειδιά που επιλέγονται θα πρέπει να αντιπροσωπεύουν το περιεχόµενο, τα προϊόντα και τις υπηρεσίες της, καθώς οι µηχανές αναζήτησης αναλύουν το περιεχόµενο της σελίδας και εντοπίζουν τα keywords που σχετίζονται σε µεγάλο βαθµό µε αυτό.

Η τελική κατάταξη των ιστοσελίδων, εξαρτάται αρκετά από το βαθµό συσχέτισης που προκύπτει. Όσο µεγαλύτερη είναι η συσχέτιση τόσο υψηλότερη θα είναι η θέση της σελίδας στα προβαλλόµενα αποτελέσµατα αναζήτησης του χρήστη.(mediamax.gr)

#### *E-mail* ως εργαλείο *ECRM:*

Είναι ένα από τα σηµαντικά web marketing εργαλεία. Το πλούσιο περιεχόµενο των κειµένων και η ελκυστική του εµφάνιση είναι µερικά από τα στοιχεία που συνθέτουν ένα, πετυχηµένο news letter. Προσφέρει άµεσα υψηλής αξιοπιστίας µετρήσιµα αποτελέσµατα, επιτρέπει την τµηµατοποίηση της αγοράς στην οποία απευθύνεται, παρουσιάζει µεγάλη απόδοση και τελικά αποδεικνύεται ότι είναι κύριο µέσο επικοινωνίας ανάµεσα στους καταναλωτές και στις εταιρείες, γιατί επιτρέπει να έρθουν άµεσα σε επαφή µε τον χρήστη. Οι πιο δηµοφιλείς παροχές υπηρεσιών είναι οι εξής :

- Newsletter programs: πρόκειται για εκδόσεις ηλεκτρονικών περιοδικών τα οποία διανέµονται µέσω ηλεκτρονικού ταχυδροµείου. Έτσι χρησιµοποιώντας τα emails προβάλλει τον εαυτό της, τις απόψεις της και τα προϊόντα της.
- $\triangleright$  Event driven campaigns: Διαφημιστικές εκστρατείες βασισμένες σε συγκεκριµένες ηµεροµηνίες.
- Precision Marketing : Οι πρώτες διαφηµιστικές προσπάθειες αξιοποίησης του email βασίστηκαν πάνω στο spamming και τη μαζική αποστολή διαφημιστικών µηνυµάτων, στην πορεία όµως οι προσπάθειες αυτές επικεντρώθηκαν στο precision Marketing όπου στόχος είναι η εύρεση (με τη χρήση δημογραφικών στοιχείων )όσων είναι διατεθηµένοι όχι µόνο να λάβουν ένα διαφηµιστικό email αλλά και να αγοράσουν το προϊόν που τους προσφέρεται. Μια σύγχρονη µορφή του email είναι το Automated email που δουλεύει σαν αυτόµατο σύστηµα Fax , το οποίο στέλνει έτοιµα µηνύµατα περιγράφοντας το προϊόν ή την υπηρεσία της εταιρείας προς απάντηση στα email των πελατών.(futurevoice.gr)

#### *CRM customer relationship management(*διαχείριση σχέσεων πελατών*):*

Είναι οι πρακτικές, το λογισµικό και οι εφαρµογές internet µέσω των οποίων µια επιχείρηση κατανοεί και εξυπηρετεί καλύτερα τις ανάγκες ενός παλαιού και ενός µελλοντικού της πελάτη και στηρίζεται στην εκτεταµένη χρήση βάσεων δεδοµένων. Οι εφαρµογές CRM &ECRM επιτρέπουν σε µία εταιρεία να προσφέρει καλύτερες υπηρεσίες στους πελάτες της και να εξυπηρετήσει µε µεγαλύτερη αποτελεσµατικότητα τις ιδιαίτερες ανάγκες όσων ενδιαφέρονται για τα προϊόντα και τις υπηρεσίες της. ∆εν υπάρχει καµία αµφιβολία, ότι το µέλλον ανήκει σε όσες επιχειρήσεις παρέχουν στο κοινό εξατοµικευµένες υπηρεσίες (ενηµέρωση, εκπαίδευση, υποστήριξη, προτάσεις για επιπρόσθετες αγορές και άλλα). Πρόκειται όµως για µια αρκετά περίπλοκη δραστηριότητα η οποία απαιτεί σηµαντικές επενδύσεις σε εξοπλισµό, λογισµικό και εκπαιδευµένο εργατικό δυναµικό.

#### *Web sites:*

Είναι υποστηρικτικές περιοχές της εταιρείας, οι οποίες περιέχουν πληροφορίες για τα προϊόντα της, αλλά και πληροφορίες για την ίδια την εταιρεία, συµπεριλαµβάνοντας την ιστορία της. Μπορεί να εµπεριέχουν στοιχεία επηρεασµού όπως οι λίστες ταχυδροµείου (emails, newsletters , chat rooms, καθώς και ευκαιρίες αγοράς προϊόντων). Οι εταιρείες µπορούν µέσω τον web sites να δηµιουργήσουν στενούς δεσµούς µε τους πελάτες µε απώτερο σκοπό να τους κρατήσουν ως πελάτες δια βίου.

#### *Product promotion(*προώθηση προϊόντων*):*

Είναι ενέργειες που αφορούν την βραχυχρόνια κυρίως αύξηση των πωλήσεων. Τέτοιου είδους ενέργειες έχουν σκοπό να τονώσουν τη ζήτηση ενός προϊόντος για ένα συγκεκριµένο χρονικό διάστηµα. Είναι ένα σηµαντικό εργαλείο του mix marketing και χρησιµοποιείται ευρέως σε όλους τους κλάδους επιχειρηµατικών δραστηριοτήτων.

Η προώθηση προϊόντων συνήθως συναντάται µε την µορφή :

- κουπονιών
- εκπτώσεων
- δείγµατα για την δωρεάν δοκιµή του προϊόντος
- ειδικών προβολών (stand)παρουσιάσεων κ.α.
- προωθητικό υλικό όπως διαφηµιστικά ,δώρα µε το λογότυπο της εταιρείας

Μπορούμε να συνδυάσουμε τα δείγματα σε συνάρτηση με άλλα κανάλια διανομής και να τα συναντήσουµε µε την µορφή δωρεάν δείγµατος σε περιοδικά ,σε χειροδιανοµή είτε σε stand σε κεντρικό σηµείο, είτε µέσα σε ένα κατάστηµα λιανικής πώλησης.

#### Το *Affiliate Marketing:*

Είναι ένας τύπος Performance Based Marketing και αφορά προώθηση προϊόντων στο διαδίκτυο Affiliate είναι ο συνεργάτης ενός δικτύου συνεργατών (Affiliate Network) ο οποίος προωθεί προϊόντα ή υπηρεσίες ενός διαφηµιζόµενου στο διαδίκτυο µε την εξής διαδικασία: Ο affiliate προτείνει σε πιθανούς πελάτες την ιστοσελίδα της επιχείρησης. Κάποιοι από αυτούς προχωρούν σε µία ενέργεια στην ιστοσελίδα και έτσι η επιχείρηση ανταµείβει τον Affiliate για κάθε ενέργεια που εκτελέστηκε µέσω παραποµπής του.

#### *E-commerce* ως εργαλείο διεθνοποίησης των επιχειρήσεων*:*

Η πώληση αγαθών και υπηρεσιών µέσω διαδικτύου µπορεί και πρέπει να αποτελέσει ένα από τα κύρια εργαλεία ανάπτυξης των εξαγωγικών επιχειρήσεων, καθώς η διάσταση του ηλεκτρονικού εµπορίου βοηθά τις εταιρείες αυτές να κερδίσουν εκτός από την τοπική αγορά και ξένες αγορές. Ουσιαστικά το ηλεκτρονικό εµπόριο και το διαδίκτυο οδηγούν στην ψηφιοποίηση αγορών.

### ∆ιαφήµιση*:*

Η επέκταση του internet έχει δηµιουργήσει σε µεγάλο βαθµό µια ξεχωριστή αγορά όπου ο καθένας µπορεί µε πολύ απλό τρόπο να αναζητήσει στο internet αυτό που επιθυµεί. Αυτή η αγορά λοιπόν καλεί τους επιχειρηµατίες να δραστηριοποιηθούν όχι µόνο για να αυξήσουν τα κέρδη τους αλλά και να µην υποστούν απώλειες από καλύτερες κινήσεις ανταγωνιστών. Ο τρόπος που µπορεί να πετύχουν αυτό είναι η διαφήµιση, γιατί κανένα προϊόν πλέον δεν πωλείται µε µηδενική διαφήµιση. Η online διαφήµιση έχει ως στόχο την προβολή της επιχείρησης και την προώθηση προϊόντων ή υπηρεσιών µε απώτερο σκοπό την αύξηση των πωλήσεων τους. Αναλυτικότερα µέσα από την διαφήµιση καθίσταται αναγνωρίσιµο το Brand της επιχείρησης στο καταναλωτικό κοινό και έτσι όσο πιο οικείο είναι το Brand στον πελάτη, τόσο πιο εύκολα εµπιστεύεται και αγοράζει προϊόντα της επιχείρησης. ∆ηµιουργεί νέες καταναλωτικές ανάγκες µέσω τριών βηµάτων. Αρχικά ενηµερώνει τους καταναλωτές για την ύπαρξη του προϊόντος, στην συνέχεια τους δηµιουργεί την συγκεκριµένη ανάγκη και τέλος τους το υπενθυµίζει µέσω της επαναλαµβανόµενης διαφήµισης. Ειδικά για ένα προϊόν η διαφήµιση αποτελεί ένα σηµαντικό παράγοντα για την επιτυχία του. ∆ίνονται λύσεις στις ανάγκες των πελατών γιατί µέσω των διαφηµίσεων γνωστοποιούνται τα χαρακτηριστικά των προϊόντων και ο καταναλωτής µπορεί να επιλέξει το κατάλληλο σύµφωνα µε τις ανάγκες του.

Καταρχάς οι διαφηµίσεις πρέπει να είναι ελκυστικές για να τραβάν την προσοχή του αναγνώστη και να δίνουν έµφαση στο εµπορικό σήµα και την εικόνα της εταιρείας, τονίζοντας πως τα προϊόντα και οι υπηρεσίες της εταιρείας, κατά συνέπεια η ίδια η εταιρεία διαφέρει από άλλες ανταγωνιστικές. Το περιεχόµενο επιβάλλεται να είναι περιεκτικό και όχι βαρετό, αποφεύγοντας την χρήση µεγάλων άχρηστων αρχείων που έχουν σαν συνέπεια να επιβραδύνουν το χρόνο φόρτισης. Οι διαφηµίσεις πρέπει να συνδέονται οµαλά µε την διαδικασία παραγγελίας για να µπορεί άµεσα ο πελάτης της βλέποντας τα διαφηµιζόµενα προϊόντα να τα παραγγείλει µε εύκολο τρόπο, κατά προτίµηση online.

Μερικοί από τους τύπους online διαφηµίσεων είναι οι εξής :

- Banner: είναι μία ορθογώνια διαφήμιση που εμφανίζεται ακόμα και σήμερα στο πάνω µέρος τον περισσότερων sites. Είναι ένας φθηνός τρόπος διαφηµίσεων και γιαυτό προτιµούνται πολύ από τους χρήστες.(Φρίγκας.Γ.2005)
- Floating ad ή shoshkele: έµψυχο αντικείµενο (πχ. Ένα γατάκι )που τραβάει αναπόφευκτα την προσοχή αλλά και συγχρόνως είναι διασκεδαστικό. Αυτός ο τύπος διαφήµισης υποστηρίζεται από τις καινούριες εκδόσεις web browsers. Εµφανίζονται σε ένα επίπεδο υψηλότερο από το περιεχόµενο της σελίδας που έχει επισκεφθεί ο χρήστης, αλλά δεν αποτελούν ξεχωριστό παράθυρο.
- Interstitial ή superstitial: Καταλαµβάνει ολόκληρη την περιοχή της οθόνης κυρίως µε βίντεο ή έµψυχο υλικό. Αρκετοί χρήστες δυσφορούν µε την ύπαρξη αυτών των διαφηµίσεων.
- Large Rectangle: Είναι µεγάλου µεγέθους και τοποθετείται στο κέντρο της οθόνης. Είναι αρκετά ικανοποιητική, καθώς βγαίνουν κυρίως σε ενηµερωτικά sites, όπου ο χρήστης δεν θέλει να φύγει από την σελίδα.
- Pop -Under: Εµφανίζεται σε παράθυρο κάτω από την ιστοσελίδα έχει χαµηλό κόστος αλλά παρ'όλα αυτά πολλοί χρήστες την κλείνουν πριν καν την δουν.
- Pop -Up: Μια online διαφήµιση που εµφανίζεται σε ένα νέο παράθυρο του προγράµµατος περιήγησης, µόλις εισέρχεται ο χρήστης σε µια καινούρια σελίδα.
- Sky Scraper: Ένα κάθετο Banner.
- Super Banner: Ένα Banner µε διπλάσιο εύρος από το Banner.
- Surround session: Στέλνεται από ένα διαφηµιστή στη διάρκεια µιας επίσκεψης ενός χρήστη και είναι πολύ πιο ελκυστική από τα Banners αλλά και πολύ πιο πολυέξοδη.
- Text -Ad: Αποτελείται µόνο από κείµενο και όχι από γραφικά, εµφανίζεται δίπλα από τα αποτελέσµατα αναζήτησης και είναι τύπος διαφηµίσεων που χρησιµοποιείται σε πλατφόρµες πληρωµένων διαφηµίσεων στις µηχανές αναζήτησης.
- Μαρ διαφημίσεις: Όταν ο χρήστης αναζητά μια πληροφορία σε μία διεύθυνση εµφανίζονται διαφηµίσεις πάνω στο χάρτη και δίπλα σε αυτόν ως "φουσκίτσες" περιέχοντας πληροφορίες όπως τηλέφωνο, µετάβαση στην ιστοσελίδα κ.α.
- Wallpaper διαφηµίσεις: Εµφανίζονται στο φόντο της σελίδας που έχει επισκεφθεί ο χρήστης. Αυτός ο τύπος δύσκολο να παρέχει µετρήσιµα αποτελέσµατα γιαυτό συνήθως χρησιµοποιείται για λόγους branding.(Βλαχοπούλου 2003)

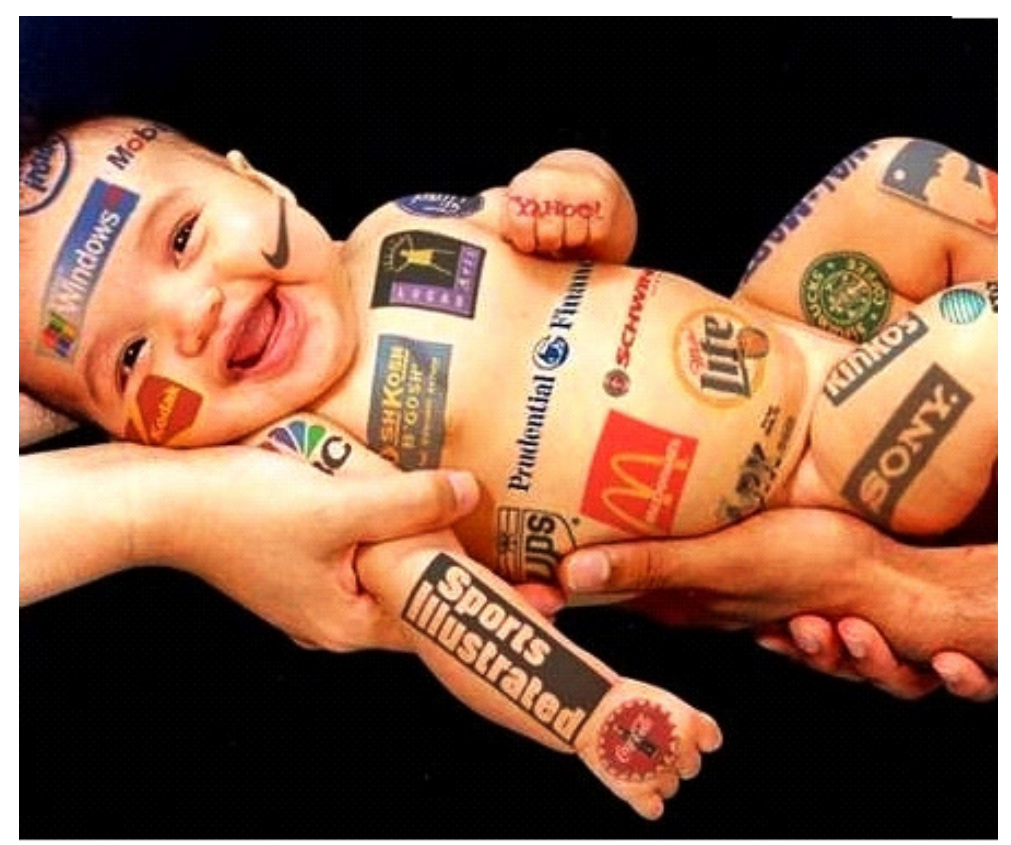

**11** Διαφήμιση

# ΚΕΦΑΛΑΙΟ **4**

#### Στήσιµοµιας *e-Marketing* καµπάνιας

Σκεπτόµενοι να δηµιουργήσουµε ένα ηλεκτρονικό κατάστηµα προώθησης και πώλησης σαφράν για την επιτυχηµένη έναρξη του πρέπει να γίνει ένας στρατηγικός σχεδιασµός. Σε αρχικό επίπεδο πρέπει να γίνει έρευνα αγοράς.

Είναι πολύ σηµαντικό να βρούµε ποιά είναι τα εσωτερικά κίνητρα των ανθρώπων που αποτελούν την αγορά που απευθυνόµαστε.

Επίσης σηµαντικό είναι να βρούµε που συχνάζουν οι πιθανοί πελάτες και µε ποιον τρόπο κάνουν αναζητήσεις στο Google, αν ψάχνουν µε λέξεις κλειδιά, αν µπαίνουν σε forum και ποια είναι αυτά, αν διαβάζουν άρθρα, αν ενηµερώνονται και πως.

Μπορούμε εύκολα να βρούμε αυτά τα στοιχεία ψάχνοντας για τα πιο δημοφιλή sites στο internet που έχουν σχέση με το προϊόν μας, αναλύοντας το Μάρκετινγκ των ανταγωνιστών µας κάνοντας brainstorming.

Για να αναλύσουµε τα sites των ανταγωνιστών µας µπορούµε να χρησιµοποιήσουµε δηµοφιλείς υπηρεσίες όπως Alexa, Quantxast, Keyword spy, Google Doubleclickl, AdPlanner.

Βρίσκοντας ακριβώς που συχνάζουν οι πιθανοί πελάτες μας (prospects) μπορούμε να στοχεύσουµε πιο αποτελεσµατικά τις διάφορες ενέργειες marketing που κάνουµε.

Στην πορεία µετά την έρευνα αγοράς θα πρέπει να δούµε µήπως χρειαζόµαστε κάποιες τροποποιήσεις στο προϊόν που προσφέρουµε µε βάση τα νέα στοιχεία.

Στην συνέχεια πρέπει να γραφτεί το κείµενο το οποίο θα πείθει τους επισκέπτες του site να γίνουν πελάτες µας ή να κάνουν την όποια επιθυµητή ενέργεια (όπως η συµπλήρωση της φόρµας επικοινωνίας).

Επόµενο βήµα είναι να σχεδιάσουµε τη δοµή του διαδικτυακού τόπου, το design και µε τη βοήθεια εξειδικευµένων ατόµων να κατασκευαστεί η ιστοσελίδα µας (development).

Τέλος θα πρέπει να σκεφτούµε πως θα κάνουµε όλους αυτούς τους πελάτες δια βίου και πως θα µεγιστοποιήσουµε το κέρδος από κάθε πελάτη. Τα ψηφιακά µέσα που θα δηµιουργηθούν αποτελούν την καρδιά του ηλεκτρονικού Μάρκετινγκ. Είναι η γέφυρα επικοινωνίας µε τους µελλοντικούς πελάτες. Βασική προϋπόθεση για τη δηµιουργία ενός πετυχηµένου website είναι να έχει προηγηθεί ο προσεκτικός και σωστός σχεδιασµός του ,ώστε να διασφαλιστεί η σταθερότητα και η επεκτασιµότητά του µελλοντικά.

Τα βασικά χαρακτηριστικά ενός πετυχηµένου website και τα οποία θα πρέπει να ακολουθήσουµε είναι τα εξής :

•Προσβασιµότητα: για το λόγο ότι είναι απαραίτητη η συµβατότητα του ιστότοπου µε τις διάφορες µηχανές αναζήτησης και η πολλαπλή επιλογή γλωσσών από τους χρήστες.

•Ευχρηστία: Το site πρέπει να παρέχει ένα εύχρηστο και φιλικό σχεδιασµό για τον χρήστη-πελάτη µέσω ενός ευκρινούς µενού, ενός site map, ενώ χρήσιµο θα ήταν να υπάρχουν τίτλοι στην κορυφή κάθε σελίδας καθώς και σε κάθε URL διεύθυνση.

•∆υνατότητα εύκολης εύρεσης από τις µηχανές αναζήτησης: Ζωτικής σηµασίας για την επιβίωση του website είναι ο εύκολος εντοπισµός του από τις µηχανές αναζήτησης και επιτυγχάνεται µέσω των διακριταίων ονοµασιών των URLs διευθύνσεων,των Alt Tags, tittle tags, metatags και τέλος το title attributes.

•Να είναι σχεδιασµένο για διαµοιρασµό (sharing ): Το website και το περιεχόµενο του θα πρέπει να είναι σχεδιασµένο για sharing και αυτόν τον σκοπό βοηθούν οι φιλικές URLs διευθύνσεις ,όπως επίσης και η χρήση meta data.

Ο σωστός σχεδιασµός ενός website προϋποθέτει έρευνα σε τοµείς που αφορούν την αγορά, τους χρήστες ,τους ανταγωνιστές και την ίδια την επιχείρηση. Η έρευνα αυτή θα εξασφαλίσει την ισοστάθµιση µεταξύ των στόχων της επιχείρησης και των αναγκών των χρηστών.

Ο σκοπός του ιστότοπου πρέπει να είναι ξεκάθαρος για το τι θέλει να πετύχει η επιχείρηση µέσω της υλοποίησής του. Με τις αποφάσεις που θα παρθούν θα στηρίξουν όλο το σχεδιασµό και το λεκτικό κείµενο που θα περιέχει το site µας.

Για την αποφυγή λαθών και παραλήψεων πρέπει να δηµιουργηθούν όλα τα interface(διασυνδέσεις)που περιέχει το site για να αποτυπωθούν οι αλληλουχίες µεταξύ τους. Επίσης πρέπει να δοθεί ιδιαίτερη προσοχή σε κάποια βασικά σηµεία όπως :

- Το Αναγνωριστικό Brand: Μέσα από το brand logo της επιχείρησης <<KROKOSMIRO.GR>>,ο χρήστης αποκτά κατευθείαν την αίσθηση για το τι περιέχει ο ιστότοπος,το αναγνωριστικό θα πρέπει να υπάρχει σε κάθε interface (διασύνδεση) σε καθορισµένο σηµείο.
- > Πλοήγηση στο web site: Ο ιστότοπος θα πρέπει να βοηθάει τον χρήστη να πλοηγηθεί χωρίς να τον βάζει στη διαδικασία της σκέψης να βρίσκει εύκολα αυτό που ψάχνει, να ξέρει που βρίσκεται, πως να πάει παρακάτω και πως να γυρίσει πίσω.
- Ελκυστική εµφάνιση : Οι χρήστες γίνονται ολοένα και πιο απαιτητικοί όσο αναφορά στην αισθητική πλευρά της ιστοσελίδας, ώστε να παραµείνουν σε αυτήν. Σηµαντική είναι η σωστή πυκνότητα πληροφοριών ανά σελίδα, χρήση φωτογραφιών και video για να μην γίνεται κουραστική.
- Αξιοπιστία του website: Για να είναι αξιόπιστη η ιστοσελίδα µας πρέπει να διακατέχεται από επαγγελµατική εµφάνιση, έγκυρα στοιχεία επικοινωνίας, πληροφορίες και ενηµέρωση για την επιχείρηση και τον τρόπο λειτουργίας της, ενότητα συνεργασιών-κύκλο εργασιών και συστηματική ενημέρωση περιεχοµένου της. Για τη διαχείριση του περιεχοµένου της επιχείρησης χρησιµοποιούµε το CMS σύστηµα (content management system)για τη συχνή ενηµέρωση του site. Για την πιο ορθή επιλογή ενός CMS,επιλέγουµε αυτό που θα συµβάλλει σε µέγιστο βαθµό στην εύρεση του site από τις µηχανές αναζήτησης καθώς και τη δηµιουργία metadata και title tags, URL(static rewrittable και keyword rich )προσαρμοσμένη πλοήγηση, προσαρμοσμένα ονόματα εικόνων και Alt tags και διαχείρισης των Robot txt. Τέλος ένα εξίσου σηµαντικό χαρακτηριστικό ενός CMS είναι η συµβατότητα του µε HTML και CSS, ώστε η ιστοσελίδα να ανταποκρίνεται σε όλους τους browsers και έτσι να διασφαλιστεί η ταχύτητα φόρτωσης και αποτελεσµατικότητας του SEO.

Πρέπει να παρέχουµε πληροφορίες για την ασφάλεια και την εγκυρότητα του site για τις αγορές µέσω διαδικτύου ώστε να µπορεί ο πελάτης να κάνει την αγορά του ηλεκτρονικά χωρίς να υπάρχει φόβος για ηλεκτρονική εξαπάτηση. Τέλος για την πραγµατοποίηση άµεσα αυτής της αγοράς θα πρέπει να εισάγουµε ένα ηλεκτρονικό

καλάθι αγορών. Μετά την έρευνα, τον προγραµµατισµό και το σχεδιασµό της σελίδας, οδηγούµαστε στην καταχώριση πληροφοριών (κειµένου, βίντεο, εικόνων,link κ.α.)σε µια παρουσίαση του προϊόντος που θα γίνει πιο αναλυτικά µε σκοπό την πώληση.

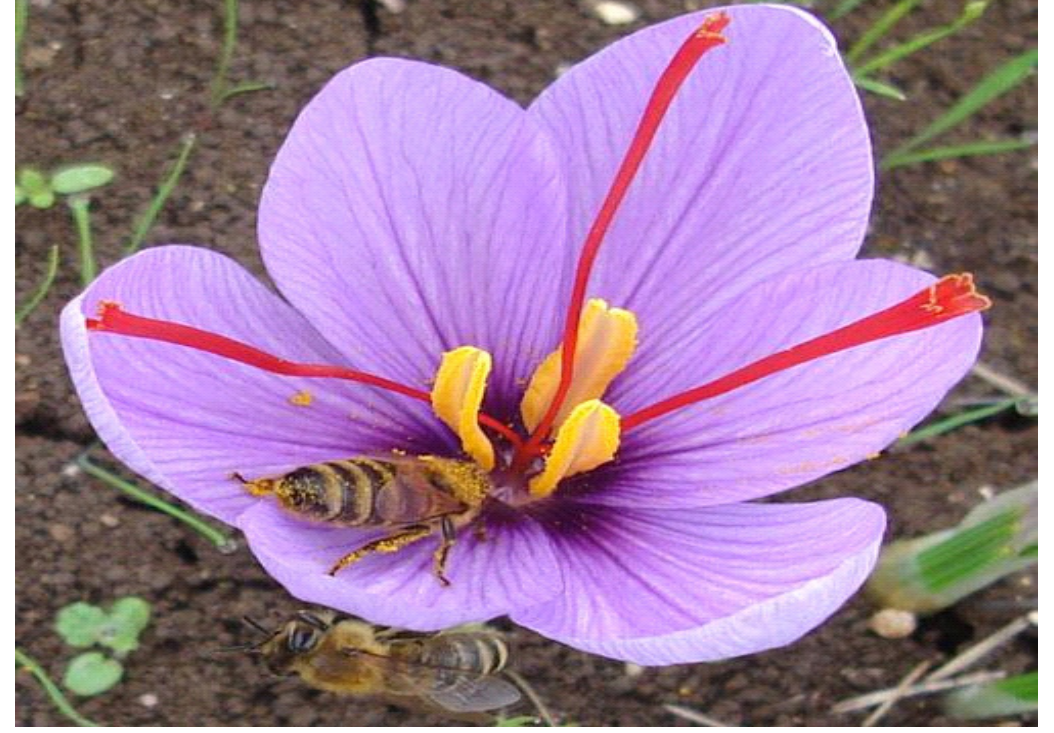

**12** Εικόνα διαφημισης προιόντος

Θα πρέπει να ονοµάσουµε και να κατοχυρώσουµε το όνοµα του διαδικτυακού µας site ως <<krokosmiro.gr>>,το οποίο πρέπει να είναι µοναδικό και να οδηγεί τον πελάτη στην άµεση κατανόηση του περιεχοµένου της σελίδας, καθώς να δοθεί και η Ελληνικότητα του site µε την κατάληξη (.gr).Σε αρχικό στάδιο πρέπει να γίνει κατανοητό στον πελάτη τι είναι κρόκος, οπότε δίνουµε τον ορισµό της έννοιας κρόκου που είναι και το προϊόν πώλησης συνοδεύοντας το µε εικόνες και video για να γίνει πιο κατανοητό στο ευρύ κοινό.

Είναι πολύ σηµαντικό ο πελάτης να κατανοήσει πλήρως την έννοια του κρόκου ώστε να γνωρίζει τι ακριβώς είναι το προϊόν και αφού το γνωρίσει µε µετέπειτα αναζήτηση να οδηγηθεί στην αγορά του.

Στην συνέχεια θα πρέπει να δώσουµε ιστορικά στοιχεία του προϊόντος από την αρχαιότητα ως σήµερα, τις εναλλακτικές ονοµασίες του, καθώς και την καταγωγή του, όπου πρέπει να τονιστεί ιδιαίτερα ότι το προϊόν είναι Ελληνικό και ότι παράγεται, πωλείται και εξάγεται από την τοπική αγορά του Νοµού Κοζάνης.

Κατόπιν, δίνουμε μεγάλη έμφαση στις ιδιότητες του κρόκου και του τρόπου γρήσης του, τονίζοντας τα οφέλη του στον φαρµακευτικό τοµέα, στην γαστρονοµία, ποτοποιία καθώς και τη χρήση του στη ζωγραφική. Αφού επιτύχαµε την πλήρη γνωστοποίηση του προϊόντος οδηγούµαστε στο βασικό µέρος της καµπάνιας το οποίο είναι η πώληση του προϊόντος. Η καµπάνια αυτή θα πρέπει να ελκύσει τους πελάτες και να τους κερδίσει δια βίου ώστε να επιτευχθεί η µεγιστοποίηση του κέρδους από κάθε πελάτη.

Στην συνέχεια θα πρέπει να γίνει παρουσίαση των ειδών (σε σκόνη και στίγµατα) του κρόκου που παράγει η εταιρεία µας καθώς και οι υποκατηγορίες του (βιολογικό ή µη),επίσης είναι σηµαντικό να γνωρίζει ο πελάτης το είδος της συσκευασίας, το βάρος του περιεχοµένου του και κυρίως την τιµή ανά γραµµάριο, ανά συσκευασία και ανά κιλό. Μετά την τµηµατοποίηση και την παρουσίαση της τιµής του θέλοντας να ελκύσουµε περισσότερο τον πελάτη του παρουσιάζουµε διάφορες προτάσεις για τη χρήση του κρόκου στη µαγειρική, στη ζαχαροπλαστική, στην ποτοποιία (ροφήµατα)µε άµεση χρήση εικόνας και video.

Σηµαντικό είναι να δείξουµε στον πελάτη ότι το προϊόν είναι µαζικά εξαγώγιµο µε διεθνείς διακρίσεις (όπως τροφίµου)καθώς και αντικείµενο µελέτης και παρουσίασης ιατρικών συνεδρίων και παγκόσµιων άρθρων. Μετά από αυτή την αναλυτική παρουσίαση θα πρέπει να αφήσουµε ένα δίαυλο επικοινωνίας µε τον πελάτη ενώ πρώτα θα πρέπει να δοθούν διευκρινήσεις για την εταιρεία µας (συνεταιρισµό),την ίδρυση της και την πορείας της.

Τέλος θα πρέπει να εµπνεύσουµε εµπιστοσύνη στον πελάτη δίνοντας του διαπιστευτήρια για τη νόµιµη και ασφαλή πώλησή του µέσω internet.

Αφού έχουµε πράξει όλα αυτά στο σχεδιαστικό τοµέα θα προχωρήσουµε στην υλοποίηση της σελίδας. Μετά την δηµιουργία της σελίδας και την έγκρισή της οδηγούµαστε στην επεξεργασία της. Επιλέγουµε το κατάλληλο γραφικό περιβάλλον το οποίο θα δώσει φιλικό και επαγγελµατικό χαρακτήρα στο προφίλ του site ώστε να το κάνει οικείο, ελκυστικό και εύχρηστο, να τονίζει το προϊόν και να µην κουράζει τον πελάτη, µε προοπτική να δεχθεί γραφιστική αναβάθµιση µελλοντικά. Έχοντας επιλέξει το σωστό περιβάλλον οδηγούµαστε στη δηµιουργία του brand logo το οποίο θα φέρει το όνοµα του site και θα το κάνει πιο ελκυστικό στον πελάτη. Στην συνέχεια δηµιουργούµε µια µπάρα αναζήτησης ώστε να γίνει ευκολότερη η περιήγηση του πελάτη στον ιστότοπο, καθώς επίσης και ένα καλάθι αγορών µέσω του οποίου θα γίνεται η πώληση των προϊόντων ηλεκτρονικά. Κατόπιν γράφουµε ένα κείµενο παρουσίασης του προϊόντος µας το οποίο θα εξηγεί τι είναι ο κρόκος, τις ιδιότητές του, και από που προήλθε. Ενώ θα προβούµε στην τµηµατοποίηση του προϊόντος µε την δηµιουργία καρτελών στις δυο βασικές κατηγορίες: κρόκος σε στίγµατα και κρόκος σε σκόνη και των υποκατηγοριών του: βιολογικός κόκκινος κρόκος και συµβατικός κόκκινος κρόκος. Στη συνέχεια εισάγουµε στις κατηγορίες τα αντίστοιχα προϊόντα συνοδευόµενα από φωτογραφίες και συµπληρωµατικό κείµενο το οποίο θα αναφέρει την ποσότητα της συσκευασίας και τον τρόπο χρήσης του κρόκου. Μετά εισάγουµε όλα τα τµηµατοποιηµένα προϊόντα και καθορίζουµε την αξία τους αναλόγως της ποσότητας και της ποιότητάς τους. Αφού έχει γίνει η πλήρη κειµενοποίηση του προϊόντος οδηγούµαστε στην επιλογή µεθόδων για την ηλεκτρονική αγορά του. Αρχικά δίνονται οι µέθοδοι πληρωµής(pay pal, credit cart), κατόπιν η επιλογή τόπου και χώρας αποστολής και µέθοδοι αποστολής (συνεργαζόµενα δίκτυα π.χ. ACS, SPEEDEX, ΓΕΝΙΚΗ ΤΑΧΥ∆ΡΟΜΙΚΗ κ.α.), καθώς θα αναφέρονται και τα έξοδα αποστολής. Στην πορεία δηµιουργούµε µια φόρµα συµπλήρωσης των στοιχείων του πελάτη για την ολοκλήρωση της αγοράς των προϊόντων. Με βάση την νοµοθεσία της χώρας που εδρεύει η επιχείρηση γνωστοποιούµε τη νοµιµότητα του site, την προστασία των πνευµατικών δικαιωµάτων του περιεχοµένου της καθώς και την ασφάλεια των στοιχείων των πελατών (προσωπικά δεδοµένα), την πολιτική απορρήτου(ηλεκτρονικές συναλλαγές πληρωµής), την προστασία χρηστών κάτω των 18 ετών, τους όρους επιστροφής των προϊόντων του site καθώς και τον προβλεπόµενο από

το κράτος φόρο προστιθέµενης αξίας (ΦΠΑ). Τέλος θα πρέπει να δίνεται ηλεκτρονική διεύθυνση επικοινωνίας καθώς και τα πλήρη στοιχεία της εταιρείας (όπως διεύθυνση, τηλέφωνο κλπ). Έχοντας ολοκληρώσει τη σχεδίαση και την υλοποίηση του site για την βελτιστοποίηση του χρησιµοποιούµε κάποια εργαλεία – εφαρµογές τα οποία θα αυξήσουν την αναγνωρισιµότητά του και την αύξηση των πωλήσεων του.

Μερικές από τις εφαρµογές που χρησιµοποιούνται στο site είναι οι εξής:

- Discounts application: Αυτό είναι μια εφαρμογή η οποία επιτρέπει τη δηµιουργία έκπτωσης στα προϊόντα που επιθυµούµε οποιαδήποτε στιγµή χωρίς να γίνει αλλαγή στην τιµή του προϊόντος.
- Recover abandoned carts: Με αυτή την εφαρμογή συλλέγουμε στοιχεία για τις <<ανοιχτές συναλλαγές>> οι οποίες δεν έχουν ολοκληρωθεί. Αφού συλλέξουµε αυτά τα στοιχεία στέλνουµε ένα e-mail στον πελάτη που του υπενθυµίζει ότι έχει αφήσει ανοιχτή παραγγελία και αφού δεν έχει προβεί στην αγορά του προϊόντος, αυτό µπορεί να εξαντληθεί. Τέλος η εφαρµογή αυτή συλλέγει στοιχεία για το πόσα e-mail στάλθηκαν, πόσες παραγγελίες ολοκληρώθηκαν και πόσα χρήµατα κερδήθηκαν από τις χαµένες παραγγελίες.
- Product reviews: Στην ουσία αυτό είναι ένα πρόγραµµα το οποίο δίνει την δυνατότητα στον πελάτη να βλέπει ή να γράφει σχόλια και κριτικές για το προϊόν και την βαθµολογία του και να το αξιολογεί. ∆ίνει την δυνατότητα δηµιουργίας κουπονιών καθώς και την αποστολή e-mail µετά την αγορά για την άσκηση κριτικής του προϊόντος. Επίσης το πρόγραµµα αυτό µας επιτρέπει να δούµε ποιοι πελάτες προήλθαν από τα σχόλια άλλων χρηστών.
- Live chat: Μια εφαρμογή σύμφωνα με την οποία δίνεται η δυνατότητα στους χρήστες του ιστότοπου να ανταλλάξουν τις απόψεις τους σε πραγµατικό χρόνο µέσω της χρήσης του chat. Το πρόγραµµα αυτό συλλέγει επίσης δεδοµένα για το πόσοι το χρησιµοποιούν καθώς και στοιχεία των χρηστών (π.χ. περιοχή, χώρα, IP address κ.α.).
- Follow plus + : Με το πρόγραµµα αυτό δίνεται η δυνατότητα στον πελάτη να µας ακολουθήσει στις πλατφόρµες κοινωνικής δικτύωσης(facebook, tweeter)ώστε να αυξηθεί η αναγνωρισιµότητά του site. Επίσης συλλέγει τα e-mail όλων των χρηστών που µας ακολουθούν στα µέσα κοινωνικής δικτύωσης για την µετέπειτα αποστολή e-mail για την πώληση των προϊόντων.
- Google analytics: Λογισμικό στατιστικών και αναφορών (reports)της επισκεψιµότητας και γενικότερα της αλληλεπίδρασης ενός ιστότοπου µε τους επισκέπτες του. Μέσω του συγκεκριµένου εργαλείου έχουµε τη δυνατότητα να παρακολουθούµε πολύ χρήσιµα στατιστικά δεδοµένα, όπως µέσω ποιών λέξεων-κλειδιών επισκέπτονται οι χρήστες µια ιστοσελίδα, το ποσοστό εγκατάλειψης ενός website, µετατροπές κ.α.
- Back in stock: Μια εφαρμογή κατά την οποία ειδοποιούμαστε για το ποιο προϊόν έχει την µεγαλύτερη ζήτηση και µεγαλύτερη κοινοποίηση προς τους άλλους. Τµηµατοποιεί και προτείνει τα προϊόντα µε τη µεγαλύτερη βαθµολογία και πώληση καθώς αφαιρεί αυτόµατα από τη

λίστα των προϊόντων, τα προϊόντα που έχουν πωληθεί (sold out) ώστε να µην επιλεγούν από κάποιο πελάτη.

- Product upsell: Εφαρμογή σύμφωνα με την οποία έχουμε συλλογή δεδοµένων για τα προϊόντα µε την µεγαλύτερη ζήτηση είτε από αγορές, είτε από απλά κλικαρίσµατα. Επίσης προτείνει κάποια παρεµφερή προϊόντα που µπορεί να ενδιαφέρουν τον πελάτη.
- Printout designer: Είναι μια εφαρμογή για την δημιουργία προσαρµοσµένων τιµολογίων, ετικετών, παραγγελιών και άλλων εκτυπώσεων σε ελάχιστο χρόνο, µε την δυνατότητα εκτύπωσης. ∆ίνεται η δυνατότητα χρήσης ενός ευρέως φάσµατος εξαρτηµάτων σχεδιασµού barcodes,κώδικες QR, εικόνες, πίνακες κ.α.

Με τη χρήση αυτών των εφαρµογών επιτυγχάνουµε αρχικά την αύξηση της αναγνωρισιµότητας του site µέσω των πλατφόρµων κοινωνικής δικτύωσης µε αποτέλεσµα µια υψηλή θέση στις µηχανές αναζήτησης.

Σηµαντικό είναι να γνωρίζουµε την άποψη των πελατών για το site και το προϊόν ειδικότερα, µέσα από κριτικές, σχόλια και βαθµολόγηση δίνοντας έτσι κίνητρο στον πελάτη να προβεί σε αγορά του προϊόντος. Επίσης οι εφαρµογές αυτές παρέχοντάς µας χρήσιµα δεδοµένα µας οδηγούν στα προϊόντα µε τις µεγαλύτερες πωλήσεις που θα έχουν σαν φυσικό επακόλουθο την αύξηση των πωλήσεων του ηλεκτρονικού καταστήµατος. Μέσω των εφαρµογών αυτών η επιχείρηση ανά πάσα στιγµή µπορεί να γνωρίζει τα αποθέµατα των προϊόντων της, καθώς να κρατάει και να αναπαράγει αρχείο ηλεκτρονικών δεδοµένων πολλών χρόνων. Επίσης µπορούµε να δούµε ανά πάσα στιγµή σε πραγµατικό χρόνο πόσοι χρήστες βρίσκονται στον ιστότοπό µας, από πού προήλθαν και τι παρακολουθούν. Με τις αναφορές αυτές γνωρίζουµε αν το περιεχόµενο του site είναι δηµοφιλές ή όχι, οδηγώντας µας έτσι σε αλλαγές για την καλυτέρευση της σελίδας µας. Τέλος το µεγαλύτερο πλεονέκτηµα όλων αυτών των εφαρµογών είναι η αποστολή διαφηµιστικών e-mail σε ελάχιστο χρόνο µε µηδενικό κόστος, που µας οδηγεί στο επιθυµητό αποτέλεσµα της κερδοφορίας της επιχείρησης.

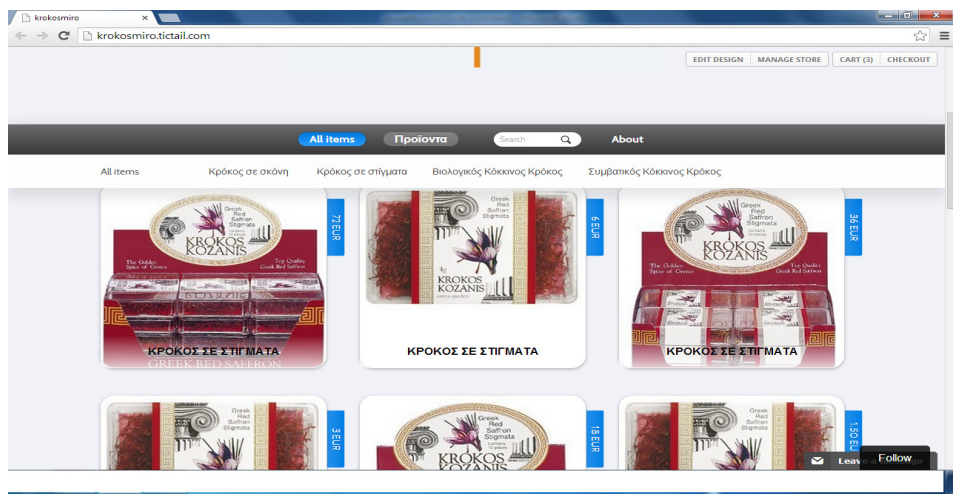

13 Δείγμα site

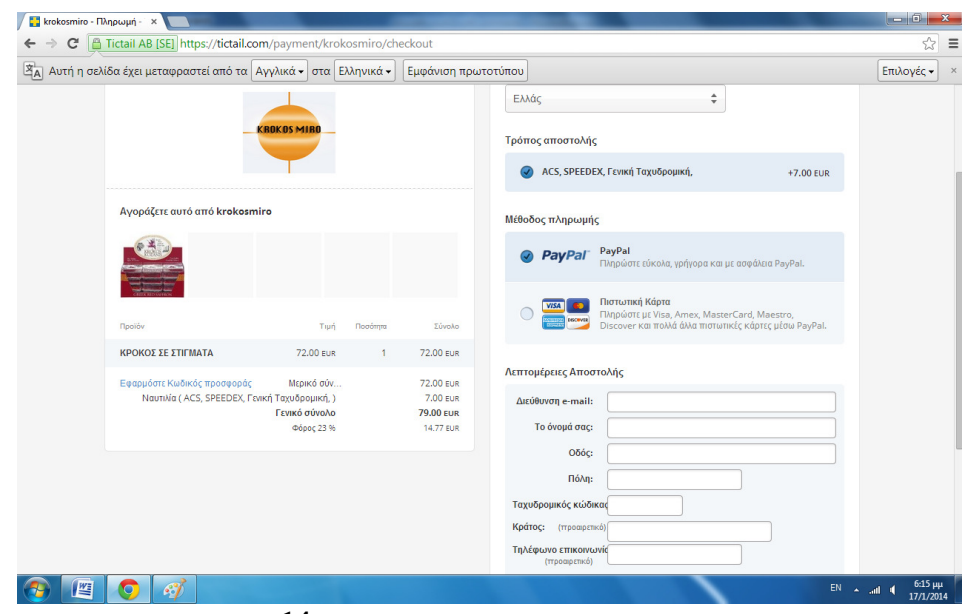

Ηλεκτρονική αγορά

# ΣΥΜΠΕΡΑΣΜΑΤΑ**/** ΑΠΟΤΕΛΕΣΜΑΤΑ**/** ΕΠΙΛΟΓΟΣ

Στους γρήγορους ρυθµούς ανάπτυξης και τεχνολογικών ανακαλύψεων έκανε την εµφάνιση του το ίντερνετ. Μέσω του παγκόσµιου ιστού ο χρήστης έχει πρόσβαση σε απεριόριστες πηγές πληροφοριών, ανταλλαγές δεδοµένων και προγραµµάτων σε πραγµατικό χρόνο, χωρίς γεωγραφικά όρια. Εκµεταλλευόµενες οι εταιρείες την µεγάλη απήχηση και την γρήγορη εξάπλωση του ίντερνετ οδηγήθηκαν σταδιακά στη µετατροπή του παραδοσιακού εµπορίου σε ηλεκτρονικό εµπόριο. Το ηλεκτρονικό εµπόριο εξελίχθηκε ραγδαία παγκοσµίως γιατί µέσω αυτού δινόταν η δυνατότητα στις επιχειρήσεις να εφαρµόσουν νέες τεχνολογίες στον τοµέα των συναλλαγών τους, επιτυγχάνοντας µεγαλύτερη ταχύτητα µε µικρότερο κόστος ανεξάρτητα από την γεωγραφική απόσταση. Οι επιχειρήσεις θέλοντας να κάνουν πιο κερδοφόρες τις πελατειακές τους σχέσεις χρησιµοποίησαν το µάρκετινγκ ως κοινωνική διαδικασία που συνδέεται άµεσα µε την οικονοµική ανάπτυξη και την πρόοδο της κοινωνίας. Κύριος σκοπός του είναι η πλήρη ικανοποίηση των αναγκών του πελάτη είτε έρχεται σε άµεση επαφή µαζί του, είτε όχι. Η οικονοµική κρίση που ξεκίνησε το 2009 και συνεχίζεται µέχρι και σήµερα, οδήγησε πολλές παραδοσιακές εταιρείες να µειώσουν τον προϋπολογισµό τους. Πλήθος νέων επαγγελµατικών ιστοσελίδων κατασκευάζονται καθηµερινά, ωστόσο ένας διαδικτυακός τόπος δεν αρκεί µόνο να υπάρχει, αλλά πρέπει να προσελκύει νέους επισκέπτες και να τους πείθει να αγοράζουν. Στο σηµείο αυτό συναντάµε την έννοια του διαδικτυακού µάρκετινγκ που περιλαµβάνει ενέργειες προώθησης προϊόντων και υπηρεσιών µέσω διαδικτύου. Το online Marketing φαίνεται να κερδίζει συνέχεια έδαφος στις προτιμήσεις των εταιρειών. Η πλειοψηφία των µεγάλων εταιρειών παρακολουθούν την αγορά και αναζητούν τη καλύτερη πρακτική που θα αποφέρει τα µέγιστα αποτελέσµατα. Οι επιχειρήσεις θέλοντας να επεξεργαστούν πληροφορίες πάνω σε θέµατα αναγκών των καταναλωτών οδηγούνται σε έρευνα αγοράς µέσω διαδικτύου. Τµηµατοποιούν τα προϊόντα βάσει των καταναλωτικών συνηθειών και δηµιουργούν νέα για να καλύψουν τις υπάρχουσες ή µελλοντικές ανάγκες, µε κύριο σκοπό την βελτίωση της ανταγωνιστικότητας της επιχείρησης. Χρησιµοποιώντας το e-marketing ως σηµαντικό εργαλείο για την προώθηση των στόχων µια επιχείρησης δίνουµε µια πιο ολοκληρωµένη εικόνα µε αποτέλεσµα την µείωση του κόστους ενηµέρωσης και επικοινωνίας. ∆ίνεται έτσι η δυνατότητα σε κάθε επιχείρηση να απευθυνθεί στην παγκόσµια αγορά και να προσαρµόζεται ευέλικτα στις τυχόν αλλαγές της αγοράς, προσφέροντας χαµηλότερο κόστος προϊόντος και µικρότερο χρόνο παράδοσης. Έτσι δηµιουργείται όφελος και για τους καταναλωτές αλλά και για τις επιχειρήσεις, οι οποίες αυξάνουν το ανταγωνιστικό τους πλεονέκτηµα. Μια µορφή άµεσης εµπορικής προώθησης είναι το e-mail marketing που µέσω διαφηµιστικών µηνυµάτων προωθεί τα προϊόντα µε χρήση e-mail άµεσα και χωρίς κόστος. Οι υπηρεσίες e-marketing αποτελούν µια ρεαλιστική αξιόπιστη και ελέγξιµη µέθοδο εταιρικής επικοινωνίας µε την αγορά. Αυτή η αγορά λοιπόν καλεί τους επαγγελµατίες να δραστηριοποιηθούν ανταγωνιστικά, και ο µόνος τρόπος για να επιτευχθεί αυτό είναι η διαφήµιση, γιατί κανένα προϊόν πλέον δεν πωλείται µε µηδενική διαφήµιση. Οι επιχειρήσεις θέλοντας να πετύχουν µεγαλύτερη και ανέξοδη διαφήµιση δραστηριοποιούνται µέσω των social media που κερδίζουν ολοένα περισσότερο έδαφος στον ιντερνετικό τοµέα. Έτσι εύκολο είναι να προβλέψει κανείς ότι οι επιχειρήσεις και οι οργανισµοί θα συνεχίσουν να επενδύουν µε αυξανόµενο ρυθµό τα επόµενα χρόνια στις νέες τεχνολογίες και πρακτικές e-Marketing µε σκοπό τη βελτίωση της αποδοτικότητάς τους ,την επέκτασή τους σε νέες αγορές και την ανάπτυξη της κερδοφορίας τους. Μια τέτοιου είδους επένδυση προϋποθέτει αφενός την µεγαλύτερη ανάµειξη του κοινού µε την τεχνολογία και αφετέρου την προσέλκυση από πλευράς επιχειρήσεων που διαθέτουν ειδική κατάρτιση σε όσα αφορούν τον τοµέα τους, όσο και τη γνώση νέων τεχνολογιών πληροφορικής σε ένα αρκετά προχωρηµένο επίπεδο.

# ΒΙΒΛΙΟΓΡΑΦΙΑ

### *1.*ΕΛΛΗΝΙΚΗ

Turban.F.&King,D.&Lee,J&Viehland.D.(2006).Ηλεκτρονικό Εµπόριο :Αρχές -Εξελίξεις-Στρατηγική από την σκοπιά του Manager.Β'Εκδοση.(Επιµέλεια µετάφρασης Γ.Σαµαράς).Αθήνα: Εκδόσεις Γκιούρδας.

Honey Cut,J.,Pike,M.,(1997),Πλήρης οδηγός του Internet .Αθήνα:Εκδόσεις Γκιούρδας.

Τσούφλας, Α. & Προµπόρτσης, Α. (2002). Εισαγωγή στο Ηλεκτρονικό Εµπόριο. Θεσσαλονίκη:Εκδόσεις Τζιόλα.

Πασχόπουλος, Α. & Σκαλτσάς, Π. (2001). Ηλεκτρονικό Εµπόριο*,* Ανάπτυξη *&*Εφαρµογή Επιχειρηµατικής Στρατηγικής και *Marketing* στο διαδίκτυο. Β' Έκδοση.Αθήνα: Εκδόσεις Κλειδάριθµος.

Βλαχοπούλου, Μ. (2003). *e-Marketing /* διαδικτυακό Μάρκετινγκ*.* Β' Έκδοση. Αθήνα:Εκδόσεις Rosili.

Ζιγκιρίδης Ε.(2008),Μάρκετινγκ και επιχειρήσεις,κέντρο εκπαίδευσης ενηλίκων

∆ηµητριάδηςΣ.Μπαλτάς Γ.(2003) Ηλεκτρονικο εµποριο και µάρκετινγκ,Aθήνα:Εκδόσεις Rossili,

Ζώτος Γ.(2000),∆ιαφήµιση-σχεδιασµός και λειτουργία στα πλαίσια της επιχείρησης και του διαφηµιστικού γραφείου,Θεσσαλονίκη:Εκδόσεις universitystudiopress.

Πετρώφ, Γ. & Τζωρτζάκης, Κ. & Τζωρτζάκη, Α. (2002). Μάρκετινγκ Μάνατζµεντ *(*ελληνική προσέγγιση*).* Αθήνα: Εκδόσεις Rosili.

Kotler P.(2000),Marketing-Management,Aθήνα:Εκδόσεις interbooks.

Kotler, P. & Armostrong, G. (2009). Εισαγωγή στο Μάρκετινγκ, 9η έκδοση. Αθήνα:Εκδόσεις Επίκεντρο.

Peter Norton's(2012)6η έκδοση .Εισαγωγή στους υπολογιστές. Αθήνα :Εκδόσεις Τζιόλα

Φρίγκας Γ.∆ιαφήµιση και Μάρκετινγκ στο διαδίκτυο (2005).Αθήνα :Εκδόσεις Κρητική

#### *2.*ΞΕΝΟΓΛΩΣΣΗ

Drucker P.(1954)The practice of Management,London :Εκδόσεις panbools ltd.

Meyerson,M. &Scarborough,M.E.,Mastering online marketing .Canada :Εκδόσεις Entrepreneur Press.

# *3.*ΠΡΟΕΡΧΟΜΕΝΗ ΑΠΟ ΤΟ ∆ΙΑ∆ΙΚΤΥΟ

(Ηλεκτρονικό Εµπόριο).

∆ιαθέσιµο στο δικτυακό

τόποhttp://el.wikipedia.org/wiki/%CE%97%CE%BB%CE%B5%CE%BA%CF%84%CF%81%C E%BF%CE%BD%CE%B9%CE%BA%CF%8C\_%CE%B5%CE%BC%CF%80%CF%8C%CF% 81%CE%B9%CE%BFΤελευταία πρόσβαση στις (15/12/2013)

(E-mail marketing).

∆ιαθέσιµο στο δικτυακό τόπο http://en.wikipedia.org/wiki/E-mail\_marketing

Τελευταία πρόσβαση στις( 12/12/2013)

(SOCIAL-MEDIA).

Διαθέσιμο στο δικτυακό τόπο http://marketingr.info/marketing/social-media/

Τελευταία πρόσβαση στις (16/12/2013)

(Λογισμικό -Καμπάνιες Google).

Διαθέσιμο στο δικτυακό τόπο

http://www.futurevoice.gr/seo- %CF%80%CF%81%CE%BF%CF%8E%CE%B8%CE%B7%CF%83%CE%B7- %CE%B9%CF%83%CF%84%CE%BF%CF%83%CE%B5%CE%BB%CE%AF%CE%B4%CF %89%CE%BD.html

Τελευταία πρόσβαση στις (17/12/2013)

Ορισµός (PPC).

∆ιαθέσιµο στο δικτυακό τόπο

http://en.wikipedia.org/wiki/Pay\_per\_click

Τελευταία πρόσβαση στις (10/12/2013)

(SEM).

Διαθέσιμο στο δικτυακό τόπο

http://www.mediamax.gr/solutions-Services/sem.cfm

Τελευταία πρόσβαση στις (05/12/13)

(ArticleMarketing).

Διαθέσιμο στο δικτυακό τόπο

http://searchengine.marketingr.info/optimization/article-marketing/

Τελευταία πρόσβαση στις (13/12/2013)

Λογισµικό E-Marketing.

Διαθέσιμο στο δικτυακό τόπο

http://greeksoftware.net/en/services/software-development.html

Τελευταία πρόσβαση στις (14/12/2013)

Είδη λογισµικούEMarketing

Διαθέσιμο στο δικτυακό τόπο

http://immko.gr/index.php?option=com\_content&view=article&id=52&Itemid=60

Τελευταία πρόσβαση στις (16/12/2013)

Λεξικό όρων (SEO).

Διαθέσιμο στο δικτυακό τόπο.

http://www.goseo.gr/kentro-voithias/seo-sem-lexilogio-oron

Τελευταία πρόσβαση στις (15/12/2013)

Flash

Διαθέσιμο στο δικτυακό τόπο.

http://en.wikipedia.org/wiki/Adobe\_Flash

Τελευταία πρόσβαση στις(12/01/2014)

Το (CRM)και οι εφαρµογές του.

#### Διαθέσιμο στο δικτυακότόπο

http://el.wikipedia.org/wiki/%CE%A3%CF%85%CF%83%CF%84%CE%AE%CE%BC%CE%B 1%CF%84%CE%B1\_%CE%94%CE%B9%CE%B1%CF%87%CE%B5%CE%AF%CF%81%C E%B9%CF%83%CE%B7%CF%82\_%CE%A0%CE%B5%CE%BB%CE%B1%CF%84%CE%5 %CE%B9%CE%B1%CE%BA%CF%8E%CE%BD\_%CE%A3%CF%87%CE%AD%CF%83%C E%B5%CF%89%CE%BD

Τελευταία πρόσβαση στις (15/12/2013)

(AFFILIATE).

Διαθέσιμο στο δικτυακό τόπο

http://el.wikipedia.org/wiki/Affiliate

Τελευταία πρόσβαση στις (15/12/2013)

# *4.*ΑΡΘΡΑ *INTERNET*

Σηµαντικότητα των υπηρεσιών E-marketing.

Διαθέσιμο στο δικτυακό τόπο http://www.businesscoachinglab.gr/page.aspx?itemID=SPG185 Τελευταία πρόσβαση στις (15/12/2013)

ViralMarketing.

Διαθέσιμο στο δικτυακό τόπο http://www.katohika.gr/2011/10/viral-marketing-emarketing.htmlΤελευταία πρόσβαση στις (15/12/2013)

(RSS).

Διαθέσιμο στο δικτυακό τόποhttp://saperduper.org/post/229072529/create-rss-feeds-yahoopipes-yql Τελευταία πρόσβαση στις (15/12/2013)

Μηχανές αναζήτησης (SEM).

Διαθέσιμο στο δικτυακό τόποhttp://searchengine.marketingr.info/optimization/search-enginemarketing/ Τελευταία πρόσβαση στις (15/12/2013)

Ορισµός(CRM&ECRM)

Διαθέσιμο στο δικτυακό τόπο http://www.eeei.gr/interbiz/articles/ecrm.htm

Τελευταία πρόσβαση στις 15/12/2013)

# ΠΑΡΑΡΤΗΜΑ

#### ΚΩ∆ΙΚΑΣ *E-SHOP*

<!DOCTYPE html> <html lang="en"> <head> <meta charset="utf-8"> <meta name="viewport" content="width=device-width, initial-scale=1, user-scalable=no"> <title> {{store\_name}}  $\{$ ! Add the label of the current navigation item on list pages  $\}$  {{#list\_page}}{{#navigation}}{{#is\_current}}- {{label}}{{/is\_current}}{{/navigation}}{{/list\_page}} {{! Add the product title on product pages }} {{#product\_page}}{{#product}}- {{title}}{{/product}}{{/product\_page}} {{! Add "About" on the about page }} {{#about\_page}}- {{#lang}}About{{/lang}}{{/about\_page}} </title> <link href="{{assets\_url}}/shared/css/base.css" rel="stylesheet" type="text/css"> <script src="//use.edgefonts.net/cabin.js"></script> <style> /\* ======================================================= button.custom : the button to open the select menu ul.custom : the select menu, hidden by default ul.custom.active : select menu shown ul.custom li : the select options ul.custom li.selected : the selected option ======================================================= \*/ .custom { font: 1em cabin, sans-serif; } select.hidden, ul.custom, button.custom::before, button.custom::after { position: absolute; } select.hidden { top: -8000px; } button.custom { position: relative; padding: 10px 15px; border: 1px solid #ccc; border-bottom-color: #bbb; background: -webkit-linear-gradient(#fff, #eee); background: -moz-linear-gradient(#fff, #eee); background: -ms-linear-gradient(#fff, #eee); background: -o-linear-gradient(#fff, #eee); background: linear-gradient(#fff, #eee); border-radius: 5px; box-shadow:  $0 \frac{1}{x}$  0 rgba $(0,0,0,05)$ ; width: 125px; cursor: pointer; } button.custom:active { border-top-color: #a5a5a5; box-shadow: inset 0 1px 3px rgba(0,0,0,.2);

}

 ul.custom { /\* margin:-6px 0 0 -4px;\*/ width: 125px; padding: 5px; list-style: none; z-index: 10000; pointer-events: none; opacity: 0; filter: alpha(opacity=0); background: rgba(253,253,253,.97); border-radius: 5px; box-shadow: inset 0 1px 0 #fff, 0 1px 3px rgba(0,0,0,.35); -webkit-transform: scale(.95) translateY(-8px); -webkit-transition-property: -webkit-transform,opacity; -webkit-transition-duration: .2s; -webkit-transition-timing-function: cubic-bezier(.455,.03,.515,.955); -moz-transform: scale(.95) translateY(-8px); -moz-transition-property: -moz-transform,opacity; -moz-transition-duration: .2s; -moz-transition-timing-function: cubic-bezier(.455,.03,.515,.955); -ms-transform: scale(.95) translateY(-8px); -ms-transition-property: -ms-transform,opacity; -ms-transition-duration: .2s; -ms-transition-timing-function: cubic-bezier(.455,.03,.515,.955); -o-transform: scale(.95) translateY(-8px); -o-transition-property: -o-transform,opacity; -o-transition-duration: .2s; -o-transition-timing-function: cubic-bezier(.455,.03,.515,.955); transform: scale(.95) translateY(-8px); transition-property: transform,opacity; transition-duration: .2s; transition-timing-function: cubic-bezier(.455,.03,.515,.955); } ul.custom.active { opacity: 1; filter: alpha(opacity=100); -webkit-transform: scale(1) translateY(0); -moz-transform: scale(1) translateY(0);  $-ms$ -transform: scale(1) translateY(0);  $-o$ -transform: scale $(1)$  translateY $(0)$ ; transform: scale(1) translateY(0); pointer-events: auto; } ul.custom li { padding: 3px 5px; border: 1px solid transparent; border-radius: 3px; cursor: default; } ul.custom.active li:hover { color: #fff; border-color: #44A2E4; border-bottom-color: #1076C7; zoom: 1; box-shadow: inset 0 1px 0 #5AB9EE; filter: progid:DXImageTransform.Microsoft.gradient(startColorstr='#52B0E9', endColorstr='#0782D7'); background: -webkit-linear-gradient(#52B0E9, #0782D7); background: -moz-linear-gradient(#52B0E9, #0782D7); background: -ms-linear-gradient(#52B0E9, #0782D7); background: -o-linear-gradient(#52B0E9, #0782D7); background: linear-gradient(#52B0E9, #0782D7); } ul.custom li.selected {

font-weight: 700;

```
 /* Mobile-first */ 
   *, *:after, *:before { 
 -webkit-box-sizing: border-box; 
 -moz-box-sizing: border-box; 
 box-sizing: border-box; 
  } 
   img { 
     max-width: 100%; 
  } 
   .container { 
     padding: 0 4%; 
     width: 100%; 
     max-width: 1065px; 
     margin: 0em auto; 
  } 
   .grid { 
 overflow: hidden; 
 margin: 0 0 1.25em 0; 
  } 
  [class*="col-"] { 
     float: left; 
     width: 100%; 
  } 
   @media (min-width: 600px) { 
 [class*="col-"] { 
 padding-right: 1.25em; 
     }; 
    .col-1-2-right {
        padding-left: 1.25em; 
        padding-right: 0; 
     } 
  } 
  /* Bigger-screen */ 
  @media only screen and (min-width: 600px) { 
 .container { 
 padding: 0 2%; 
     } 
    \frac{1}{2}.col-1-2 {
        width: 50%; 
     } 
  } 
   /* ****************************** 
  GENERAL 
   ****************************** */ 
  html { 
     height: 100%; 
  } 
  body { 
     height: 100%; 
 font-family: cabin, sans-serif; 
 font-size: 1em; 
 line-height: 1.5; 
     color: #222; 
     -webkit-font-smoothing: antialiased; 
     background: #269dff; 
  }
```
}

```
65
```

```
h1\{ font-size: 35px; 
     font-weight: bold; 
     color: #48484A; 
  } 
  p { 
     margin: 0 0 1em 0!important; 
  } 
  a { 
      color: #000; 
     text-decoration: none; 
  } 
 .column { 
 vertical-align: top; 
 line-height: 1; 
     float: left; 
  } 
   /* ****************************** 
  HEADER 
   ****************************** */ 
   .header { 
      position: relative; 
      background-color: #f0f2f7; 
     /* Fix for Internet Explorer 7 */ 
     z-index: 3; 
  } 
   #search_container { 
     position: absolute; 
  } 
  #logotype { 
     display: block; 
     margin-bottom: 30px; 
 padding-top: 30px; 
 font-size: 72px; 
 line-height: 78px; 
     font-weight: bold; 
     letter-spacing: -1px; 
     text-align: center; 
     padding:4%; 
  } 
   /* ****************************** 
  NAVIGATION 
   ****************************** */ 
   /* Preloads image */ 
 body:before { 
 content: url('{{assets_url}}/85395/more_selected.png') url('{{assets_url}}/85395/close.png'); 
     display: none; 
  } 
  .menu_label {
    display: none;
  } 
   .child_navigation { 
     text-align: left; 
     left: 0; 
     right: 0;
```
}

```
 .child_navigation a:hover { 
      -webkit-border-radius: 15px; 
      -moz-border-radius: 15px; 
      border-radius: 15px; 
     background-color: rgba(0,0,0,,2);
   } 
   .child_navigation a { 
      color: #4c4c4c!important; 
   } 
   .parent_navigation li.selected > a{ 
      -webkit-border-radius: 15px; 
      -moz-border-radius: 15px; 
      border-radius: 15px; 
      background-color: #008cff !important; 
      background-image: -webkit-linear-gradient(top, rgba(0,0,0,.15), rgba(255,255,255,.15)) !important; 
      background-image: -monz-linear-gradient(top, rgba(0,0,0,.15), rgba(255,255,255,.15)) !important; 
      background-image: -o-linear-gradient(top, rgba(0,0,0,.15), rgba(255,255,255,.15)) !important; 
      background-image: -ms-linear-gradient(top, rgba(0,0,0,.15), rgba(255,255,255,.15)) !important;
      background-image: linear-gradient(to bottom, rgba(0,0,0,.15), rgba(255,255,255,.15)) !important; 
      -webkit-box-shadow: 0px -1px 1px rgba(0, 0, 0, 0.25); 
      -moz-box-shadow: 0px -1px 1px rgba(0, 0, 0, 0.25); 
      box-shadow: 0px -1px 1px rgba(0, 0, 0, 0.25); 
     text-shadow: 0 \text{ 1px rgba}(0,0,0,0.2); position: relative; 
   } 
  .parent_navigation li.selected_hover > a,
  paren<sup>T</sup>navigation > li > a:hover {
      -webkit-border-radius: 15px; 
      -moz-border-radius: 15px; 
      border-radius: 15px; 
      background: rgba(132,132,133,1); 
      background: -moz-linear-gradient(top, rgba(132,132,133,1) 0%, rgba(115,115,117,1) 100%); 
      background: -webkit-gradient(left top, left bottom, color-stop(0%, rgba(132,132,133,1)), color-stop(100%, 
rgba(115,115,117,1))); 
      background: -webkit-linear-gradient(top, rgba(132,132,133,1) 0%, rgba(115,115,117,1) 100%); 
      background: -o-linear-gradient(top, rgba(132,132,133,1) 0%, rgba(115,115,117,1) 100%); 
      background: -ms-linear-gradient(top, rgba(132,132,133,1) 0%, rgba(115,115,117,1) 100%); 
      background: linear-gradient(to bottom, rgba(132,132,133,1) 0%, rgba(115,115,117,1) 100%); 
      filter: progid:DXImageTransform.Microsoft.gradient( startColorstr='#848485', endColorstr='#737375', GradientType=0 
); 
 } 
   @media only screen and (min-width: 600px) { 
      #nav_wrap.fixed{ 
        position: fixed; 
        width: 100%; 
        top: 0; 
        overflow: visible; 
        padding-top: 41px; 
        background: #f0f2f7; 
     } 
   } 
  .child_navigation li {
     min-width: 142px;
   } 
  .child_navigation li.selected a {
      -webkit-border-radius: 15px; 
      -moz-border-radius: 15px; 
      border-radius: 15px; 
      -webkit-box-shadow: none; 
      -moz-box-shadow: none; 
      box-shadow: none; 
      color: #FFF!important; 
   }
```

```
 #nav_stack { 
      -webkit-transition: max-height 0.4s ease-in-out; 
     -moz-transition: max-height 0.4s ease-in-out; 
     -o-transition: max-height 0.4s ease-in-out;
     transition: max-height 0.4s ease-in-out; 
     max-height: 0em; 
     background-color: #48484a; 
     background-color: rgba(0, 0, 0, 0.7); 
     overflow:hidden; 
  } 
   #nav_stack.expanded { 
     max-height: 15em; 
   } 
   #nav { 
     background-color: #5c5c5c; 
     background-color: rgba(0,0,0,.7); 
      -webkit-box-shadow: 0px 10px 30px 10px rgba(0, 0, 0, .1); 
     box-shadow: 0px 10px 30px 10px rgba(0, 0, 0, .1); 
     background-image: -webkit-linear-gradient(bottom, rgba(0,0,0,.2), rgba(255,255,255,.2)); 
     background-image: -moz-linear-gradient(bottom, rgba(0,0,0,.2), rgba(255,255,255,.2)); 
 background-image: -o-linear-gradient(bottom, rgba(0,0,0,.2), rgba(255,255,255,.2)); 
 background-image: -ms-linear-gradient(bottom, rgba(0,0,0,.2), rgba(255,255,255,.2)); 
     background-image: linear-gradient(to top, rgba(0,0,0,.2), rgba(255,255,255,.2)); 
     position: relative; 
  } 
   #nav .mobile_search { 
     display: none; 
   } 
   #nav_more { 
     width: 24px; 
     cursor: pointer; 
     background: url('{{assets_url}}/85395/more.png') no-repeat; 
     background-size: 24px; 
     padding: 15px 30px; 
     background-position: center; 
   } 
  #nav_more.nav_more_selected {
     background: url('{{assets_url}}/85395/more_selected.png') no-repeat center; 
     background-size: 24px; 
   } 
 nav > a display: none; 
  } 
   nav li { 
     display: inline-block; 
  } 
   nav li a { 
     color: #fff; 
   } 
   /* first level */ 
  nav > ul {
     max-width: 1065px; 
    margin: 0 auto:
     padding: 0 2%; 
     text-align: center; 
  } 
  nav > ul > li font-size: 16px; 
     font-weight: 400;
```

```
 padding: 5px 10px; 
     line-height: 35px; 
     text-shadow: 0px -2px 0px rgba(0, 0, 0, 0.2); 
  } 
 nav > ul > li > a height: 100%; 
 /* font-size: 1.5em; 24 */ 
     line-height: 2.5em; 
    /* 60 (24) */
     text-align: center; 
     padding: 2px 15px; 
     font-weight: bold; 
  } 
  /* second level */ 
   nav li ul { 
     background-color: #fff; 
     background-color: rgba(255,255,255,.95); 
    -webkit-box-shadow: 0 15px 30px rgb(0,0,0,1); -moz-box-shadow: 0 15px 30px rgba(0,0,0,.1); 
     box-shadow: 0 15px 30px rgba(0,0,0,.1); 
     position: absolute; 
     top: 100%; 
     z-index: 900; 
     -webkit-transition: max-height 0.4s ease-in-out; 
     -moz-transition: max-height 0.4s ease-in-out; 
     -o-transition: max-height 0.4s ease-in-out;
     transition: max-height 0.4s ease-in-out; 
     max-height: 0em; 
     overflow: hidden; 
  } 
  nav li ul.expanded { 
     height: auto; 
     max-height: 20em; 
     z-index: 999; 
  } 
  nav li ul.expanded .container { 
     height: auto; 
     padding: 10px !important; 
  } 
  nav li ul .container { 
     overflow: hidden; 
     height: 0; 
  } 
   nav li ul a { 
     padding: 3px 15px; 
     font-size: 14px; 
     text-shadow: 0px -1px 0px rgba(255, 255, 255, 0.5); 
  } 
   @media only screen and ( max-width: 40em ) /* 640 */ { 
    .mobile_hide {
       display: none !important;
     } 
    .menu_label {
        cursor: pointer; 
        float: left;
```

```
 line-height: 50px; 
 padding-left: 1.5em; 
 font-weight: bold; 
        display: inline-block; 
 background: url({{assets_url}}/85395/hamburger.png) no-repeat; 
 background-size: 10px; 
        background-position: 38%; 
     } 
     .menu_label a { 
        color: #fff; 
        padding: 3px 15px 3px 30px; 
     } 
     .menu_label.selected a{ 
        border-radius: 15px; 
        background-color: rgba(0,0,0,.2); 
     } 
     #nav { 
        position: relative; 
        text-align: center; 
        height: 50px; 
     } 
    #nav > a \{ width: 3.125em; 
 /* 50 */ 
        height: 3.125em; 
       /* 50 */ text-align: center; 
        text-indent: -9999px; 
        position: relative; 
        padding: 0 2em; 
        margin-left: 4%; 
     } 
     #nav li { 
        display: inline-block; 
        width: 48%; 
     } 
     /* first level */ 
     .parent_navigation li.selected > a { 
       background: transparent;
        border-radius: none; 
        box-shadow: none; 
     } 
     .search { 
       display: none!important;
     } 
     #nav .mobile_search { 
        display: block !important; 
 position: absolute; 
 bottom: 2.25em; 
 right: 4.5em; 
     } 
    #nav > ul {
        position: absolute; 
        left: 0; 
        right: 0; 
        top: 50px; 
        text-align: left; 
        background-color: rgba(0,0,0,.7);
```

```
 overflow: auto; 
        display: none; 
     } 
      #nav:target > ul { 
        display: block; 
     } 
     #nav > ul > li {
       width: 100%;
        text-align: left; 
        margin: 0; 
        padding: 0; 
     } 
     #nav > ul > li > a {
        height: auto; 
        text-align: left; 
       /* 20 (24) */;
     } 
      #nav > ul > li:not( :last-child ) > a { 
        border-right: none; 
     } 
     /* second level */ 
      #nav li ul { 
        overflow: auto; 
        position: static; 
     } 
      #nav li ul a { 
       padding-left: 2em; 
        white-space: nowrap; 
     } 
      .child_navigation a:hover { 
        -webkit-border-radius: 0; 
        -moz-border-radius: 0; 
        border-radius: 0; 
        background-color: transparent; 
     }; 
 #tt_colophon { 
 width: 100%; 
        background: #f0f2f7 !important; 
        height: 41px; 
     } 
   } 
   #nav .container { 
     padding: 0 1.5%; 
   } 
   /* ****************************** 
   FOOTER 
   ****************************** */ 
   footer { 
      clear: both; 
      padding: 2em 0; 
      text-align: center; 
     bottom: 0; 
     min-height: 150px; 
      left: 0; 
     z-index: 0;
```

```
 position: relative; 
  } 
   .footer-fix { 
 position: fixed; 
 z-index: -1; 
      bottom: 50px; 
     left: 0; 
     width: 100%; 
  } 
  footer p { 
     color: #000; font-weight: bold; 
  } 
 footer a { 
 color: #FFF; 
      font-weight: bold; 
     padding-bottom: 1px; 
      border-bottom: 1px solid #FFF; 
  } 
   footer a:hover { 
     border-bottom: 1px solid #333; 
  } 
  /* ****************************** 
  LIST PAGE 
  ****************************** */ 
   #products, #product, #about { 
     background-color: #f0f2f7; 
     padding: 2% 0 4em; 
      overflow: hidden; 
     clear: both; 
     z-index: 1; 
     min-height: 90%; 
     position: relative; 
  } 
  #about .container { 
     max-width: 600px; 
  } 
   .product_list li { 
    width: 41\%;
     margin: 4% 8% 4% 0%; 
     display: inline-block; 
     text-align: center; 
  } 
   @media (min-width: 600px) { 
      #related_products .product_list { 
        padding: 0 4%; 
     } 
 .product_list li { 
 width: 30%; 
        margin: 2.25%; 
        display: block; 
        float: left; 
     } 
      .product_list li:nth-child(3n+1) { 
        margin-left: 0; 
     } 
      .product_list li:nth-child(3n+3) {
```
```
 margin-right: 0; 
     } 
   } 
    .product_list a { 
      display: block; 
   } 
  .product_container {
      position: relative; 
     z-index: 0:
   } 
   .product_list .image_container { 
     overflow: hidden;
      position: relative; 
      background: #000; 
      width: 100%; 
      padding-bottom: 100%; 
      -webkit-border-radius: 10px; 
      -moz-border-radius: 10px; 
      border-radius: 10px; 
      background-color: #fff; 
      -webkit-box-shadow: 0 0 2px rgba(0,0,0,.15), 0 2px 6px rgba(0,0,0,.25), inset 0 -4px 8px rgba(0,0,0,.02); 
      -moz-box-shadow: 0 0 2px rgba(0,0,0,.15), 0 2px 6px rgba(0,0,0,.25), inset 0 -4px 8px rgba(0,0,0,.02); 
      box-shadow: 0 0 2px rgba(0,0,0,.15), 0 2px 6px rgba(0,0,0,.25), inset 0 -4px 8px rgba(0,0,0,.02); 
   } 
   @media (min-width: 600px) { 
      .product_list .image_container { 
        -webkit-border-radius: 20px; 
         -moz-border-radius: 20px; 
        border-radius: 20px; 
     }; 
   } 
   .product_list .image_container img { 
      position: absolute; 
      width: auto; 
      min-width: 100%; 
      left: 0; 
   } 
    .product_title { 
      position: absolute; 
      bottom: 0; 
      width: 100%; 
   } 
   .product_list h2 { 
      font-weight: bold; 
      background-image: -webkit-gradient(linear, left top, left bottom, from(hsla(0, 0%, 100%, 0.00)), to(hsla(0, 0%, 100%, 
(0.80));
      background-image: -webkit-linear-gradient(top, hsla(0, 0%, 100%, 0.00), hsla(0, 0%, 100%, 0.80)); 
      background-image: -moz-linear-gradient(top, hsla(0, 0%, 100%, 0.00), hsla(0, 0%, 100%, 0.80));
      background-image: -o-linear-gradient(top, hsla(0, 0%, 100%, 0.00), hsla(0, 0%, 100%, 0.80)); 
 background-image: -ms-linear-gradient(top, hsla(0, 0%, 100%, 0.00), hsla(0, 0%, 100%, 0.80)); 
 background-image: linear-gradient(top, hsla(0, 0%, 100%, 0.00), hsla(0, 0%, 100%, 0.80)); 
      filter: progid:DXImageTransform.Microsoft.gradient(GradientType=0,StartColorStr='#ffffff', EndColorStr='#ffffff'); 
      overflow: hidden; 
      -moz-border-radius-bottomright: 10px; 
      -webkit-border-bottom-right-radius: 10px; 
     border-bottom-right-radius: 10px;
      -moz-border-radius-bottomleft: 10px; 
      -webkit-border-bottom-left-radius: 10px; 
      border-bottom-left-radius: 10px; 
      padding: 5px; 
     font-size: 12px;
   }
```

```
 @media (min-width: 600px) { 
      .product_list h2 { 
         -moz-border-radius-bottomright: 20px; 
         -webkit-border-bottom-right-radius: 20px; 
         border-bottom-right-radius: 20px; 
         -moz-border-radius-bottomleft: 20px; 
        -webkit-border-bottom-left-radius: 20px;
         border-bottom-left-radius: 20px 5px; 
         font-size: 1em; 
         padding: 15px; 
      }; 
   } 
   .price { 
      font-size: 12px; 
     line-height: 14px;
      color: #908F94; 
      position: absolute; 
      top: 40px; 
      right: 0; 
      margin-right: -50px; 
 padding: 5px 10px; 
 color: #FFF !important; 
      background: rgb(0,126,229); 
      background: -moz-linear-gradient(top, rgba(0,126,229,1) 0%, rgba(38,145,234,1) 100%); 
      background: -webkit-gradient(linear, left top, left bottom, color-stop(0%,rgba(0,126,229,1)), color-
stop(100%,rgba(38,145,234,1))); 
      background: -webkit-linear-gradient(top, rgba(0,126,229,1) 0%,rgba(38,145,234,1) 100%); 
     background: -o-linear-gradient(top, rgba(0,126,229,1) 0%,rgba(38,145,234,1) 100%);
      background: -ms-linear-gradient(top, rgba(0,126,229,1) 0%,rgba(38,145,234,1) 100%); 
      background: linear-gradient(to bottom, rgba(0,126,229,1) 0%,rgba(38,145,234,1) 100%); 
      filter: progid:DXImageTransform.Microsoft.gradient( startColorstr='#007ee5', endColorstr='#2691ea',GradientType=0 
); 
      border-top-left-radius: 3px; 
      border-top-right-radius: 3px; 
      text-shadow: 1px 0px 0px rgba(0, 0, 0, 0.2); 
      z-index: -1; 
      width: 80px; 
   } 
    .product_list .price, 
  #product_info .price,
   #tictail_search_results .price{ 
      -webkit-transform: rotate(90deg); 
      -moz-transform: rotate(90deg); 
      -ms-transform: rotate(90deg); 
      -o-transform: rotate(90deg); 
      transform: rotate(90deg); 
 } 
   @media (min-width: 600px) { 
      .price { 
         font-size: 14px; 
         margin-right: -60px; 
         width: 95px; 
         top: 60px; 
      }; 
   } 
   .currency.currency_sek { 
      font-size: 75%; 
   } 
    .product_list .out_of_stock, 
   #tictail_search_results .out_of_stock { 
      background: #E97474; 
      white-space: nowrap; 
   } 
   /* ******************************
```
## PRODUCT PAGE

```
 ****************************** */ 
 .product_header { 
    overflow: auto; 
   margin: 0 0 1em 0; 
 } 
 #product_info { 
    padding: 2em 0; 
    padding-right: 6%; 
 } 
 #product_info .image_container { 
   text-align: center; 
   position: relative; 
    padding-bottom: 1em; 
    padding-right: 0; 
 } 
 #product_info .details_container { 
    color: #48484a; 
 } 
 #product_info .tictail_slideshow { 
    -webkit-border-radius: 10px; 
    -moz-border-radius: 10px; 
    border-radius: 10px; 
    background-color: #fff; 
    -webkit-box-shadow: 0 0 2px rgba(0,0,0,.15), 0 2px 6px rgba(0,0,0,.25), inset 0 -4px 8px rgba(0,0,0,.02); 
    -moz-box-shadow: 0 0 2px rgba(0,0,0,.15), 0 2px 6px rgba(0,0,0,.25), inset 0 -4px 8px rgba(0,0,0,.02); 
   box-shadow: 0 0 2px rgba(0,0,0,.15), 0 2px 6px rgba(0,0,0,.25), inset 0 -4px 8px rgba(0,0,0,.02); 
 } 
 @media (min-width: 600px) { 
    #product_info .tictail_slideshow { 
      -webkit-border-radius: 20px; 
      -moz-border-radius: 20px; 
      border-radius: 20px; 
   } 
    #product_info .details_container, 
    #product_info .add_form { 
      padding-right: 0; 
      padding-left: 3em !important; 
   } 
 } 
 #product_info .tictail_social_buttons { 
   margin: 20px 0; 
 } 
 #product_info .price { 
 } 
 #product_info .currency { 
   font-size: 10px; 
 } 
 #product_info .add_form { 
  line-height: 45px;
 } 
 #product_info .variations_container { 
   float: left; 
 } 
 #product_info .add_to_cart {
```

```
 float: right; 
 } 
 #product_info .out_of_stock { 
   margin: 30px 0;
    font-style: italic; 
    color: #f22f2f; 
 } 
 #product_info .terms { 
   font-size: 14px; 
 } 
 #product_info .terms .link { 
   float: left; 
   margin-right: 10px; 
   border-bottom: 1px solid #CCC; 
 } 
 #product_info .terms a { 
   color: #6f6f6f; 
 } 
 #product_info .terms a:hover { 
  color: \overline{\text{$\#}}333;
 } 
 #related_products { 
    overflow: auto; 
    bottom: 0; 
    min-height: 500px; 
    left: 0; 
   position: relative; 
    z-index: 0; 
 } 
 #related_products .container{ 
    padding: 0; 
 } 
 #related_products .related_fix { 
    position: fixed; 
   z-index: -1;
    bottom: 0; 
   width: 98%; 
 }; 
 @media only screen and (max-width: 767px) and (min-width: 600px) { 
    #related_products .product_list { 
       width: 600px; 
   }; 
    .related_fix { 
      width: 100%; 
       padding: 0 2%; 
   } 
 } 
 @media only screen and (min-width: 960px) { 
    #related_products .product_list { 
       width: 1065px; 
   }; 
 } 
 #related_products .product_list { 
   padding: 0 2%; 
 } 
 h2.youmayalso {
```

```
 color: #FFF; 
   font-weight: bold; 
   font-size: 1.5em; 
   clear: both; 
   padding-bottom: 1em; 
 } 
 @media only screen and (min-width: 600px) { 
   h2.youmayalso { 
      margin: 2%; 
      font-size: 2.25em; 
   }; 
 } 
 #related_products a { 
   position: relative; 
 } 
 /* ****************************** 
 "ADD TO CART" BUTTON 
 ****************************** */ 
 .tictail_add_to_cart_button { 
   font-family: Cabin; 
   font-size: 16px; 
   font-weight: bold; 
   line-height: 35px; 
   color: #fff; 
   text-shadow: 0 2px rgba(0,0,0,.2); 
   padding: 0 20px; 
   height: 40px; 
   -webkit-border-radius: 20px; 
    -moz-border-radius: 20px; 
   border-radius: 20px; 
   background-color: #007ee6; 
   -webkit-box-shadow: 0 2px 6px rgba(0,0,0,.15), inset 0 -2px 4px rgba(0,0,0,.12), inset 0 0 4px rgba(0,0,0,.1); 
   -moz-box-shadow: 0 2px 6px rgba(0,0,0,.15), inset 0 -2px 4px rgba(0,0,0,.12), inset 0 0 4px rgba(0,0,0,.1); 
   box-shadow: 0 2px 6px rgba(0,0,0,.15), inset 0 -2px 4px rgba(0,0,0,.12), inset 0 0 4px rgba(0,0,0,.1); 
   background-image: -webkit-linear-gradient(top, #4da5ee, #017ee6); 
   background-image: -moz-linear-gradient(top, #4da5ee, #017ee6); 
   background-image: -o-linear-gradient(top, #4da5ee, #017ee6); 
   background-image: -ms-linear-gradient(top, #4da5ee, #017ee6); 
   background-image: linear-gradient(to bottom, #4da5ee, #017ee6); 
   border: 0; 
   color: #FFF; 
   cursor: pointer; 
 } 
 .tictail_add_to_cart_button:hover { 
   background-color: #007ee6; 
   -webkit-box-shadow: 0 2px 6px rgba(0,0,0,.15), inset 0 -2px 4px rgba(0,0,0,.12), inset 0 0 4px rgba(0,0,0,.1); 
   -moz-box-shadow: 0 2px 6px rgba(0,0,0,.15), inset 0 -2px 4px rgba(0,0,0,.12), inset 0 0 4px rgba(0,0,0,.1); 
   box-shadow: 0 2px 6px rgba(0,0,0,.15), inset 0 -2px 4px rgba(0,0,0,.12), inset 0 0 4px rgba(0,0,0,.1); 
   background-image: -webkit-linear-gradient(top, #4da5ee, #017ee6); 
   background-image: -moz-linear-gradient(top, #4da5ee, #017ee6); 
   background-image: -o-linear-gradient(top, #4da5ee, #017ee6); 
  background-image: -ms-linear-gradient(top, #4da5ee, #017ee6);
  background-image: linear-gradient(to bottom, #4da5ee, #017ee6);
 } 
 .tictail_add_to_cart_button:active { 
  background-color: #007ee6;
   -webkit-box-shadow: 0 2px 6px rgba(0,0,0,.15), inset 0 -2px 4px rgba(0,0,0,.12), inset 0 0 4px rgba(0,0,0,.1); 
    -moz-box-shadow: 0 2px 6px rgba(0,0,0,.15), inset 0 -2px 4px rgba(0,0,0,.12), inset 0 0 4px rgba(0,0,0,.1); 
   box-shadow: 0 2px 6px rgba(0,0,0,.15), inset 0 -2px 4px rgba(0,0,0,.12), inset 0 0 4px rgba(0,0,0,.1); 
   background-image: -webkit-linear-gradient(bottom, #007ee6, #004cdd); 
   background-image: -moz-linear-gradient(bottom, #007ee6, #004cdd); 
   background-image: -o-linear-gradient(bottom, #007ee6, #004cdd);
```
77

```
 background-image: -ms-linear-gradient(bottom, #007ee6, #004cdd); 
 background-image: linear-gradient(to top, #007ee6, #004cdd);
```
/\* \*\*\*\*\*\*\*\*\*\*\*\*\*\*\*\*\*\*\*\*\*\*\*\*\*\*\*\*\*\*

## GENERIC PAGES

}

```
 ****************************** */ 
   .page_container { 
    margin: 40px 0 60px;
     text-align: center; 
  } 
   .page_container h1 { 
     margin: 0 0 30px; 
  } 
   /* Tictail Base CSS */ 
   /* ****************************** 
   SEARCH 
   ****************************** */ 
   .search { 
     height: 28px; 
  } 
   .close_search { 
      display: block; 
      padding: 12px; 
      position: absolute; 
     right: 8px; 
     top: 6px; 
     cursor: pointer; 
     z-index: 999; 
  } 
   .search_wrapper { 
     width: 120px; 
  } 
   #tictail_search { 
     text-shadow: none; 
  } 
   #tictail_search input { 
     width: 118px; 
     margin: 0; 
     padding: 4px 4px 4px 8px; 
      background: url('{{assets_url}}/1/magglas.png') no-repeat 90px 50% transparent; 
     border: 0; 
      -webkit-border-radius: 12px 13px 13px 12px/12px; 
      -moz-border-radius: 12px 13px 13px 12px/12px; 
     border-radius: 12px 13px 13px 12px/12px; 
 background-color: #fff; 
 font-family: cabin, sans-serif; 
     font-size: 12px; 
     line-height: 16px; 
    color: #b7b7b7:
  } 
   #tictail_search input:focus { 
     background: url({{assets_url}}/85395/close.png) no-repeat 93px 50% transparent;
      background-size: 8px; 
  }
```

```
 #tictail_search input:focus { 
   background-color: #fff; 
    outline: 0; 
    color: #333; 
 } 
 #tictail_search_results .result { 
    display: block; 
    padding: 15px 10px; 
    height: 80px; 
 } 
 #tictail_search_results .result:hover { 
    color: #555; 
   text-decoration: none; 
 } 
 #tictail_search_results .result:hover img { 
    opacity: 0.8; 
 } 
 #tictail_search_results .title { 
    margin-top: 0; 
    line-height: 50px; 
   font-weight: bold; 
 } 
 #tictail_search { 
    position: relative; 
    z-index: 2; 
   font-size: 13px; 
 } 
 #tictail_search_results { 
    position: absolute; 
    top: -20px; 
   left: 0; 
   z-index: -1; 
   width: 200px; 
    color: #333; 
   text-align: left; 
    -webkit-border-radius: 20px; 
    -moz-border-radius: 20px; 
    border-radius: 20px; 
   background-color: rgba(255,255,255,.95); 
   -webkit-box-shadow: 0 15px 30px rgba(0,0,0,1);
    -moz-box-shadow: 0 15px 30px rgba(0,0,0,.1); 
   box-shadow: 0 15px 30px rgba(0,0,0,.1); 
    padding-top: 63px; 
    margin-left: -40px; 
    padding-bottom: 10px; 
   box-shadow: 0px 0px 7px rgba(0,0,0,0,5);
 } 
 #tictail_search_results .searching, 
 #tictail_search_results .no_results { 
   padding: 10px;
    color: #999; 
 } 
 #tictail_search_results .item { 
    position: relative; 
    border: none; 
   margin-bottom: 20px; 
 } 
 #tictail_search_results .item:hover { 
   \overline{b}ackground: rgba(0,0,0,.15);
 }
```

```
 #tictail_search_results .thumb { 
      float: left; 
      width: 50px; 
      height: 50px; 
      overflow: hidden; 
      margin-right: 10px; 
   } 
  #tictail_search_results .thumb img {
      vertical-align: middle; 
   } 
   #tictail_search_results .title { 
      display: block; 
      overflow: hidden; 
      margin-top: 2px; 
      font-weight: bold; 
      text-overflow: ellipsis; 
      white-space: nowrap; 
   } 
   #tictail_search_results .price { 
      display: block; 
      top: 28px; 
      margin-right: -53px; 
      font-size: 11px; 
      width: 80px; 
      margin-top: 0; 
   } 
  #tictail_search_results .currency {
      font-size: 85%; 
   } 
</style> 
<!--[if lt IE 9]> 
<script src="{{assets_url}}/shared/js/html5shiv.js"></script> 
<style> 
.col-1-2 { 
   width: 50%; } 
img { 
   width: auto; 
.product_list li { 
 width: 29%; 
   margin: 2%; 
.price { 
   position: static !important; 
   margin:0; 
#product_info .details_container, 
#product_info .add_form { 
   padding-right: 0; 
   padding-left: 3em !important; 
</style> 
<![endif]--> 
</head> 
<body> 
   <header class="header"> 
     <a id="logotype" href="{{store_url}}">
 {{#logotype}} 
 <img src="{{url-500}}" alt="{{store_name}}"> 
         {{/logotype}} 
         {{#no_logotype}} 
           {{store_name}} 
         {{/no_logotype}} 
      </a> 
      <div id="nav_wrap">
```
}

}

}

}

```
 <nav id="nav" role="navigation"> 
   <div class="menu_label"><a href="#" title="{{#lang}}Toggle navigation{{/lang}}">{{#lang}}Menu{{/lang}}</a></div> 
   <div class="mobile_search search_wrapper"> 
      <div id="search_container"> 
         <span class='close_search'></span> 
         {{search}} 
     cldivz/div\sim <ul class="parent_navigation"> 
      {{! Highlight "All items" if we are on a list page and no navigation item is selected }} 
      <li class="{{#list_page}}{{#no_current_navigation}}selected{{/no_current_navigation}}{{/list_page}}"> 
        <a href="{{store_url}}/products">
            {{#lang}}All items{{/lang}}
        \overline{\langle a \rangle}\langle/li\rangle {{#navigation}} 
      <li class="nav_item {{#is_current}}selected{{/is_current}}"> 
        <a href="{{url}}">
            {{label}} 
         </a> 
      {{#children?}} 
      <ul class="child_navigation"> 
         <div class="container"> 
           <li><a href="{{url}}">
                  {{#lang}}All items{{/lang}} 
               </a> 
           </li> {{#children}} 
            <li class="{{#is_current}}selected{{/is_current}}"> 
              <a href="{{url}}">{{label}}</a> 
           \langleli\rangle {{/children}} 
        \overrightarrow{div}</ul> {{/children?}} 
      </li> 
      {{/navigation}} 
      <li class="mobile_hide"> 
         <a id="nav_more" href="#nav_more"></a> 
      </li> 
      <li class="search {{#is_current}}selected{{/is_current}}"> 
         <div class="search_wrapper"> 
            <div id="search_container">
               <span class='close_search'></span> 
               {{search}} 
            </div> 
         </div> 
     </li> {{#store_blog_url}} 
      <li class="mobile_hide"> 
         <a href="{{store_blog_url}}" target="_blank"> 
            Blog 
         </a> 
     </li> {{/store_blog_url}} 
     <li class="mobile_hide" class=" {{#about_page}}selected{{/about_page}}">
         <a href="{{store_url}}/page/about"> 
            {{#lang}}About{{/lang}} 
        \langle a \rangle\langle/li\rangle\langle/ul\rangle </nav> 
<nav id="nav_stack">
   <ul class="parent_navigation"> 
  \epsilon/uls
 </nav>
```

```
 </div> 
   </header> 
   {{#list_page}} 
   {{! This block is rendered when displaying a list of products }} 
   <section id="products"> 
     <div class="container"> 
        {{! Output a list if we have any products }} 
        {{#products?}} 
        <ul class="product_list"> 
           {{#products}} 
           <li class="box"> 
              <a href="{{url}}" class="product_link"> 
                <div class="product_container"> 
                   {{#in_stock}} 
                   <span class="price">{{price_with_currency}}</span> 
                   {{/in_stock}} 
                   {{#out_of_stock}} 
                   <span class="price out_of_stock">{{#lang}}Out of stock{{/lang}}</span> 
                   {{/out_of_stock}} 
                   <div class="image_container"> 
 {{#primary_image}} 
 <img src="{{url-500}}" alt="{{title}}"> 
                      {{/primary_image}} 
                  \lt/div>
                  <div class="product_title">
                      <h2>{{title}}</h2> 
                   </div> 
                 </div> 
              </a> 
          \langleli\rangle {{/products}} 
       \lt/ul>
        {{/products?}} 
    \le/div>
   </section> 
   {{/list_page}} 
   {{#product_page}} 
   {{! This block is rendered when displaying a single product }} 
   <article id="product" itemscope itemtype="http://schema.org/Product"> 
     <div class="container"> 
        {{#product}} 
        <div id="product_info"> 
           <header class="product_header"> 
              <h1 itemprop="name" class="col-1-2">{{title}}</h1> 
              {{! The #add_to_cart block is only rendered if the product is in stock }} 
              {{#add_to_cart}} 
             \frac{1}{x} <div class="add_form col-1-2">
                <div class="variations_container"> 
                   {{#variations_select}}{{/variations_select}} 
                \overrightarrow{div} <div class="add_to_cart"> 
                   {{#add_to_cart_button}}
                   {{#lang}}Add to cart{{/lang}} 
                   {{/add_to_cart_button}}
                \overrightarrow{cliv} </div> 
              {{/add_to_cart}} 
           </header> 
           <figure class="image_container col-1-2"> 
              {{#slideshow-500}}{{/slideshow-500}} 
              <div itemprop="offers" itemscope itemtype="http://schema.org/Offer"> 
                <span class="price" itemprop="price">{{price_with_currency}}</span>
```

```
 {{! This is meta data for search engines etc. }} 
               <meta itemprop="priceCurrency" content="{{currency_code}}"> 
               {{#in_stock}} 
               <link itemprop="availability" href="http://schema.org/InStock"> 
               {{/in_stock}} 
              {'}{{#out of stock}}
               <link itemprop="availability" href="http://schema.org/OutOfStock"> 
               {{/out_of_stock}} 
           \le/div> </figure> 
         <section class="details_container col-1-2"> 
            <div class="description html_content" itemprop="description"> 
               {{description}} 
            </div> 
            {{social_buttons}} 
           {{! This block will be rendered instead of the #add_to_cart block when the product is out of stock }}
           \{ \{ #out of stock\}}
            <div class="out_of_stock"> 
               {{#lang}}This product is out of stock{{/lang}} 
            </div> 
            {{/out_of_stock}} 
            <div class="terms"> 
               <div class="link"> 
                  {{#return_policy}} 
                  {{#lang}}Return Policy{{/lang}} 
                  {{/return_policy}} 
              \overrightarrow{div} <div class="link"> 
                  {{#terms}} 
                  {{#lang}}Terms & Conditions{{/lang}} 
                  {{/terms}} 
              \overrightarrow{div} </div> 
         </section> 
      </div> 
   </div> 
 </article> 
 {{/product}} 
 {{! Render a list of related products if there are any }} 
 {{#related_products?}} 
 <aside id="related_products"> 
   <div class="container"> 
      <div class="related_fix"> 
         <ul class="product_list"> 
            {{#related_products}} 
            <li class="box"> 
              <a href="{{url}}">
                  <div class="product_container"> 
                    {{#in_stock}} 
                     <span class="price">{{price_with_currency}}</span> 
                    {{/in_stock}} 
                     {{#out_of_stock}} 
                     <span class="price out_of_stock">{{#lang}}Out of stock{{/lang}}</span>
                     {{/out_of_stock}} 
                     <div class="image_container"> 
                       {{#primary_image}} 
                      \frac{1}{2} <img src="{{url-500}}" alt="{{title}}">
                       {{/primary_image}} 
                    \langlediv> <div class="product_title"> 
                       <h2>{{title}}</h2> 
                     </div> 
                  </div> 
               </a>
```

```
\langleli\rangle {{/related_products}} 
            \overline{\left\langle u\right\rangle} <h2 class="youmayalso">{{#lang}}You may also like{{/lang}}</h2> 
          </div> 
      \lt/div> </aside> 
    {{/related_products?}} 
   \{/product_page}}
 {{#about_page}} 
 <article id="about"> 
       <div class="container"> 
         <div class="html_content"> 
            {{store_description}} 
        \langlediv> <div id="contact"> 
            {{#store_email}} 
               {{#lang}}Contact:{{/lang}} 
                <a href="mailto:{{store_email}}">{{store_email}}</a> 
            {{/store_email}} 
          </div> 
       </div> 
    </article> 
    {{/about_page}} 
    {{#list_page}} 
    <footer> 
       <div class="container"> 
         <div class="footer-fix"> 
            <p>{{#lang}}That's all we got. Can't decide?{{/lang}}</p> 
            <a href="#" id="random_link">{{#lang}}Pick a product for me{{/lang}}</a> 
          </div> 
       </div> 
    </footer> 
   {{/list_page}} 
<script src="//ajax.googleapis.com/ajax/libs/jquery/1.7.1/jquery.min.js"></script> 
<script src="{{assets_url}}/85395/select.js"></script> 
<script> 
// Random filter for Jquery 
(function($){ 
   var random = 0;
   $.expr['.]random = function(a, i, m, r) {
      if (i == 0) {
        \text{random} = \text{Math.floor}(\text{Math.random}() \cdot \text{r.length}); } 
      return i == random; 
   }; 
})(jQuery); 
$(document).ready(function () { 
 var $nav = $('#nav_wrap'), 
 top = $nav.offset().top - 41; 
       console.log($nav.css('paddingTop')); 
    $(window).scroll(function (event) { 
       // what the y position of the scroll is 
      var y = \frac{\text{ft} - \text{scr}}{\text{dt}}.scrollTop();
      // whether that's below the form 
     if (y \geq t top) {
        // if so, ad the fixed class 
        $nav.addClass('fixed'); 
      } else { 
        // otherwise remove it 
        $nav.removeClass('fixed');
```

```
 } 
   }); 
   // Select a random product 
 $('a.product_link:random').addClass('random'); 
 $('#random_link').attr('href',$('.random').closest('a').attr('href')); 
}); 
var $nav = $("#nav"), 
  \text{maxStack} = \frac{\frac{\text{max}}{\text{max\_stack}}{\text{max}}\frac{1}{2} shavStackUl = \frac{1}{2}("#nav_stack ul"),
 $navMore = $("#nav_more"), 
 $navItems = $(".nav_item a"), 
 $childNav = $(".child_navigation"), 
  $mobileNav = $("menu_label"),\frac{1}{2}$parentNav = $(".parent_navigation"),
  $navMore = $("#navmore", $closeSearch = $('.close_search'); 
$closeSearch.click(function () { 
   $('.tictail_search input').focusOut(); 
}) 
$mobileNav.click(function () { 
   //$parentNav.toggleClass('expanded'); 
   $parentNav.slideToggle(250, 'swing', function () { 
      $(this).css('overflow', 'visible'); 
   }); 
   $mobileNav.toggleClass('selected'); 
   return false; 
}); 
$navItems.click(function (e) { 
   var $parent = $(this).parent(), 
     $child = $(this).parent().find('child\_navigation');if (\text{Schild.length } != = 0) {
      if ($child.hasClass('expanded')) { 
          $(document).trigger('click'); 
      } 
      else { 
         $(document).trigger('click'); 
 $child.addClass('expanded'); 
 $parent.addClass('selected_hover'); 
         // Fix for subnav 
         $(document).bind('click', function clickOutSideHandler(e) { 
           if ($child.has(e.target).length === 0){
               $(this).unbind('click', clickOutSideHandler); 
               $child.removeClass('expanded');
               $parent.removeClass('selected_hover'); 
            } 
        }); 
      } 
      return false; 
   } 
}); 
$navMore.click(function () { 
 $(this).toggleClass('nav_more_selected'); 
 $navStack.toggleClass('expanded'); 
   $(document).trigger('click'); 
   return false; 
}); 
function stackNavigation() { 
   var height = $nav.height(), 
     $navitems = <math>$("#nav.inav_item",</math>LIMIT = 20i = 0;
```

```
 while ($nav.height() > 50 && i < LIMIT) { 
      // Pop from nav and push to navstack 
     var navItem = [].pop.call($navItems);
      $navStackUl.prepend(navItem); 
    i_{++};
   } 
   $navMore.toggle((i > 0)); 
} 
function resetNavigation() { 
 var height = $nav.height(), 
 $navItems = $("#nav .nav_item"), 
 $navst = $("#nav_stack .nav_item"); 
   $navItems.last().after($navst); 
} 
// Stack navigation 
stackNavigation();
var doit; 
$(window).resize(function () { 
 clearTimeout(doit); 
 doit = setTimeout(function () { 
 resetNavigation(); 
 stackNavigation(); 
 }, 100); 
}); 
</script> 
</body> 
</html>
```
 $\leq$ 

Designed by Max Rudberg (@maxrudberg) for Tictail. Developed by Viktor Bijlenga (@viktorbijlenga).

Want to create your own Tictail theme? Check out the documentation at https://tictail.com/docs -->

## Πνευµατικά δικαιώµατα

Copyright © ΤΕΙ Δυτικής Ελλάδας. Με επιφύλαξη παντός δικαιώματος. All rights reserved.

Δηλώνω ρητά ότι, σύμφωνα με το άρθρο 8 του Ν. 1599/1988 και τα άρθρα 2,4,6 παρ. 3 του Ν. 1256/1982, η παρούσα εργασία αποτελεί αποκλειστικά προϊόν προσωπικής εργασίας και δεν προσβάλλει κάθε μορφής πνευματικά δικαιώματα τρίτων και δεν είναι προϊόν μερικής ή ολικής αντιγραφής, οι πηγές δε που χρησιμοποιήθηκαν περιορίζονται στις βιβλιογραφικές αναφορές και μόνον.

Χατζηαποστόλου Παναγιώτης - Μπογιατζής Δημήτριος, 2014